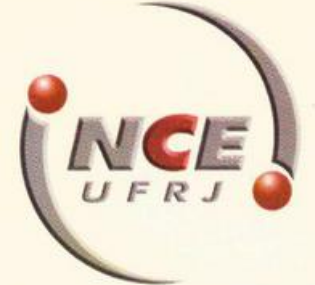

# **Relatório Técnico**

nstituto Tércio Pacitti de Aplicações e esquisas Compu

**Estrutura da arquitetura mental: templates: os universais da cognição no contexto dos games inteligentes para a construção de modelos cérebro-mente**

> C. V. M. Marques C. E. T. de Oliveira C. L. R. da Motta

**NCE - 05/18**

Universidade Federal do Rio de Janeiro

# UNIVERSIDADE FEDERAL DO RIO DE JANEIRO INSTITUTO TÉRCIO PACCITTI DE APLICAÇÕES E PESQUISAS COMPUTACIONAIS

Relatório Técnico, 05/2018

Estrutura da arquitetura mental: templates: os universais da cognição no contexto dos games inteligentes para a construção de modelos cérebro-mente

> Carla Verônica Machado Marques, D.Sc. Carlo Emmanoel Tolla de Oliveira, Ph.D. Claudia Lage Rebello da Motta, D.Sc.

RIO DE JANEIRO 2018

# **EQUIPE TÉCNICA:**

# **Organizadores:**

*Carla Verônica Machado Marques<sup>1</sup> , D.Sc. Carlo Emmanoel Tolla de Oliveira<sup>1</sup> , Ph.D. Claudia Lage Rebello da Motta1,2, D.Sc.*

1. Instituto Tércio Pacitti de Aplicações e Pesquisas Computacionais (NCE/UFRJ)

2. Programa de Pós-Graduação em Informática (PPGI)

# **Diagramação e editoração eletrônica:**

Isabel Hortência Garnica Perez Barros

**Design:** Marília Campos Galvão

# **Coordenadores:**

*Erica de Jesus Soares Scheffel<sup>1</sup> Isabel Hortência Garnica Perez Barros<sup>1</sup> Marília Campos Galvão <sup>1</sup> Victor Antônio Azevedo Costa Santos<sup>2</sup>*

1. Programa de Pós-Graduação em Informática (PPGI) - Mestrando

2. Programa de Pós-Graduação em Informática (PPGI) - Doutorando

# **Colaboradores:**

Ana Paula Cavadas Rodrigues (Mestre em Informática/UFRJ) Cibele Ribeiro da Cunha Oliveira (Mestranda em Informática/UFRJ) Bruna Fiuza do Espirito Santo Silva (Mestranda em Informática/UFRJ) Daniel Santos Chaves (Graduando em Jogos Digitais/Universidade Estácio de Sá) Dayara Santos Carvalho (Graduanda em Fonoaudiologia/UFRJ) Emanuelle Marques Pereira Simas (Graduanda em Fonoaudiologia/UFRJ) Leidiene Deolindo dos Santos (Graduanda em Fonoaudiologia/UFRJ) Leniah Lima Teixeira (Graduanda em Fonoaudiologia/UFRJ) Marina Micas Rivillini(Graduada ) Sarah Maria dos Santos (Graduanda em Fonoaudiologia/UFRJ)

#### **RESUMO**

Este relatório consiste em uma resenha crítico colaborativa, cuja fundamentação teórica está consolidada na pesquisa da Professora e Cientista Dra. Carla Verônica Machado Marques, a qual originou a Tese de Doutorado EICA – Estruturas Internas Cognitivas Aprendentes: Um Modelo Neuro-Computacional aplicado à instância psíquica do Sistema Pessoa em Espaços Dimensionais, juntamente com os estudos George Lakoff. Além da análise minuciosa da referente Tese, a leitura oportuna da obra Metaphors we live by de George Lakoff e Mark Johnson viabilizou o encontro de pontos convergentes destes conteúdos, a fim de que seja elaborado um levantamento de conhecimentos elementares que possibilitem a compreensão do modelo computacional e a demonstração que a máquina de estados EICA é um sistema complexo composto por um grafo de templates, além de ser constituído de metáforas de processos metacognitivos complexos. Para facilitar a compreensão do EICA e das teorias que se entrelaçam à sua origem, foram elaborados cinco Games Inteligentes: o Jogo da Codignição; o Game Inteligente SIMETRIC3D; o Jogo das Diagonais; o Jogo das Metáforas e o Jogo das Ideias. Portanto, este relatório servirá para a construção de modelos neuropedagógicos, dando continuidade ao Relatório 1: "Conteúdo-Processo: A transmoglifação metafórica dos esquemas cognitivos" no intuito de forneçer atributos para o entendimento do binômio cerebro-mente e requisitos para desenvolvimento de softwares em prol do processo de aprendizagem e suas necessidades.

Palavras-chave: Universais da Cognição. Metacognição. Metáfora. Neuropedagogia Computacional. Templates. Crivo metacognitivo. Crivo computacional. Fio condutor microgenético.

#### **ABSTRACT**

This report consists of a collaborative critical review, whose theoretical foundation is consolidated in the research of Professor and Scientist Dr. Carla Verônica Machado Marques, which originated the Doctoral Thesis EICA - Learning Cognitive Internal Structures: A Neuro-Computational Model applied to the psychic instance. of the Person System in Dimensional Spaces, along with the George Lakoff studies. In addition to a thorough analysis of the referent Thesis, the timely reading of the work Metaphors we live by George Lakoff and Mark Johnson enabled the meeting of convergent points of these contents, so that a survey of elementary knowledge to enable the understanding of the computational model to be elaborated. and the demonstration that the EICA state machine is a complex system composed of a template graph, as well as constituting metaphors of complex metacognitive processes. To facilitate the understanding of EICA and the theories that intertwine its origin, five Intelligent Games were elaborated: the Codignition Game; the SIMETRIC3D Intelligent Game; the Game of Diagonals; the Game of Metaphors and the Game of Ideas. Therefore, this report will serve to build neuropedagogical models, continuing Report 1: "Content-Process: The Metaphorical Transmoglyphation of Cognitive Schemes", in order to provide attributes for understanding the brain-binomial and requirements for software development. for the learning process and its needs

Keywords: Cognition universals. Metacognition Metaphor. Computational neuropedagogy. Templates Metacognitive screen. Computational screen. Microgenetic conductive wire.

# **LISTA DE TABELAS**

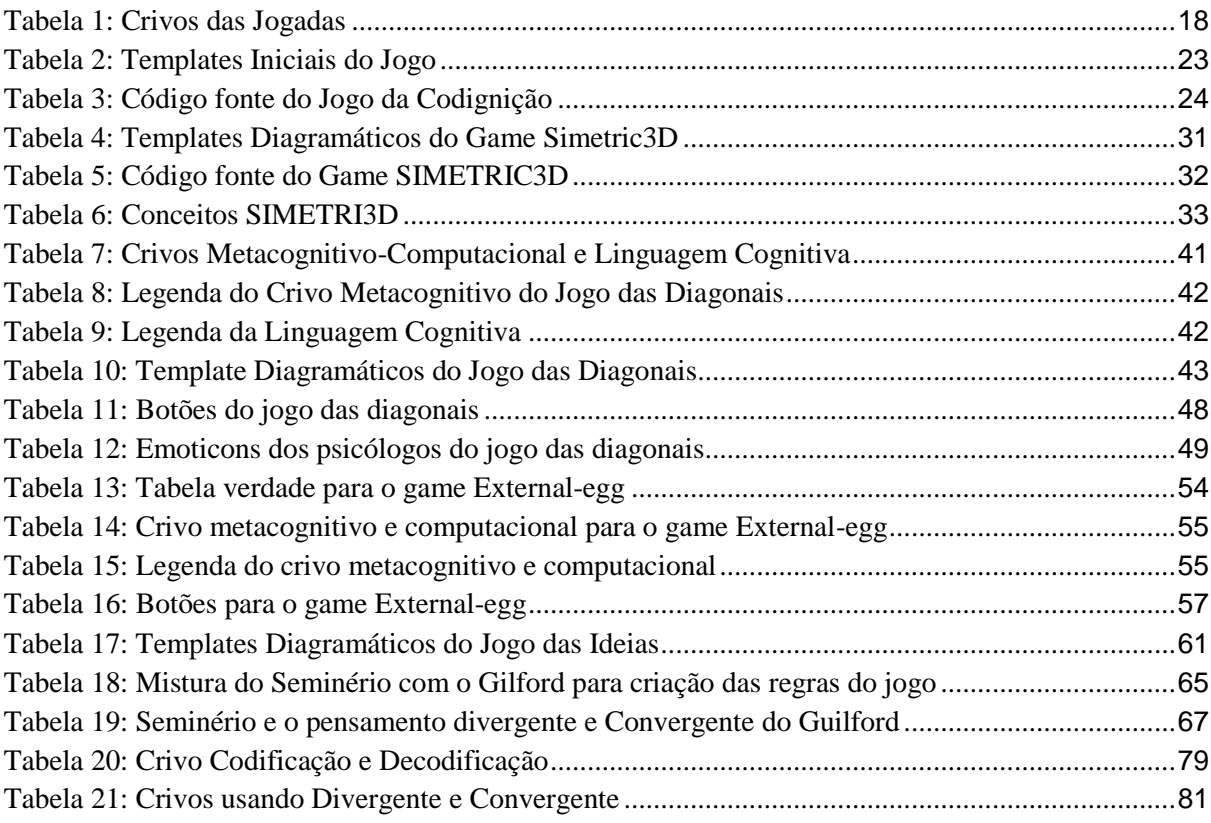

# **LISTA DE FIGURAS**

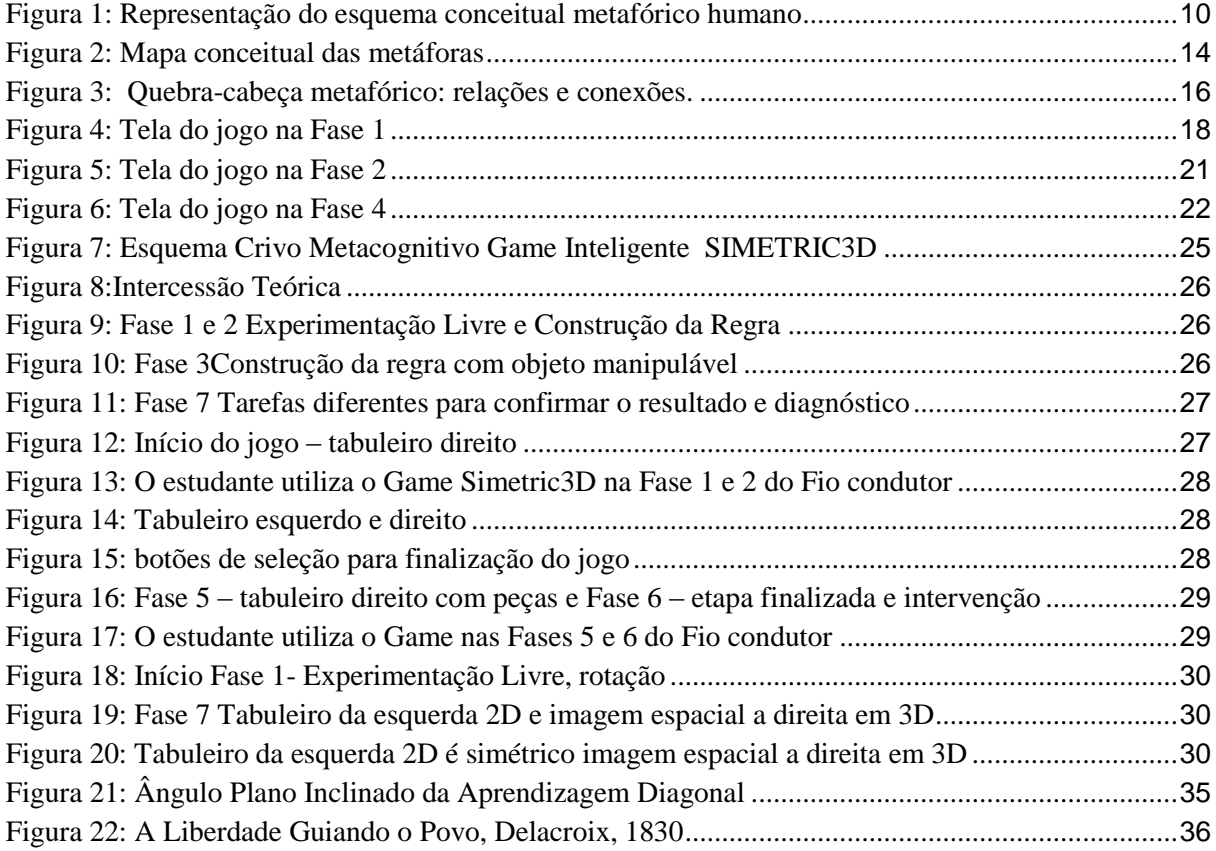

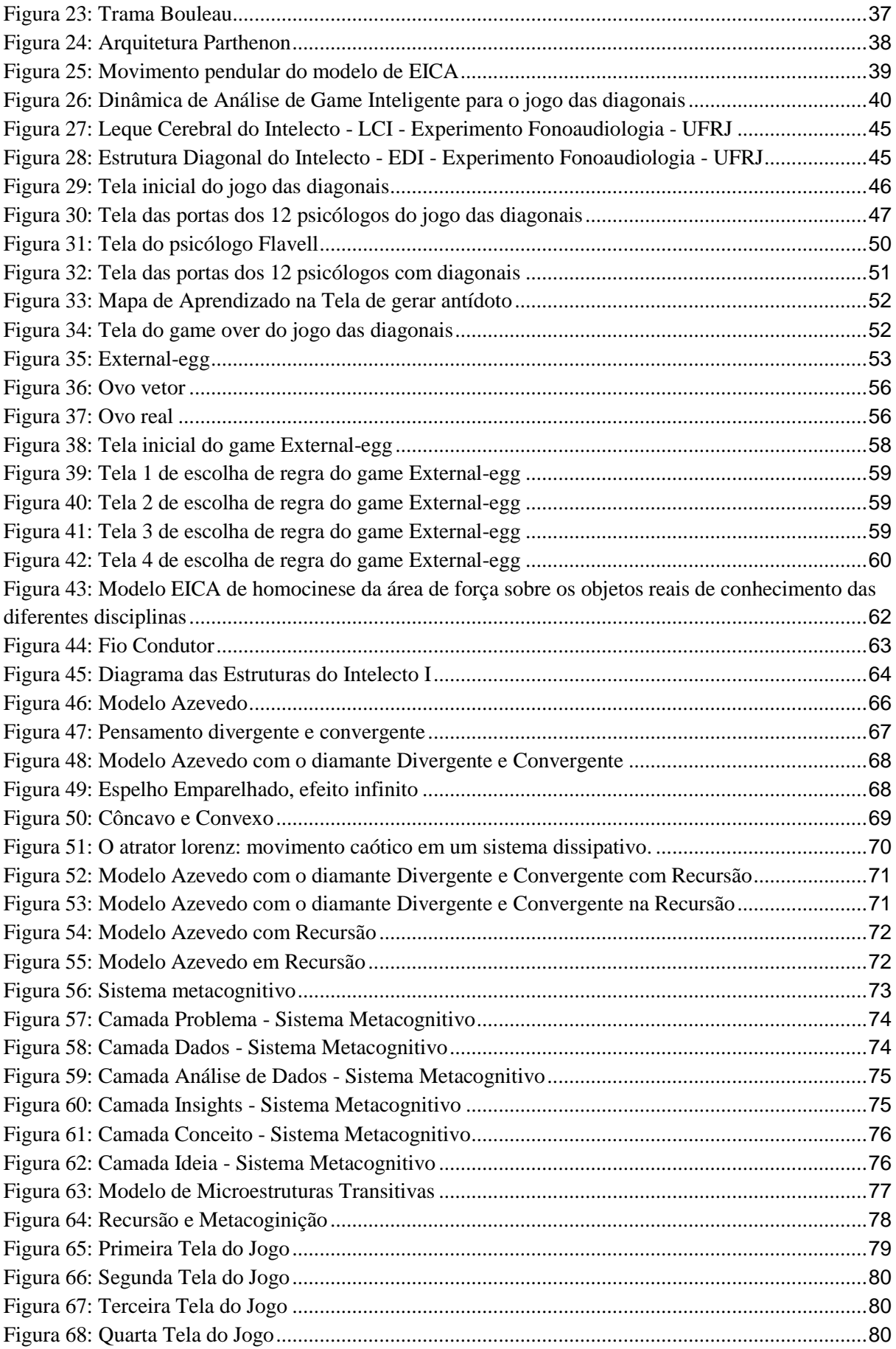

# **SUMÁRIO**

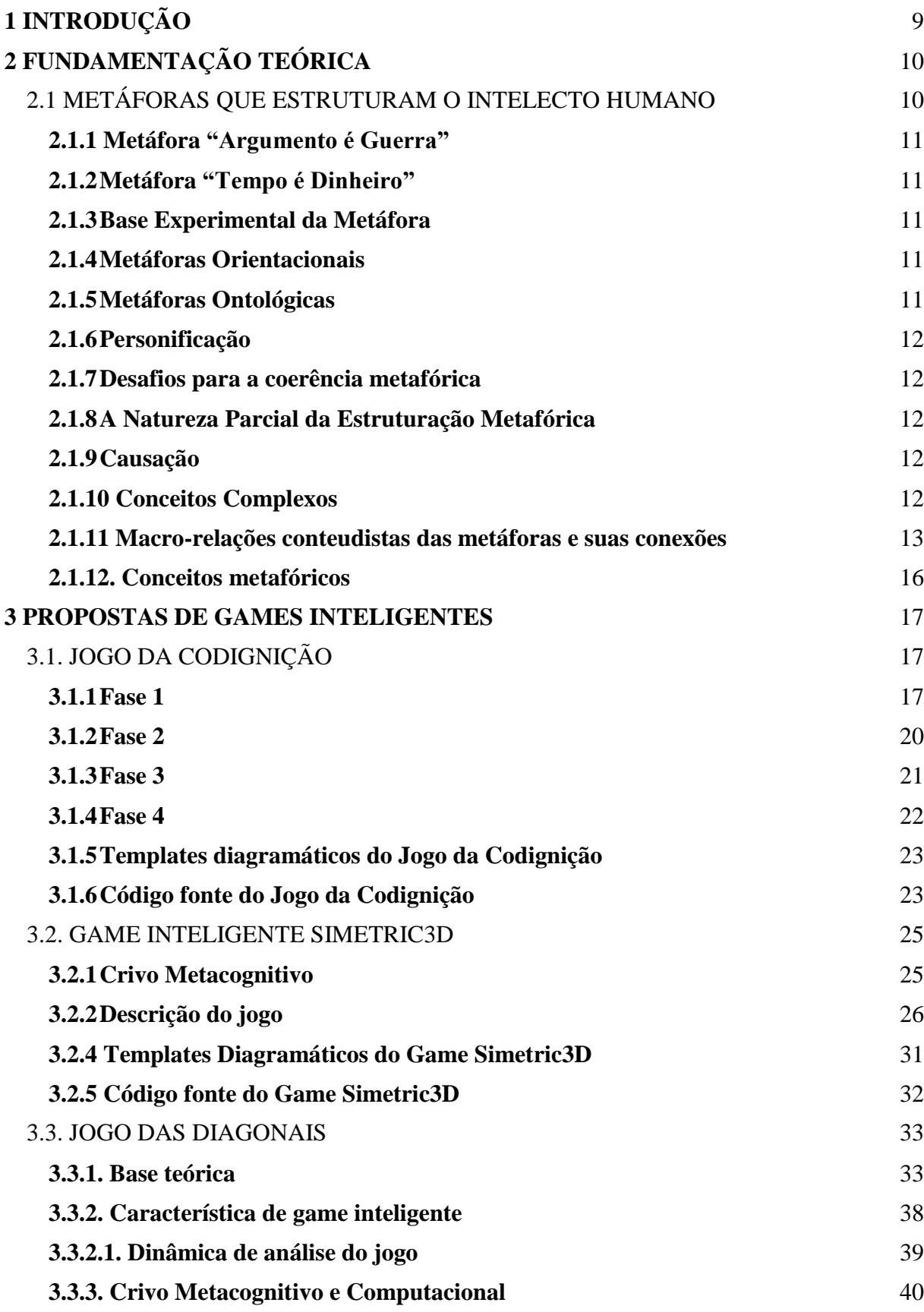

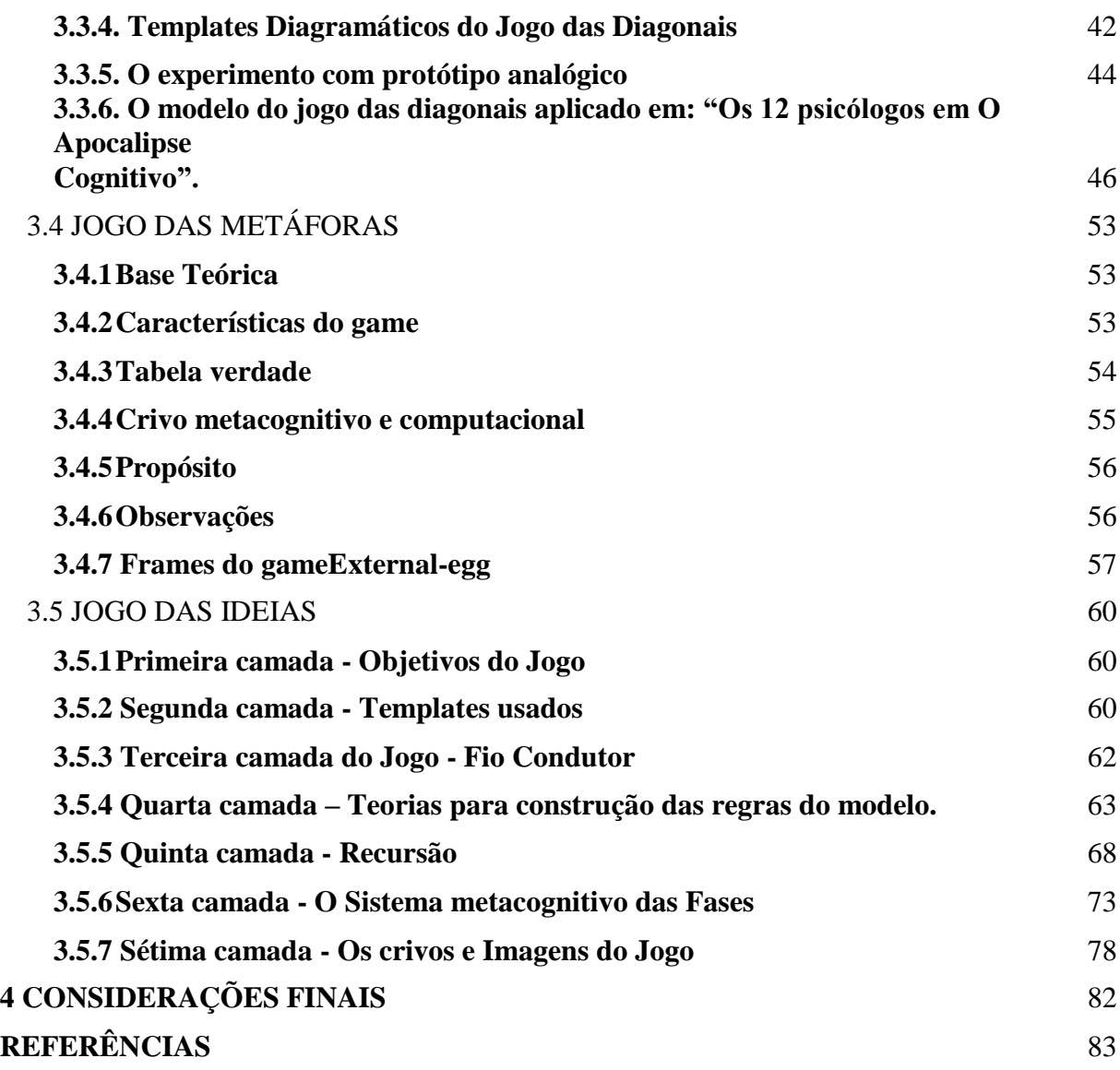

# <span id="page-9-0"></span>**1. INTRODUÇÃO**

O Projeto de Neuropedagogia Computacional II, o qual foi desenvolvido no segundo trimestre de 2018, teve como objetivo estudar a abordagem de George Lakoff e Mark Johnsen, na publicação Metaphors we live by (2003), no que se refere à formação dos conceitos metafóricos e suas propostas para identificação das metáforas que estruturam o intelecto humano; esquematizar esses conceitos objetivando estratégias para criação de games inteligentes munidos de recursos capazes de coletar dados que ressignificam a compreensão dos processos da formação cognitiva de cada indivíduo; analisar os diagramas lógicomatemáticos, Templates, ou seja, "representações de estruturas (esquemas viso-motores) do pensamento" (Marques, 2017) e quais os procedimentos de encadeamentos psicológicos cognitivos cada um representa ao ser acionado durante a resolução dos problemas existentes nas jogadas dos games inteligentes, na busca pela construção de um modelo cérebro-mente voltado para o desenvolvimento e concepção de pesquisas da Neurociência Cognitiva.

# **2. FUNDAMENTAÇÃO TEÓRICA**

Inteligência e pensamento, uma díade estudada pela neurociência para compreender processos cada vez mais complexos e sofisticados do binômio cérebro-mente.

# 2.1 METÁFORAS QUE ESTRUTURAM O INTELECTO HUMANO

Na obra, Metaphors we live by (2003), Lakoff e Johnsen propõe formas para identificação de metáforas que estruturam o intelecto humano, as quais foram apresentadas através de alguns exemplos práticos existentes no cotidiano dos americanos, Figura1.

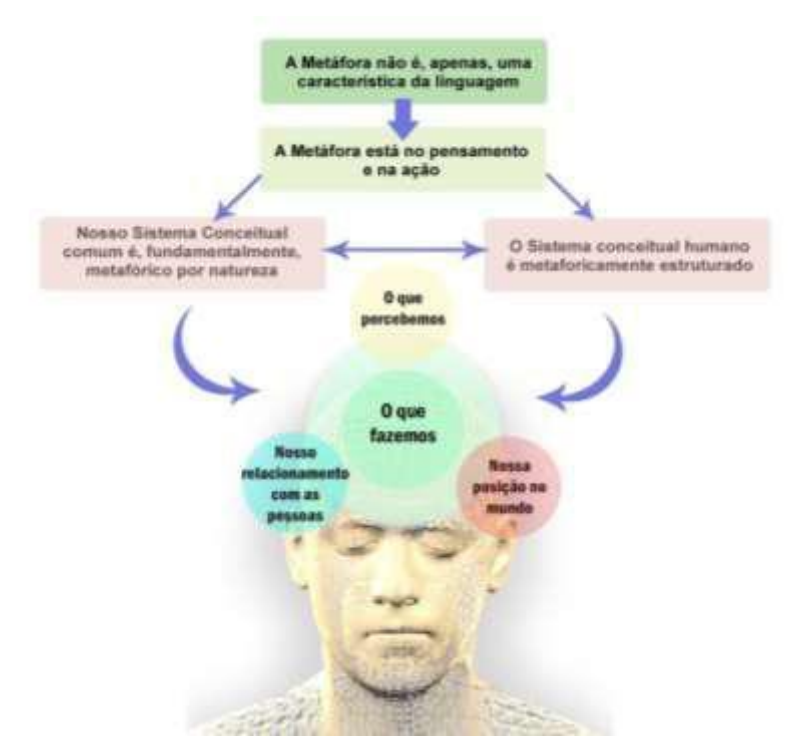

Figura 1: Representação do esquema conceitual metafórico humano Fonte: Scheffel, E.J.S. (2018)

#### <span id="page-11-0"></span>**2.1.1 Metáfora "Argumento é Guerra"**

O primeiro exemplo aborda a metáfora "Argumento é Guerra" referente ao diálogo entre pessoas. Na ocasião não existe uma batalha física, mas esta representa que a pessoa com a qual se discute assume o lugar de oponente, ou seja, um dos lados vai ganhar e o outro vai perder na argumentação, como uma verdadeira disputa que visa convencer o outro sobre a razão de suas palavras, a luta em provar que se está certo e o outro errado. Esse conceito reflete a cultura em que vivemos. Pode existir uma cultura onde o argumento não seja visto como uma batalha, mas como um tipo de arte, uma dança, por exemplo, onde ambos os participantes de uma argumentação ganham, já que a partilha de diferentes pontos de vista modifica os indivíduos, completando-os mutuamente. Nesta cultura, a metáfora "Argumento é Guerra" não faz sentido.

#### **2.1.2 Metáfora "Tempo é Dinheiro"**

Outra metáfora evidente na cultura americana diz "Tempo é Dinheiro". Sua interpretação está vinculada ao fato de que, eruditamente na ocasião em questão, o tempo é considerado como um recurso limitado. O que é limitado se torna valioso, então, a medida em que a quantidade de tarefas diárias dos indivíduos aumenta, usar o tempo com algo que não valerá a pena será ponderado como desperdício, um prejuízo gerado pelo uso mal calculado de algo que não pode ser reposto.

#### **2.1.3 Base Experimental da Metáfora**

As bases experimentais da concepção e assimilação das metáforas não são, ainda, bem conhecidas. Porém, Lakoff acredita que a metáfora não pode ser compreendida ou representada sem sua base de origem cognitiva. As experiências são diferentes para cada indivíduo, mas se estas não partilharem de pontos convergentes, o conceito não será compreendido culturalmente.

#### **2.1.4 Metáforas Orientacionais**

Organizam um sistema de conceitos em relação à orientação espacial, como por exemplo, a metáfora "Happy is Up" que explicita o rumo ao céu como concepção positiva, assim como a posição vertical subentendida como saudável e revigorante, ao contrário da posição horizontal assumida por corpos cansados, enfermos ou sem vida.

Para os autores, a maioria dos conceitos humanos fundamentais é organizada por meio das metáforas de orientação espacial, isso quer dizer que estas são coerentes com os mais importantes valores culturais.

#### **2.1.5 Metáforas Ontológicas**

Assim como as experiências básicas de orientação formam a base para as metáforas de orientação espacial, as experiências com objetos físicos como nossos próprios corpos e tudo mais que seja delimitado e, possivelmente, categorizado, agrupado e quantificado são responsáveis por fornecer alicerce para uma ampla variedade de metáforas ontológicas, como por exemplo, a metáfora "A Inflação é uma Entidade". Seu conceito revela que a inflação é algo que se encontra acima de todos, fora de alcance e incontrolável, capaz de reduzir o tão almejado padrão de vida pessoal, gerando temor em toda uma sociedade.

#### <span id="page-12-0"></span>**2.1.6 Personificação**

Representa a metáfora ontológica do objeto físico referenciado como pessoa, ou seja, a compreensão de entidades não humanas como se fossem, em termos de motivação. Um exemplo de metáfora que evidencia a personificação ao atribuir uma vitória como se fosse a um competidor é "O Câncer o Alcançou".

A metonímia, por ser a figura de linguagem que possibilita a troca de um termo por outro, se faz tão importante quanto as metáforas, principalmente no que diz respeito à personificação, como por exemplo: "Ela gosta de ler Lakoff". Lakoff é o escritor e, de fato, não poder ser lido, mas sim seus escritos.

#### **2.1.7 Desafios para a coerência metafórica**

Metáforas e metonímias não são aleatórias. Elas formam sistemas coerentes em termo dos quais conceituamos nossas experiências. Mas existem incoerências metafóricas no cotidiano, como por exemplo, a frase que sugere o futuro "Nas Semanas que nos Esperam..."

#### **2.1.8 A Natureza Parcial da Estruturação Metafórica**

Na metáfora "Teorias são Edifícios" a maioria dos conceitos são, parcialmente, compreendidos em termos de outros conceitos. Sendo assim*,* Lakoff propõe a seguinte questão: *Existe conceito que seja diretamente entendido sem a metáfora?*

A orientação espacial humana provém do funcionamento corporal juntamente às experiências com sua movimentação (para cima, para baixo, próximo, distante etc.) e assim como esta interação com o ambiente físico é base para metáforas orientacionais, a associação da cultura local é de fundamental importância e influência para formação da base de todas as outras. Segundo os autores, a experiência física direta não é, exclusivamente, a razão de se ter um corpo. Pressupostos valores e atitudes culturais não são conceitos que podemos ou não atribuir à experiência que escolhemos ter, não são opcionais e, conforme Lakoff referenciou em sua obra, Piaget já havia levantado a hipótese de que os bebês aprendem, antes de tudo, o nexo causal ao manipular objetos ao seu redor, ou seja, a relação entre a atitude tomada e o resultado por ela produzido.

#### **2.1.9 Causação**

Parcialmente emergente e parcialmente metafórica, a causação une, em uma divisão pouco esclarecida, o conceito de que não deve haver um ou outro, mas sim os que foram constituídos de forma diretamente emergente (em cima, em baixo, perto e longe) junto aos que foram metaforicamente emergentes, baseados na experiência.

#### **2.1.10 Conceitos Complexos**

Analisar os conceitos complexos como primitivos indissociáveis não cabe na teoria de Lakoff e Johnsen. Para eles, a causalidade é um conceito básico que organiza realidades físicas e culturais o qual pode ser visto como uma Gestalt experimental, ou seja, um agrupamento de outros componentes organizados em uma estruturação coerente metaforicamente com estas experiências. Dentre essas estruturações, são encontradas, por exemplo, subculturas e situações, conforme demonstrado na citação: "No mundo jurídico o conceito Argumento é especializado

<span id="page-13-0"></span>no Argumento Racional que se distingue do argumento cotidiano irracional" (LAKOFF, JOHNSON, 2003). As táticas do Argumento Racional são idealmente restritas a declaração de premissas, evidências de apoio e conclusões lógicas. No Argumento Irracional as estratégias incluem intimidação, apelo à autoridade, etc.

#### **2.1.11 Macro-relações conteudistas das metáforas e suas conexões**

Para estudo do livro Metaphors we live by por Lakoff e Johnson (1981), foi desenvolvido um mapa conceitual, resumindo as principais categorias que envolvem as metáforas, Figura 2, e um esquema físico para uma visualização conectiva dessas categorias, o Quebra-cabeça metafórico: relações e conexões visto na Figura 3. O esquema adere todas as partes do mapa conceitual expondo as conexões entre as palavras-chaves encontradas em cada capítulo do livro (representados pelos números presentes no mapa mental).

No mapa conceitual das metáforas, Figura 2, foram encontradas diversas tipologias, como metáforas convencionais e não convencionais, há semelhanças no formato de metáfora mas a função metonímia tem função referencial.

Percebe-se que as metáforas apresentam veracidade, onde verdade absoluta não existe, o que existe é a compreensão humana. E essa compreensão humana denota similaridade ao nosso sistema conceptual, que resulta em metáfora convencional, ou seja, pensamos e agimos metaforicamente. Portanto as metáforas exibem coerência em âmbitos culturais, metafóricos e complexos, além do desafio de torná-las dentro desse cenário coerente, onde para dar consistência ela teria que satisfazer completamente ambos os propósitos numa construção metafórica e para ter apenas coerência basta satisfazer de forma parcial tais propósitos.

Na causação, utiliza-se o protótipo de manipulação direta com bloco de construção em gestalt experiencial, contendo um núcleo diretamente emergente que é elaborado num formato metafórico. O termo metáforas também emprega sentido à formulários, relativos às metáforas espaciais do nosso sistema conceptual que realizam automaticamente uma estrutura de forma e de conteúdo que se aplica dentro desse contexto conexo à existência desse formato.

Relações entre Definição e Compreensão é compreender que a experiência exige um conceito de definição muito diferente do conceito padrão e que na compreensão metafórica envolve a sua implicação num formato imaginativo da racionalidade que está ligado aos mitos do objetivismo (não é objetivamente verdadeiro) e subjetivo (é experiencialista).

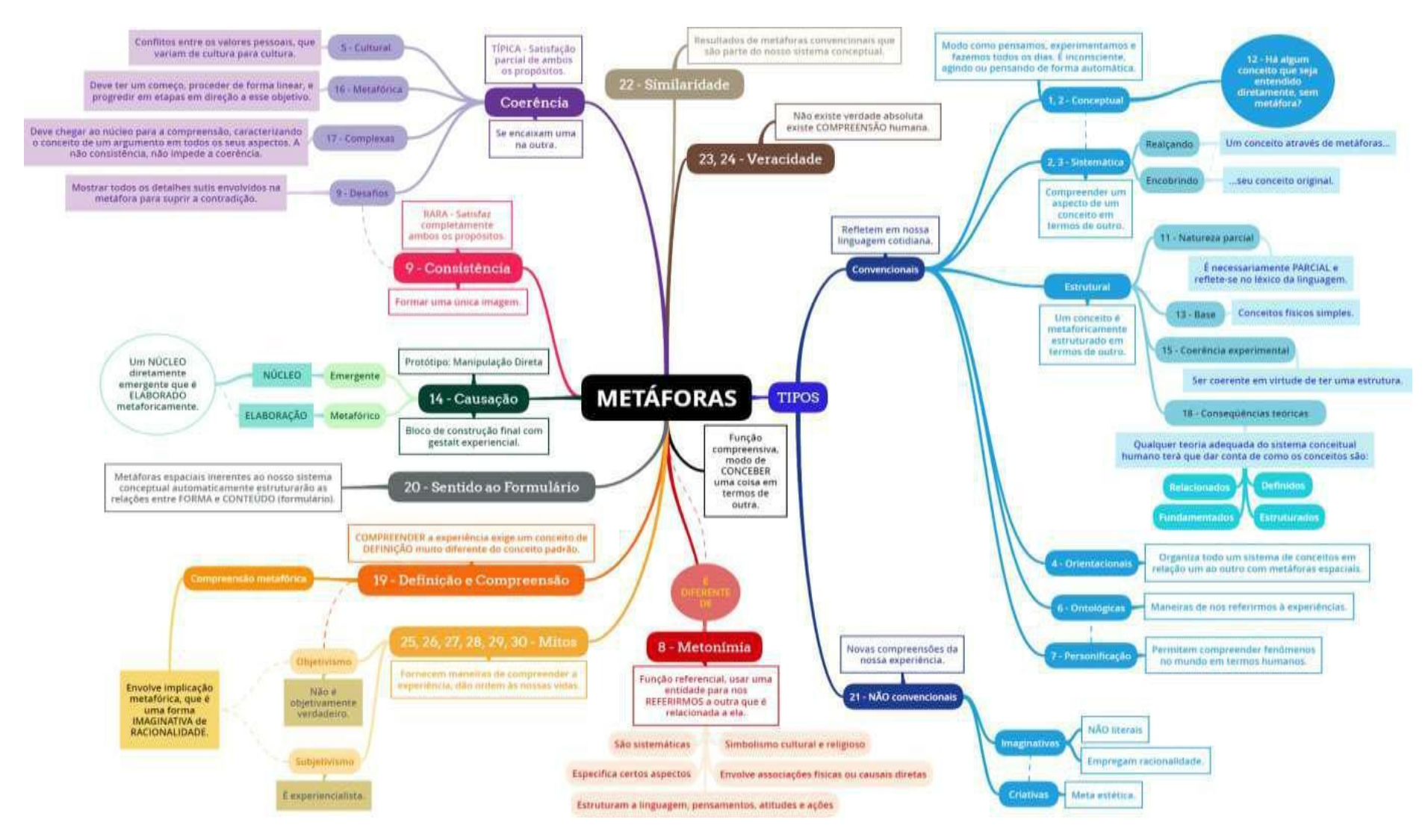

Figura 2: Mapa conceitual das metáforas

Fonte: Rivillini, M.M. (2018)

O esquema físico, Figura 3, se correlaciona com o resumo do livro em mapa mental é estruturado em formato metafórico de quebra-cabeça para que seja possível compreender as suas relações. Contém ao todo, seis grandes conexões entre as categorias e as metáforas e quatro subconexões entre as categorias.

O balão pensativo do ser humano em quebra-cabeça aborda as metáforas não convencionais, conectadas assim com a categoria Tipos, pois são metáforas que não se encontram automaticamente em nossa forma de compreender as coisas, mas que podem ser estimuladas para que possamos "pensar" nelas, onde a metáfora imaginativa racionaliza a metáfora criativa.

E na cabeça do quebra-cabeça compreende todas as metáforas convencionais, conectadas assim com a categoria Tipos, que essas sim se encontram dentro do nosso sistema conceptual, ou seja, no formato de como compreendemos as coisas. Onde suas peças se encaixam na forma em que um tipo de metáfora convencional está relacionada entre outro tipo de metáfora convencional, assim a metáfora estrutural é uma metáfora conceptual e essa caracteriza a metáfora sistemática que conduz a metáfora ontológica e se estende a uma metáfora de personificação. Na metáfora sistemática além de conduzir à ontológica ela também organiza a metáfora orientacional e fundamenta a metáfora estrutural.

As outras cabeças menores em volta da cabeça principal do "quebra-cabeça", são outras categorias que se relacionam às metáforas. Tendo a categoria sentido ao formulário conectada às metáforas orientacionais para estruturar sua forma e conteúdo num feitio compreensivo.

A categoria causação é a compreensão em seu formato tátil, portanto de manipulação direta ao item metafórico para implicar na existência da categoria veracidade, onde verdade absoluta não existe, ela está contida na compreensão metafórica que é igual à categoria da similaridade, onde esta se faz semelhante ao formato de como percebemos as coisas em nossa mente, que não se limita somente a forma em que pensamos, ela reflete também em nossas ações, portanto a relação do cérebro estar também na região do coração, sendo assim o propulsor de nossas ações e validando a expressão mente incorporada. E como essas categorias Causação, Veracidade e Similaridade estruturam a nossa apreensão de como conhecemos as coisas, então eles contêm subconexões entre si e uma conexão à metáfora estrutural.

Nas categorias coerência e consistência, elas estão próximas pois uma coerência pode ser consistente quando esta se encontra bem definida e complementa todos os propósitos na construção de uma metáfora, porém ela é rara de ser implementada tornando-a um desafio. Mas uma metáfora mesmo não sendo consistente, pode ser coerente, obtendo nesse caso uma complementação parcial e típica dos propósitos em construir uma metáfora que mesmo não apresentando uma completude se encaixam uma a outra trazendo aspectos coesivos para sua criação. Portanto essas categorias Coerência e Consistência se subconectam e se conectam à metáfora sistemática, pois essa organiza as metáforas orientacionais, conduz a metáfora ontológica, fundamentam a metáfora estrutural e é caracterizada pela metáfora conceptual, dessa forma, todas essas relações implicam na criação de metáforas coerentes e consistentes.

As categorias Definição e Compreensão se aproximam da categoria Mitos, se subconectam, devido ao fato de assimilarmos nossas experiências de forma diferente do padrão de definição, portanto sendo vista como mitos tanto ao subjetivismo que implica em nossa vivência quanto ao objetivismo que de verdade absoluta existe apenas em nosso modo de compreendermos a vida. E se conecta à metáfora conceptual pois essa retrata conceitos implicados nas categorias Definição e Compreensão e Mitos.A categoria Metonímia, não se conecta a nenhuma metáfora pois elas se diferem. A metonímia tem a função de referenciar os termos e as metáforas de gerar compreensão, Figura 3.

<span id="page-16-0"></span>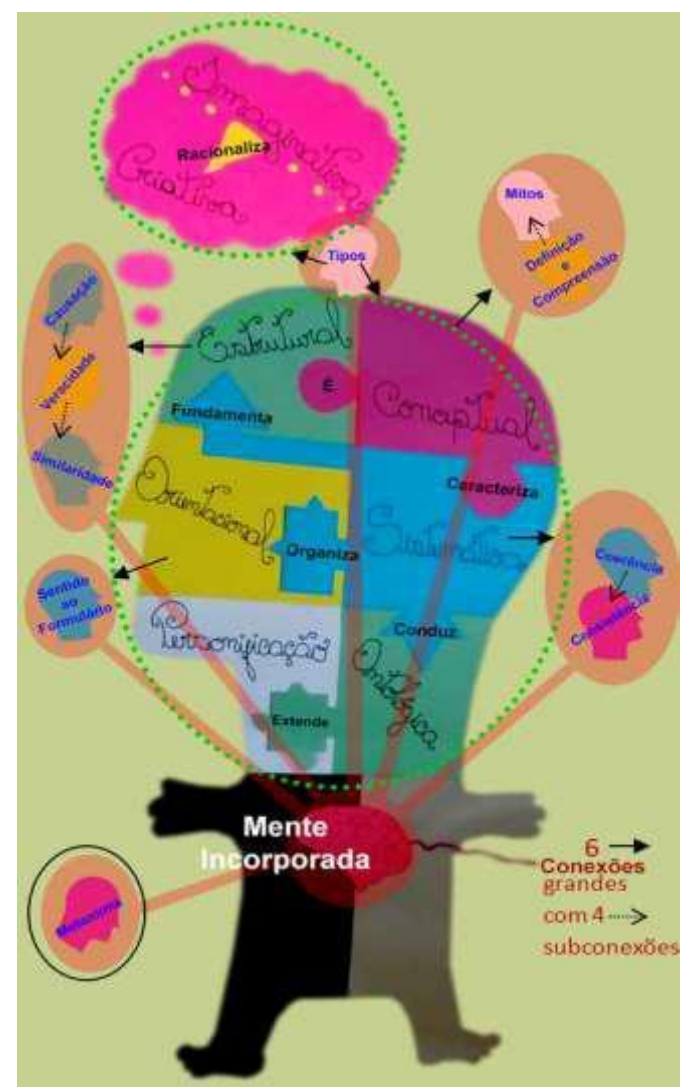

Figura 3: Quebra-cabeça metafórico: relações e conexões. Fonte: Rivillini, M.M.; Galvão, M.C. (2018)

# **2.1.12. Conceitos metafóricos**

Os autores observaram diversos diálogos compostos de inúmeras metáforas para concluir que o intelecto humano é estruturado por conceitos metafóricos presentes no pensamento e nas ações dos sujeitos, adquiridos a partir de bases formadas pelas experiências orientacionais e culturais, as quais os indivíduos são submetidos em sua ontologia.

Exemplificado de forma clara, na cultura ocidental, segundo os autores, os diálogos compartilham o propósito de manter uma interação social educada de forma cooperativa. O que diferencia este tipo de conversa do argumento é a sensação de perigo ao perceber que o outro tem uma opinião diferente e não concordante. Pelo menos um dos participantes quer que o outro desista de sua opinião, gerando uma situação em que há algo a se ganhar ou perder. A sensação de perigo vem da experiência de uma situação de guerra, mesmo que não seja um combate real e mesmo que os indivíduos não tenham experimentado o combate físico real, mas que está implícito em histórias veiculadas de várias formas nesta cultura. A estrutura da conversa assume aspectos da estrutura de uma guerra com ataque, manobra, defesa, contraataque, trégua, impasse ou rendição, conceitos estes pertinentes à vivência da sociedade em questão. Concluindo, as metáforas são conceituadas de acordo com as experiências vivenciadas individualmente e coletivamente.

#### <span id="page-17-0"></span>**3. PROPOSTAS DE GAMES INTELIGENTES**

Os Games Inteligentes têm o propósito científico direcionado no desenvolvimento de jogos educacionais digitais, seguidos de fundamentação teórica neurocientífica e psicologia cognitiva, visam avaliar e reabilitar o desenvolvimento cognitivo. Nesse sentido, são propostos os Games, Jogo da Codignição - Erica Scheffel, Simetric3D - Isabel Hortência, Jogo das Diagonais - Marina Micas, Jogo das Metáforas - Marília Campos e Jogo das ideias - Victor Santos que visam a utilização da EICA e da compreensão à teorias que a entrelaçam. A análise

à esses jogos auxiliam na construção e compreensão de modelos cérebro-mente que fornecem requisitos para o desenvolvimento de softwares capazes de atender às necessidades do processo de aprendizagem e do alto funcionamento cognitivo.

#### 3.1. JOGO DA CODIGNIÇÃO

O referido jogo foi pensado e elaborado com a intenção inicial de viabilizar a observação dos momentos em que ocorrem a passagem do processo de assimilação para o processo de acomodação, introduzidos por Piaget (1976), durante o fenômeno da aprendizagem. Esta primeira abordagem do jogo se originou da hipótese de que o imaginário de cada indivíduo é constituído pelos esquemas cognitivos formados, ou seja, tudo o que foi assimilado e, posteriormente, acomodado como resultado das experiências com o ambiente ao redor e assim como, metaforicamente, um repositório será mais farto se a origem de seu abastecimento insere seus elementos com mais velocidade do que outro com maior lentidão, a expectativa é analisar se os sujeitos que acomodam suas novas informações exteriores com maior frequência possuem o imaginário mais populoso e, por consequência, obtém resultados mais positivos na resolução de problemas. Além disso, há uma probabilidade de verificar como o indivíduo lida com as regulações de sua formação cognitiva, ou seja, quando a resposta ao processo de acomodação o reafirma (feedback positivo) ou o evidencia como erro (feedback negativo). Segundo Piaget, "se definimos uma perturbação como algo que serve de obstáculo a uma assimilação, tal como atingir um objetivo, todas as regulações são, do ponto de vista do sujeito, reações a perturbações" (PIAGET, 1976). Como as perturbações não são homogêneas, podem se opor às acomodações como resistências às assimilações ou o contrário, podem gerar lacunas que promovam a insatisfação pela falta de compreensão do objeto experimental, incitando a busca por mais informações que alimentem esse esquema até sua nova acomodação, a manifestação tendenciosa a este tipo de perturbação caracteriza indivíduos naturalmente mais cognoscentes. Diante disso, o jogo é constituído de quatro fases:

#### **3.1.1 Fase 1**

A primeira fase, Figura 4, presume o comportamento diante de regulações ocasionadas, sendo assim, a tela inicial é uma tabela de dupla entrada composta por figuras totalmente irreconhecíveis que se repetem verticalmente e horizontalmente formando pontos de encontro entre as mesmas. Ao dar o comando "Clique Aqui" o usuário visualiza a primeira carta numerada de uma pilha, cuja figura também é totalmente abstrata à compreensão e uma mensagem sugere que esta carta seja colocada em alguma posição da tabela em questão. Ao destinar a carta da vez, uma segunda figura abstrata surge na tabela ao lado, a qual assume a mesma ordenação desta, e uma nova mensagem anuncia que se trata de uma resposta à posição cuja a carta da vez foi alocada.

<span id="page-18-0"></span>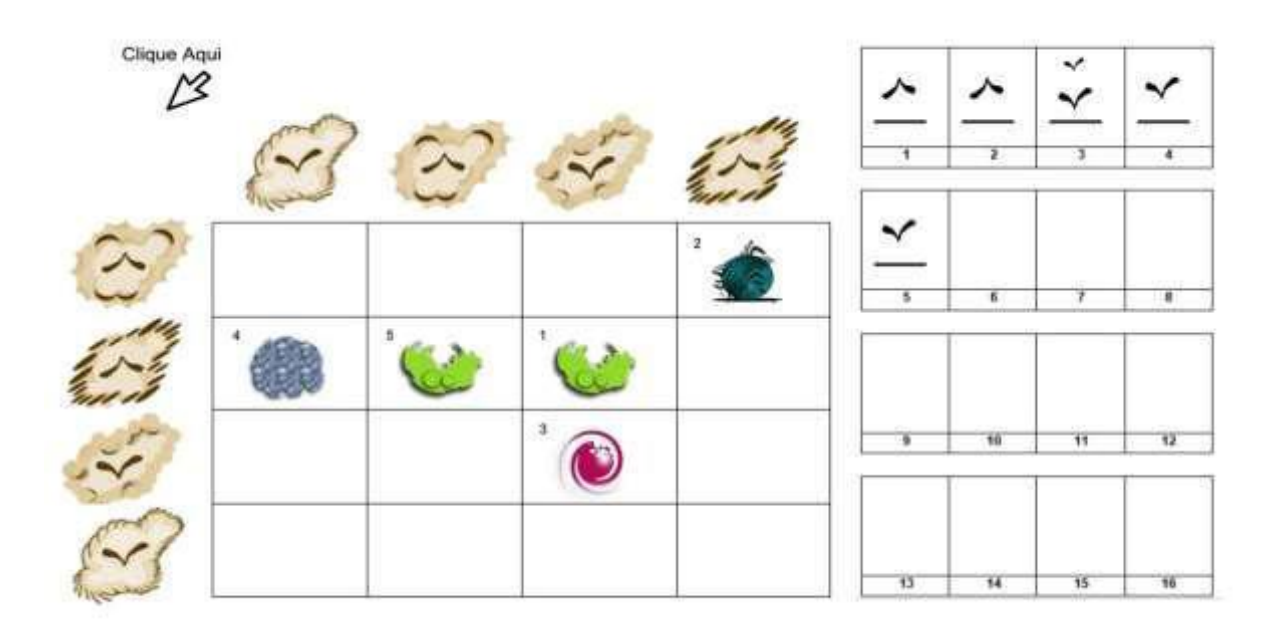

Figura 4: Tela do jogo na Fase 1 Fonte: Scheffel, E.J.S. (2018)

O jogo marcará o tempo entre cada clique, qual elemento foi clicado e qual sua localização, desta forma, será obtida análises diante dos seguintes crivos segundo a lógica mais próxima e menos próxima do esperado:

Tabela 1: Crivos das Jogadas

| Ato          | <b>Elemento</b>                                          | <b>Tempo</b>                                                      | Objetivo                                                  | Localização                                             | Prognóstico                                                                                                    |                                                             |
|--------------|----------------------------------------------------------|-------------------------------------------------------------------|-----------------------------------------------------------|---------------------------------------------------------|----------------------------------------------------------------------------------------------------|-------------------------------------------------------------|
| $\mathbf{1}$ | Primeiro<br>Clique                                       | O tempo<br>dispendioso entre<br>a primeira                        | Revelar <sub>o</sub><br>nível da<br>regulação             | Primeiro clique<br>na indicação<br>Clique Aqui          | O tempo excessivamente curto sugere oposição à<br>acomodação (resistência à assimilação)                                                       |                                                             |
|              |                                                          | visualização e o<br>início da partida<br>(período de<br>latência) | ocorrida no<br>sujeito                                    |                                                         |                                                                                                    | O tempo excessivamente longo sugere busca por<br>informação |
|              |                                                          |                                                                   |                                                           | Primeiro clique<br>em qualquer<br>outro local           | O clique fora da indicação revela a assimilação não<br>imediata ou distração                                                                   |                                                             |
| $\mathbf{2}$ | Clique no<br>destino<br>escolhido para a<br>carta da vez | O tempo<br>dispendioso entre<br>a primeira                        | Revelar o nível<br>da regulação<br>ocorrida no<br>sujeito | Clique na<br>posição de<br>sucesso<br>aleatório         | Clique em tempo excessivamente curto sugere o acerto ao<br>acaso e possível oposição à acomodação (resistência à<br>assimilação)               |                                                             |
|              |                                                          | visualização e o<br>início da partida                             |                                                           |                                                         | Clique após longo período de latência sugere a busca por<br>informação e percepção do ponto em comum entre as<br>figuras de entradas da tabela |                                                             |
|              |                                                          |                                                                   |                                                           | Clique na<br>posição de<br>sucesso parcial<br>aleatório | Clique em tempo excessivamente curto sugere resultado<br>ao acaso e possível oposição à acomodação (resistência à<br>assimilação)              |                                                             |
|              |                                                          |                                                                   |                                                           |                                                         | Clique após longo período de latência sugere a busca por<br>informação e acerto parcial ao acaso                                               |                                                             |

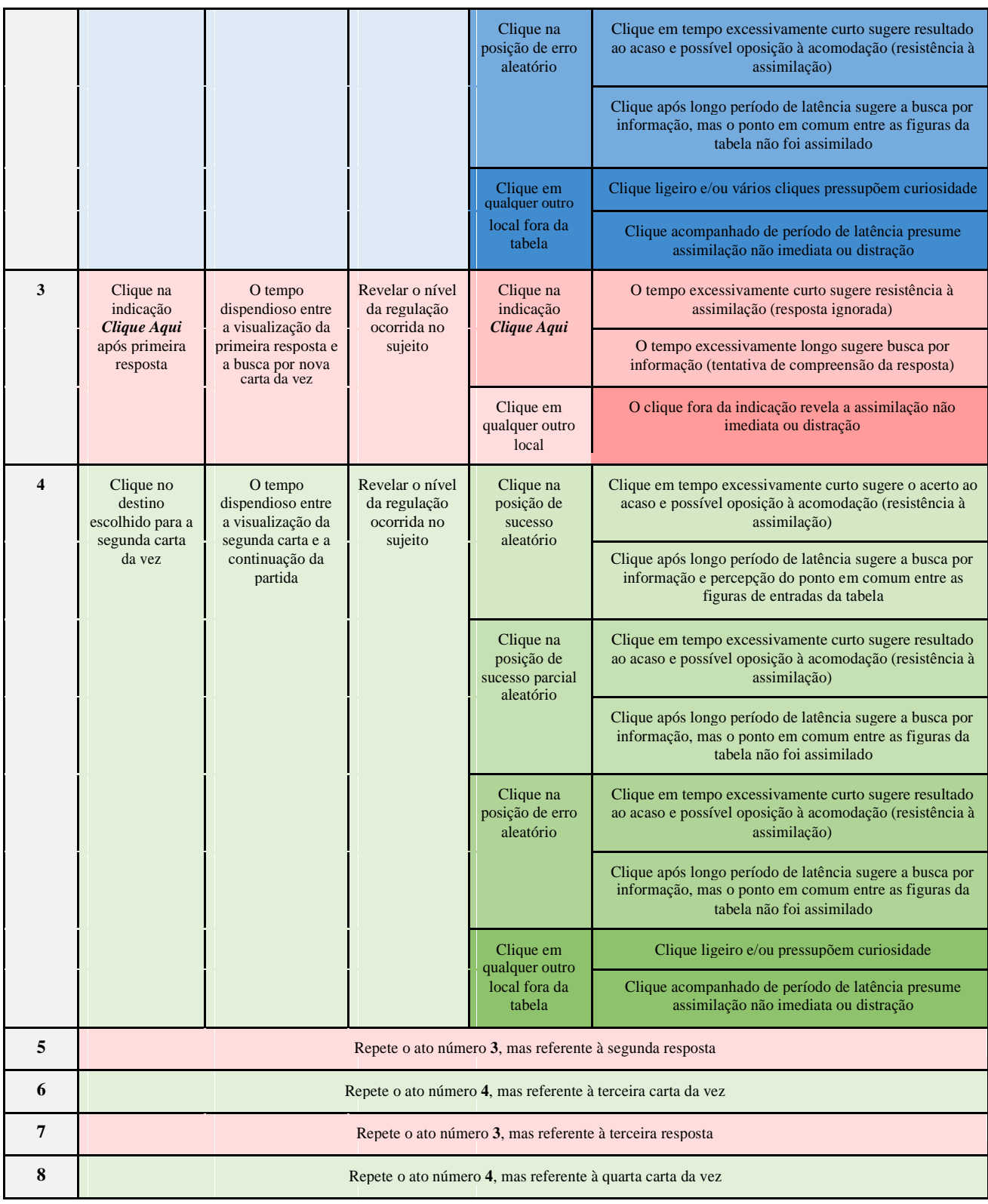

<span id="page-20-0"></span>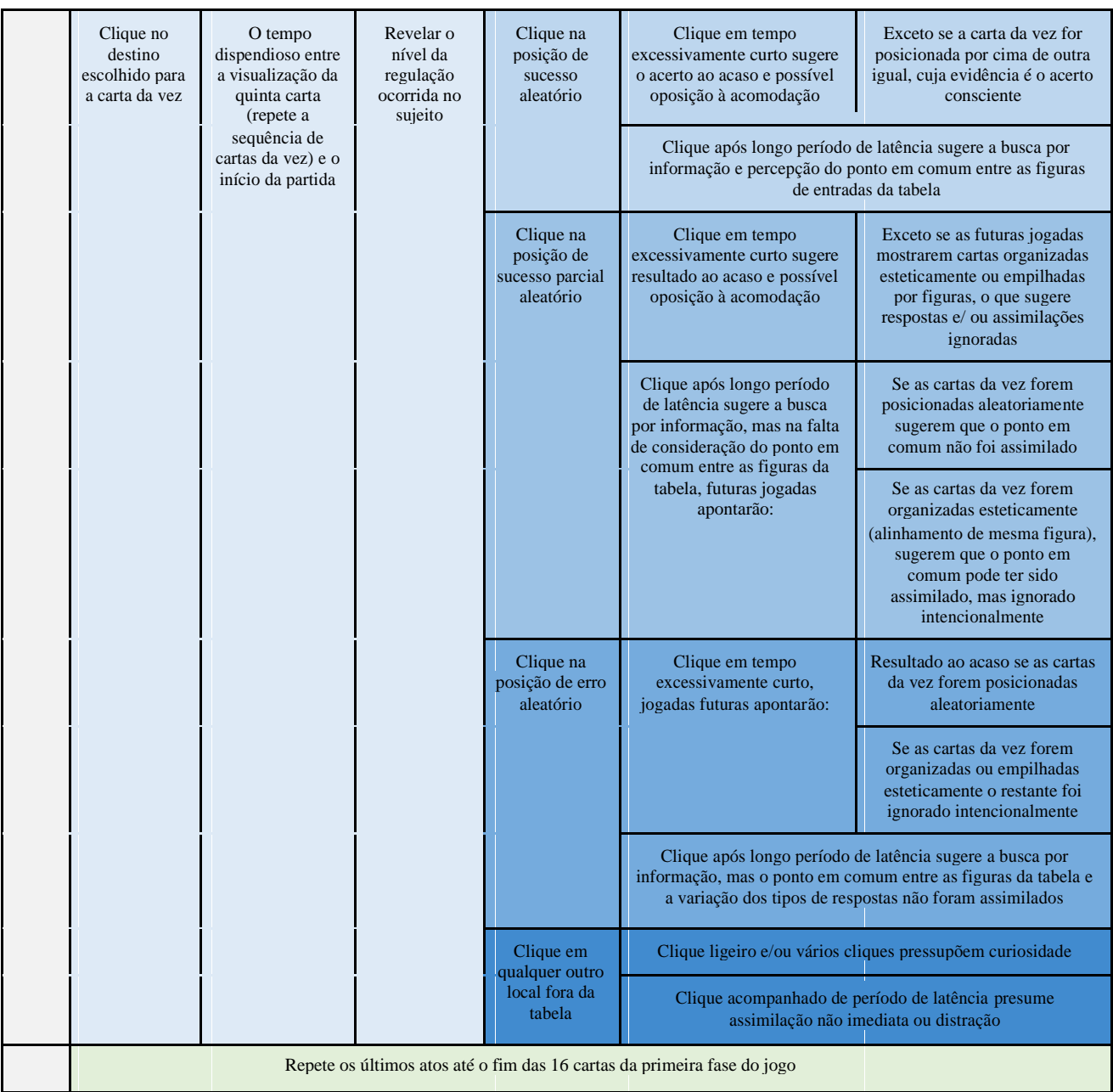

# **3.1.2 Fase 2**

A segunda fase, Figura 5, revela um ambiente totalmente familiar, apresentado em formato idêntico ao da primeira fase, cuja nova tabela de dupla entrada dispõe de expressões faciais que se repetem verticalmente e horizontalmente, formando pontos de encontro entre as mesmas, com o objetivo de caracterizar o nível de assimilação do indivíduo devido à clareza das imagens apresentadas, uma vez que se define o referido processo "[...] assimilação ou incorporação de um elemento exterior (objeto, acontecimento, etc.) em um esquema sensório motor ou conceitual do sujeito" (PIAGET, 1976). Ao dar o comando "Clique Aqui" o usuário visualiza a primeira carta numerada de uma pilha a qual sua figura também é familiar e uma mensagem sugere que esta carta seja colocada em alguma posição da tabela em questão. Ao destinar a carta da vez, uma segunda figura facilmente identificável como "Mais Feliz", "Feliz" e "Triste" surge na tabela ao lado, a qual assume a mesma ordenação desta, onde uma nova mensagem afirma que se trata de uma resposta à posição cuja carta da vez foi alocada.

<span id="page-21-0"></span>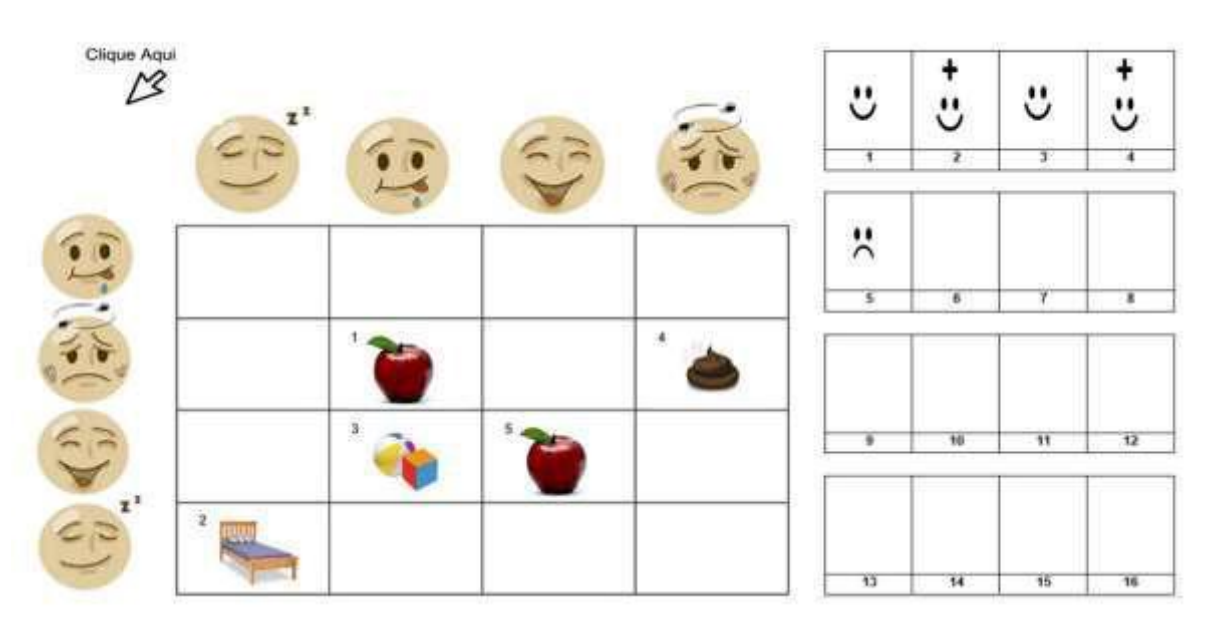

Figura 5: Tela do jogo na Fase 2 Fonte: Scheffel, E.J.S. (2018)

Os crivos da segunda fase seguirão os mesmos padrões citados na Tabela 1 da primeira fase, porém com algumas ressalvas, uma vez que o cenário em questão é claramente perceptível:

A insistência de posicionamento da carta que apresenta maçã ou cama no ponto em comum da expressão facial de alegre, pressupõe atitude egocêntrica por se tratar de uma escolha do indivíduo baseada na sua preferência, principalmente após emissão das respostas representadas pela figura "Triste";

A prevalência da organização estética, enfileiramento ou empilhamento das figuras iguais, sugere total desconsideração pelas imagens da tabela e respostas emitidas, o que reforça oposição à acomodação (resistência à assimilação).

#### **3.1.3 Fase 3**

Caracterizada pela retomada do cenário incógnito da primeira fase e iniciada com a mensagem que explicita ao usuário "*É o mesmo jogo",* o objetivo é revelar o nível mais abstrato e, por consequência, mais profundo do processo de acomodação do indivíduo. Conforme citado por Piaget, para prover o equilíbrio cognitivo "o segundo processo central a invocar é a acomodação, isto é, a necessidade em que se acha a assimilação de levar em conta as particularidades próprias dos elementos a assimilar" (1976). Ao se deparar novamente com fase oculta, presume-se que o sujeito já não se encontrará do mesmo modo perturbatório que na primeira fase, pois a segunda fase totalmente familiar e de mesmo padrão incita a busca por algum tipo de semelhança, mesmo que inconsciente, e, portanto, a procura por compreensão deste desafio pode se apoiar, não exatamente nas semelhanças almejadas, mas na lógica de que se há semelhanças, também há diferenças, e são, justamente, estas diferenças que geram a necessidade da assimilação invocar a acomodação. Em outras palavras, se foi perceptível qualquer tipo de paridade entre as fases foi subjetivo que as imagens ignotas se tratam de códigos das figuras comuns.

Os crivos da terceira fase seguirão os mesmos padrões citados na Tabela 1, consideradas as seguintes observações:

A disposição das cartas nos pontos em comum das figuras da tabela presume a prevalência em intentar acomodação;

<span id="page-22-0"></span>O aumento significativo nas respostas de sucesso sugere acomodação em grau mais profundo, o que descarta a necessidade da quarta fase;

A não ocorrência ou baixo índice de respostas de sucesso pressupõe que o processo de acomodação mais abstrato ainda não se concluiu, mas se encontra em busca de realização, exceto se as figuras continuam sendo inseridas com preocupação estética, tanto no preenchimento da tabela principal, quanto na tabela de respostas.

#### **3.1.4 Fase 4**

Este momento é oportuno para os casos onde o processo de acomodação mais abstrato não foi atingido, Figura 6, pois se trata da apresentação do mesmo cenário incógnito, porém munido de respostas compreensíveis "Mais Feliz", "Feliz" e "Triste". Sendo assim, a acomodação é estimulada pela redução de um passo da abstração, rumo aos conceitos mais concretos, promovendo a percepção de semelhanças entre as fases e, por conseguinte, a as diferenças. São válidos os mesmos crivos e observações da fase anterior.

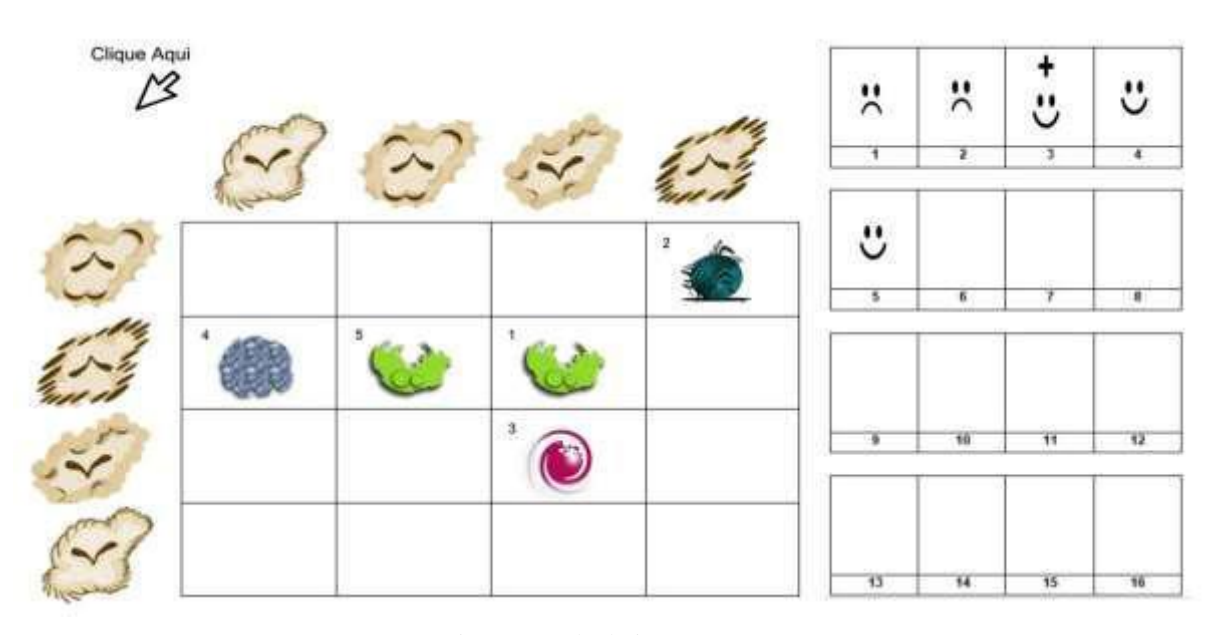

Figura 6: Tela do jogo na Fase 4 Fonte: Scheffel, E.J.S. (2018)

O propósito da criação deste jogo é comparar os possíveis prognósticos, encontrados em sua utilização, ao rendimento escolar de alunos do segundo segmento do Ensino Fundamental na tentativa de verificar se há alguma relação entre os resultados. Dentre os possíveis resultados constatados no rendimento escolar, considerar-se-ão os de peso Muito Bom, Regular e Muito Ruim. Dentre os resultados obtidos durante as atuações neste jogo, através da análise bayesiana dos dados coletados, considerar-se-ão os de peso Eficazmente Acomodativo, Medianamente Acomodativo e Limitadamente Acomodativo.

A análise das relações entre estes resultados fomenta a pesquisa que pode detectar esta minuciosa diferença na formação cognitiva dos seres humanos, cujo grande objetivo é o de oferecer estratégias personalizadas que promovam a verdadeira aprendizagem para todos, pois conforme abordado nos estudos de Franco Lo Presti Seminério, as crianças que se desenvolvem num meio social menos favorecido e sem acesso às experiências necessárias para sua formação cognitiva se tornam adultos com menor capacidade intelectual. Este não é, apenas, um problema educacional, mas social (2009).

#### <span id="page-23-0"></span>**3.1.5 Templates diagramáticos do Jogo da Codignição**

Sendo os Templates representações dos esquemas e diagramas inatos aos seres humanos, os quais ancoram as estruturas lógicas e funções semânticas assimiladas dos objetos de conhecimento, o Jogo da Codignição foi pensado, inicialmente, nos templates *Associação*, o qual é encontrado entre os templates dos Marcadores da Dimensão Conteúdo-Processo do Subespaço Dimensional; e *Interseção,* cujo Marcador se refere à Dimensão Conteúdo-Processo do Subespaço Tipológico.

| Associação | Intercessão | Ortogonalidade Quadrupla |  |  |
|------------|-------------|--------------------------|--|--|
|            |             |                          |  |  |

Tabela 2: Templates Iniciais do Jogo

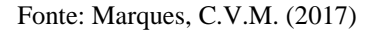

Porém, na observação das jogadas de alguns usuários, o template eliciado foi o da *Ortogonalidade Quádrupla*, encontrado entre os Marcadores da Dimensão Conteúdo-Processo do Sub-Espaço Morfológico. Alguns destes usuários se prenderam, apenas, aos templates *Interseção*  ou *Associação*, isto é, a coleta de dados das respostas foi pertinente à regra generativa da associação ou da interseção. Mas, para outros, o template *Interseção* foi eliciado e, seguidamente, o template *Ortogonalidade Quádrupla*. Estes dados são pertinentes à geratriz, pois ao se recrutar o template que está no centro do jogo e esta ação ocasionar à recrutação de outros templates, ou seja, a combinação destes, significa que a geratriz está sendo acionada.

Sendo assim, pressupõe-se que o grande affordance do jogo, ou seja, a identificação instintiva de sua funcionalidade sem prévia explicação, possibilitou a observação da transição entre um template e outro, como um gradiente, à partir das resposta do usuário.

Outra hipótese que os crivos do Jogo da Codignição trabalham, de fato, é a detecção do pensamento divergente e convergente, pois se o usuário busca a *Intercessão*, ele demonstra o pensamento convergente, mas ao buscar o template da *Ortogonalidade Quádrupla*, significa que este indivíduo demonstra o pensamento divergente, uma vez que há intenção de descobrir quais são as outras possibilidades e significados que estão por trás da lógica do jogo.

#### **3.1.6 Código fonte do Jogo da Codignição**

O Jogo da Codignição foi construído na Plataforma Digital SuperPython <http://supygirls.pythonanywhere.com/>, a qual faz uso da linguagem de programação Python, por meio do engenho denominado Vitollino, desenvolvido pelo Laboratório de Automação de Sistemas Educacionais (LABASE) do Instituto Tércio Pacitti de Aplicações e Pesquisas Computacionais da UFRJ.

<span id="page-24-0"></span>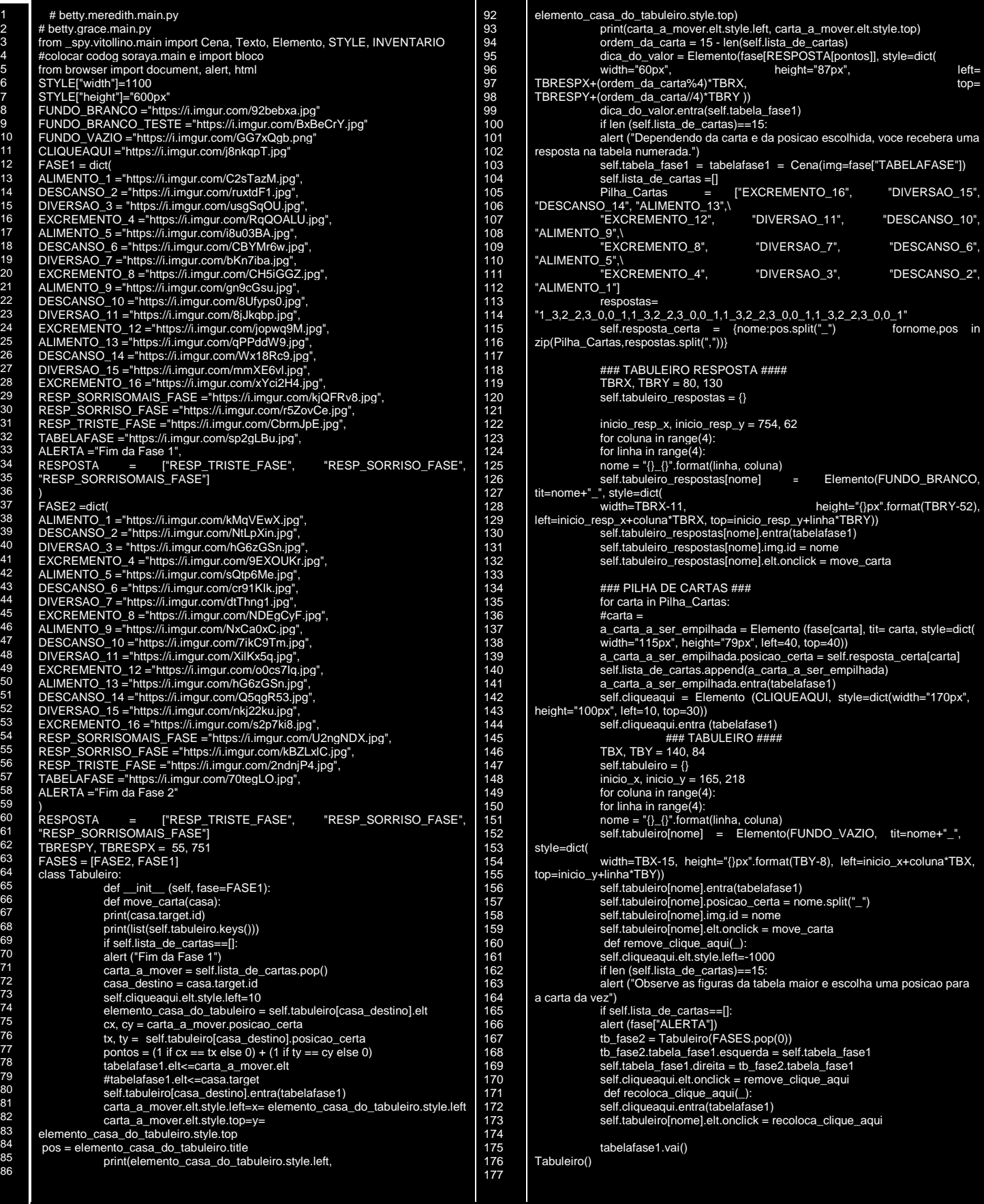

#### <span id="page-25-0"></span>3.2. GAME INTELIGENTE SIMETRIC3D

Este trabalho tem o objetivo de estudar o Game inteligente "Simétric3D" desde a sua criação como um jogo neuropsicopedagógico manipulável até a sua implementação digital. Pretende-se comprovar neste estudo a capacidade do Game em analisar todo o trajeto do jogador e as transições cognitivas que o usuário desenvolve para a construção do aprendizado. Toma-se como eixo principal o Game acima citado a fim de investigar a premissa de que o *pensamento*

é *o processo fundamental no aprendizado*, simultaneamente, analisar o surgimento das representações gráficas e metafóricas dos universais da cognição através dos templates matemáticos do cérebro-mente utilizados na construção das ações do jogador, neste contexto, observar e analisar o banco de informações resultante de registros coletados pelo game com apontamentos da assinatura cognitiva do jogador. Para Marques (2009) o objetivo principal do game inteligente é analisar o perfil cognitivo dos jogadores e simultaneamente propor uma mediação cognitiva para gerar saltos cognitivos.

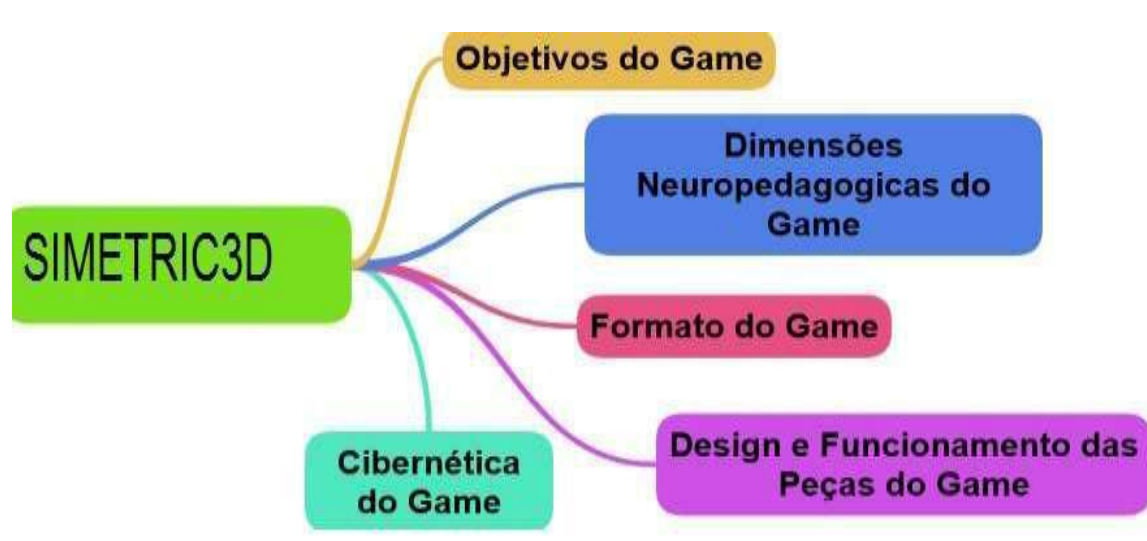

# **3.2.1 Crivo Metacognitivo**

Figura 7: Esquema Crivo Metacognitivo Game Inteligente SIMETRIC3D Fonte: Adaptado de Pimentel (2015)

Neste jogo as crianças exploram as funções cognitivas: Percepção visual e espacial, atenção seletiva, Linguagem, Pensamento abstrato (conceito e classificação), memória de longo prazo (conceitos previamente aprendidos), despertas nas crianças habilidades espaciais geométricas discretas, criatividade, exercita a paciência, a imaginação, a sensação, emoção, raciocínio lógico matemático.

O Game se fundamenta na Teoria Psicogenética de Jean Piaget, Figura 7, podendo ser introduzido nas intervenções de especialista na tentativa de avaliar a noção de classificação e seriação estimulando as habilidades para resolver problemas e consequentemente promover e potencializar o uso do lado esquerdo do cérebro – responsável pela lógica, e o lado direito responsável pela noção de abstração, Figura 8.

<span id="page-26-0"></span>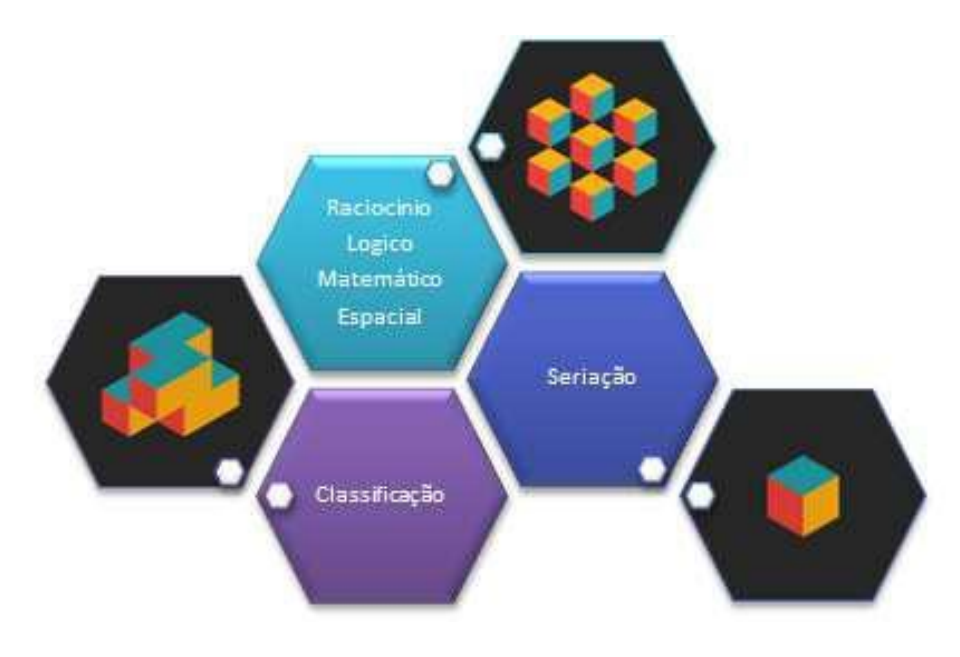

Figura 8:Intercessão Teórica Fonte: Barros, I.H.G.P. (2018)

Para o desenvolvimento do Game foram utilizadas as 7 Fases do Fio condutor Microgenético, técnica desenvolvida pela Profa. Carla Verônica Marques, a fim de mediar a metacognição no Game Computacional Simetric3D. Aplicou-se em 11 alunos (graduação e mestrado) a versão manipulável e digital do jogo.

**Regra Generativa:** O jogador precisa entender a noção de simetria e rebatimento pertinentes a geometria descritiva.

# **3.2.2 Descrição do jogo**

:

Nas 2 primeiras fases, Figura 9, 10 e 11, a criança associa o tabuleiro da esquerda com o tabuleiro da direita fazendo rebatimentos simétricos em plano Geométrico 2D para 2D, nas outras 2 fases a criança usa a noção espacial rebatendo planos Geométricos descritivos de 3D para 2D.

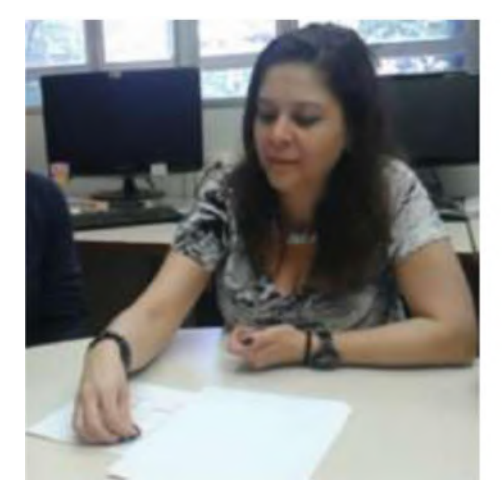

Figura 9: Fase 1 e 2 Experimentação Livre e Construção da Regra com objeto manipulável

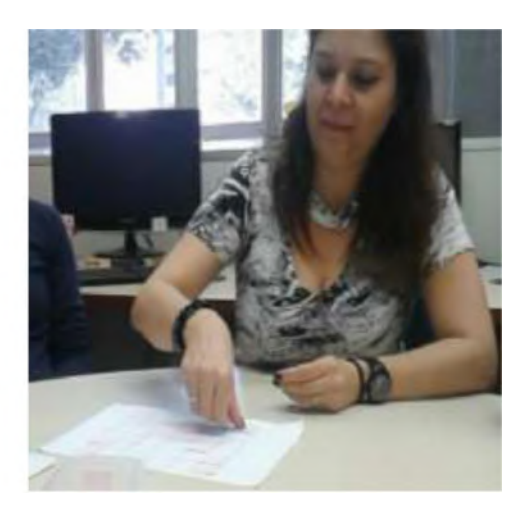

Figura 10: Fase 3Construção da regra

<span id="page-27-0"></span>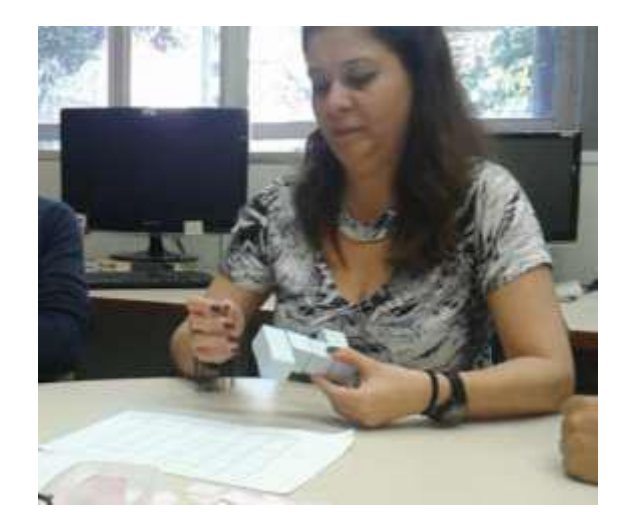

Figura 11: Fase 7 Tarefas diferentes para confirmar o resultado e diagnóstico

# **3.2.3 Fases do Fio condutor**

- Fase 1: Experimentação Livre
- Fase 2: Construção da Regra
	- A criança explora o cenário e conclui esta etapa

# Inicio do jogo - Fase1:

- · A criança se depara com 1 tabuleiro
- No tabuleiro da direita deve colocar  $\bullet$ peças, ou seja, figura geométric quadrado, clicando ou arrastando no espaços disponíveis do tabuleiro.
- · A criança está livre para escolher espaço que quiser e quantas peça quiser, além de marcar e desmarc quantas vezes for preciso.

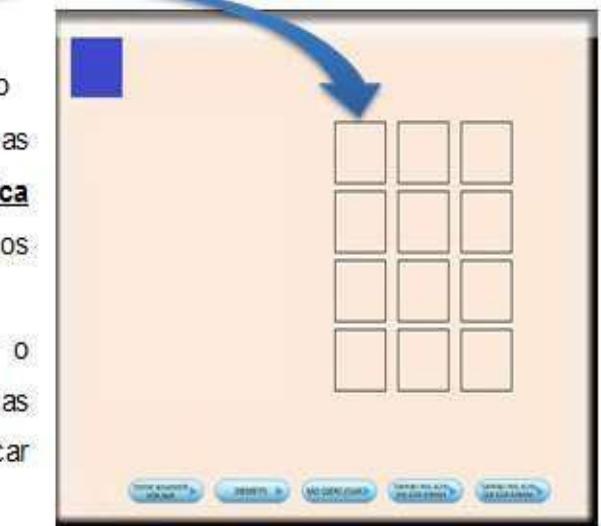

Figura 12: Início do jogo – tabuleiro direito

<span id="page-28-0"></span>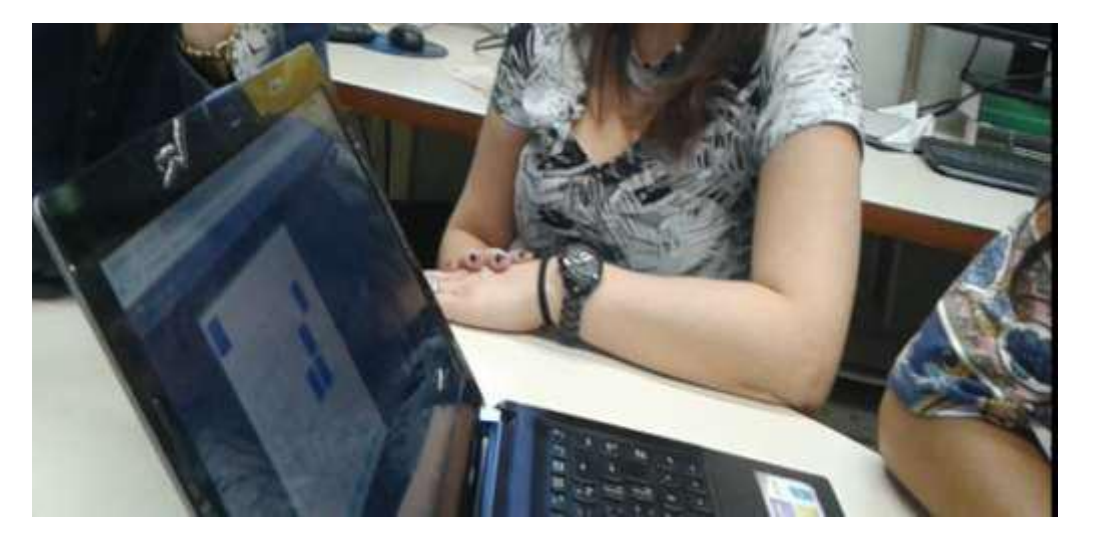

Figura 13: O estudante utiliza o Game Simetric3D na Fase 1 e 2 do Fio condutor

Fase 3: Construção da Regra com objetos manipuláveis

Fase 4: Elaboração dirigida: adaptação do conhecimento adquirido para construir projeções mais estruturadas.

- Utilização da noção espacial para construção de espaços simétricos descritivos.
- A criança se depara com um novo tabuleiro, o da esquerda, no qual deve experimentar a noção espacial.
- No tabuleiro da esquerda deve colocar peças, ordenando as figuras as geométricas quadrados de forma que disponham simetricamente ao se tabuleiro da direita.

| <b>ARTISTER</b><br><b><i><u>IRABINARY</u></i></b><br><b>IN WARREN</b><br><b>MO DIAMOD</b><br><b>HEM</b><br><b>DOM</b> |  |  |  |  |  |  |  |
|----------------------------------------------------------------------------------------------------|--|--|--|--|--|--|--|

Figura 14: Tabuleiro esquerdo e direito

Os botões abaixo estão disponíveis em todas as fases do Game, assim a criança se sente livre para desistir, tentar novamente, não querer mais jogar ou terminar.

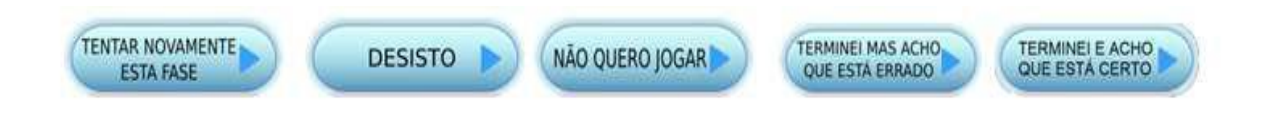

Figura 15: botões de seleção para finalização do jogo

<span id="page-29-0"></span>Fase 5: Reteste com mediação

○ A criança constrói projeções simétricas mais estruturadas. Fase 6: à intervenção

A criança faz uso da noção espacial em planos para construção de espaços simétricos descritivos 2D/ 2D. Um tabuleiro maior é apresentado a criança, mais peças podem ser adicionadas. Há possibilidade de criar novas regras, a criança está livre para isso.

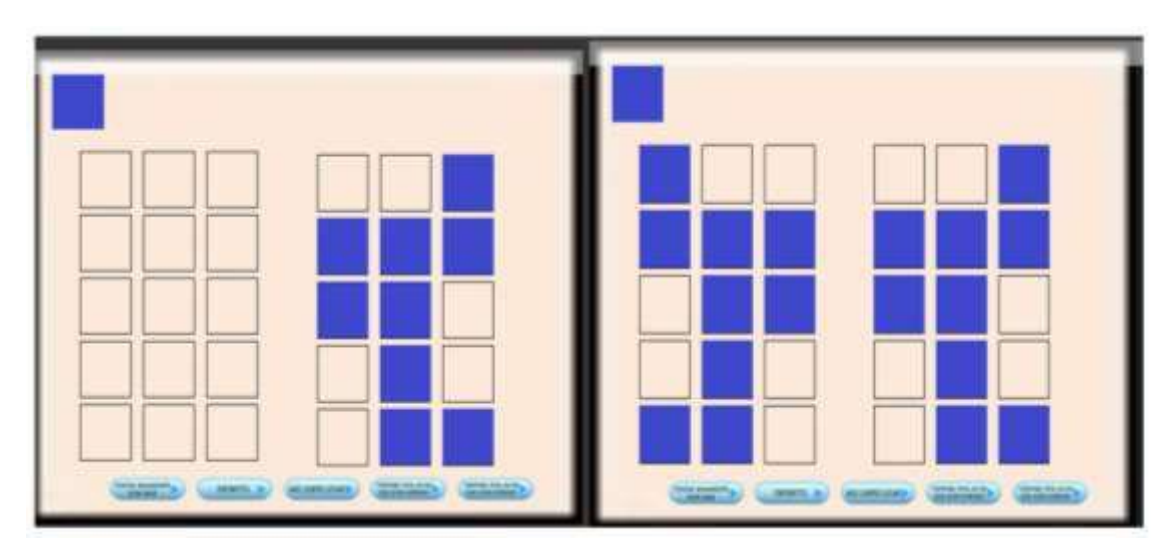

Figura 16: Fase 5 – tabuleiro direito com peças e Fase 6 – etapa finalizada e intervenção

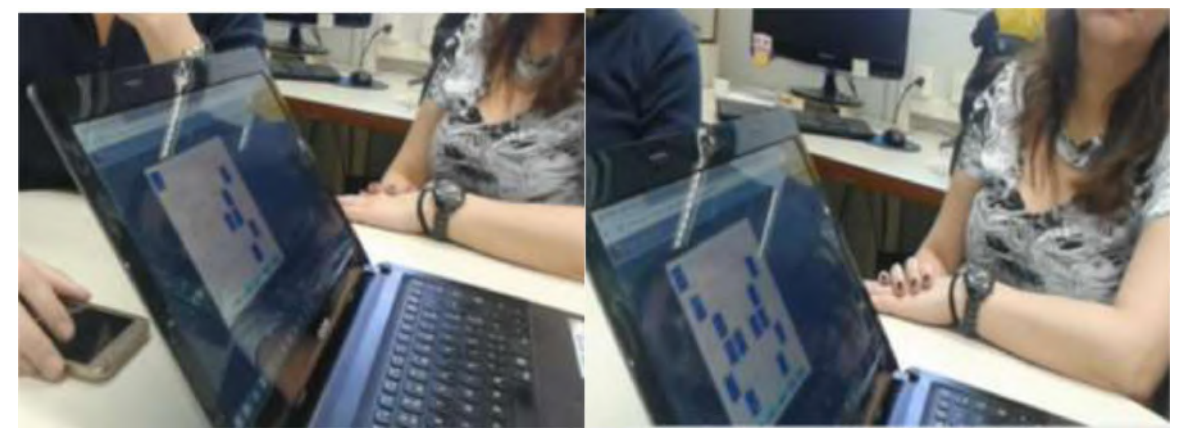

Figura 17: O estudante utiliza o Game nas Fases 5 e 6 do Fio condutor

Fase 7: O mesmo jogo é aplicado com tarefas diferentes para confirmar o resultado e diagnóstico.

A criança faz uso da noção espacial em planos para construção de espaços simétricos descritivos 3D/ 2D.

Nesta fase o Tabuleiro da esquerda é um objeto manipulável 3D – Cubos - a criança pode brincar com o objeto, girando, movendo e experimentando todo o ambiente espacial disponível.

<span id="page-30-0"></span>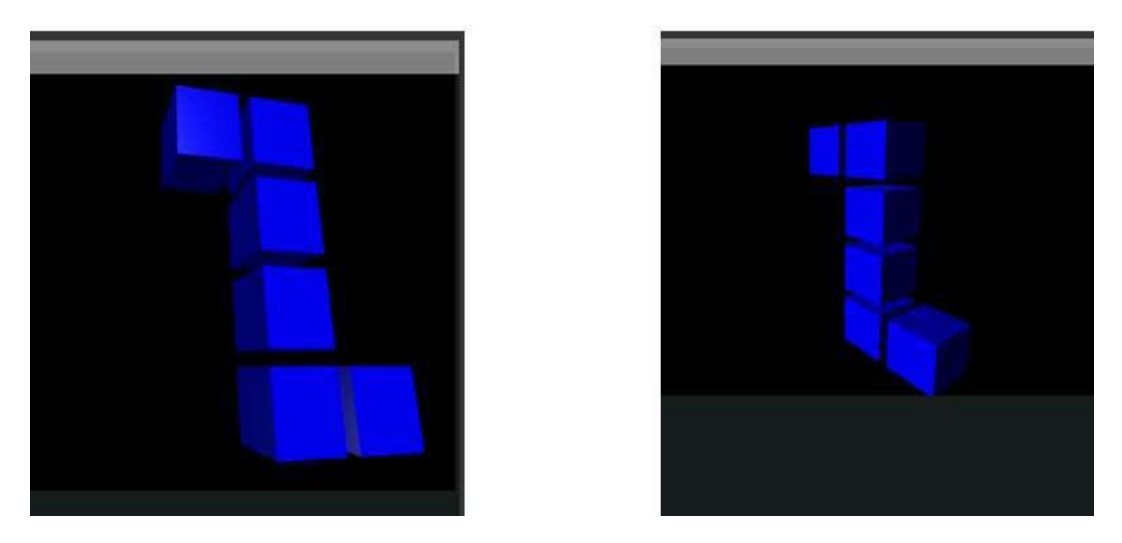

Figura 18: Início Fase 1- Experimentação Livre, rotação

- 
- A criança utiliza o conhecimento adquirido para finalizar esta fase.

Figura 19: Fase 7 Tabuleiro da esquerda 2D e imagem espacial a direita em 3D

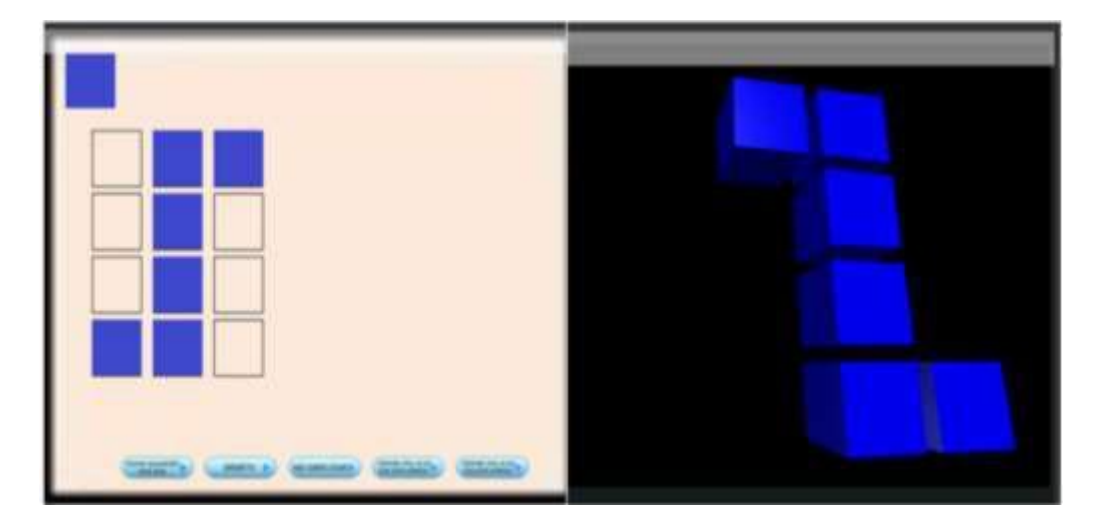

Figura 20: Tabuleiro da esquerda 2D é simétrico imagem espacial a direita em 3D

# <span id="page-31-0"></span>**3.2.4 Templates Diagramáticos do Game Simetric3D**

Os diagramas cérebro-mente fornecem regras universais ou generativas, que podem ser reaplicadas na resolução de problemas de conhecimentos variados em sua natureza de forma inconsciente - Metacognição Fraca. A tomada de consciência desses padrões diagramáticos promove a construção otimizada do pensamento capaz de provocar saltos cognitivos e conduzir o indivíduo à Metacognição Forte. A estrutura do Game SIMETRIC3D se baseia em aspectos físicos, visuais e metacognitivos, é possível que outros templates surjam depois que as jogadas sejam analisadas.

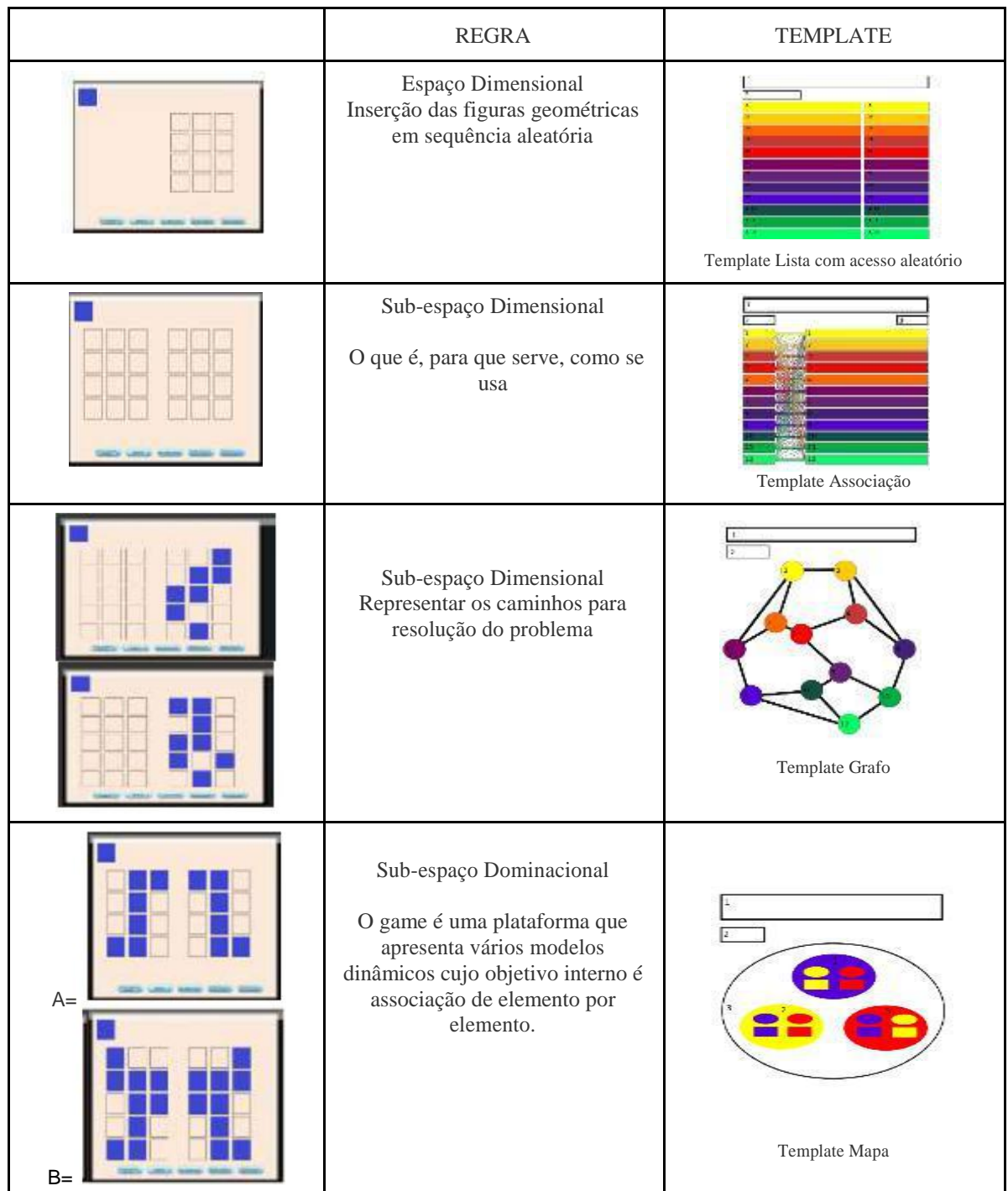

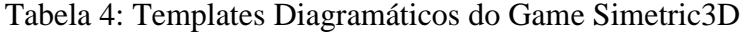

# <span id="page-32-0"></span>**3.2.5 Código fonte do Game Simetric3D**

O Game Simetric3D foi desenvolvido no engenho para construção de Games inteligentes – Vitollino- utiliza a plataforma de programação SuperPython <http://fonocomp.pythonany where.com/>, na linguagem Python e VPython, deixando o Game com qualidade profissional.

Tabela 5: Código fonte do Game SIMETRIC3D

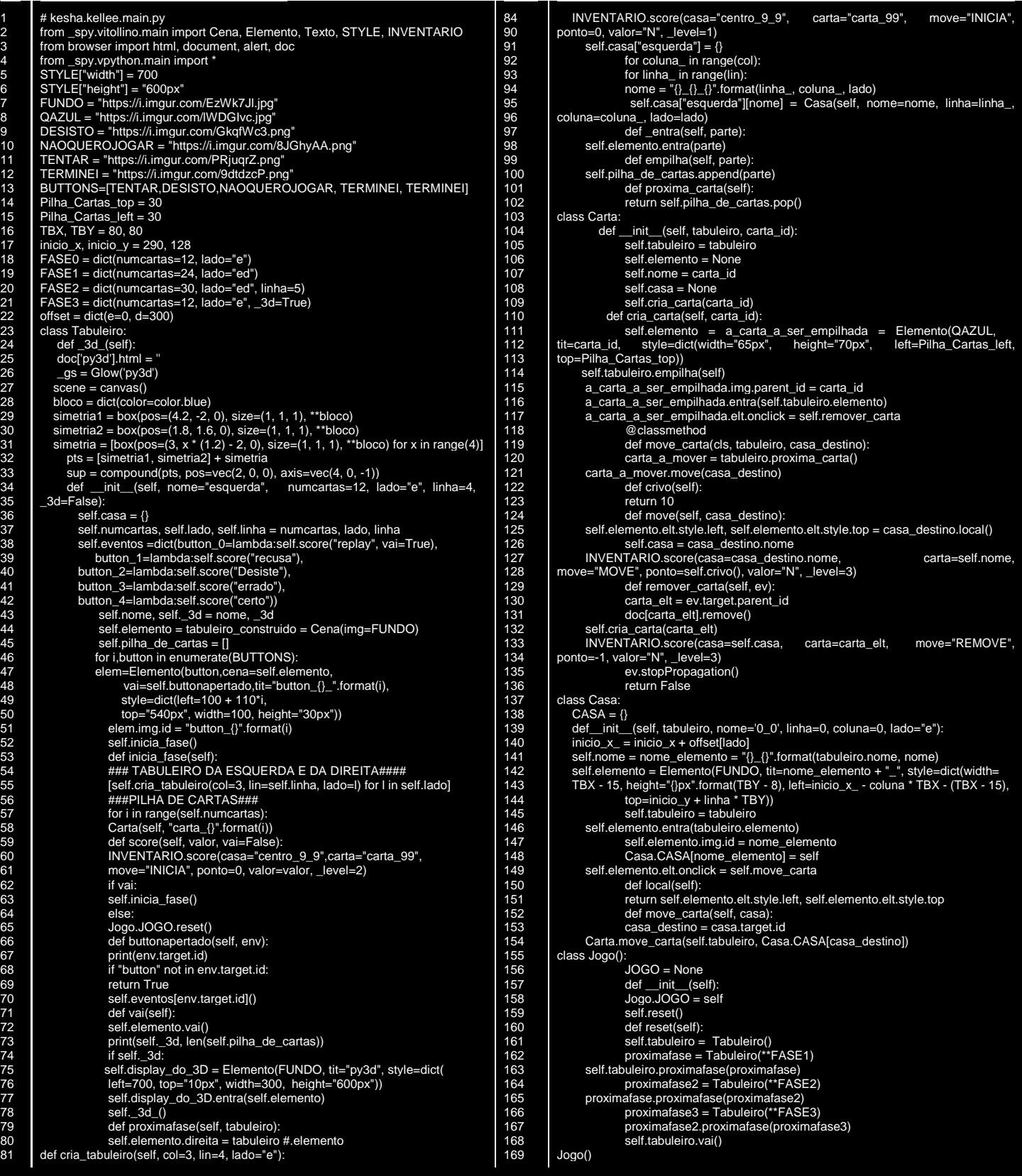

<span id="page-33-0"></span>Neste estudo procura-se estabelecer paralelos entre o Game Simetric3D que é um game lúdico, divertido e adaptativo, com os conceitos da regra generativa, fases do fio condutor e templates cérebro-mente.

| Etapa do Fio<br>Condutor | <b>Sucessivo</b>                      |                             |                                                   |                                                                                                    |  |  |  |  |
|--------------------------|---------------------------------------|-----------------------------|---------------------------------------------------|----------------------------------------------------------------------------------------------------|--|--|--|--|
| FASES                    | LINGUAGENS CODIGO                     | NIVEIS SEMIOTICOS           | ESQUEMAS LOGICOS MATEMATICOS-<br><b>TEMPLATES</b> | REGRA GENERATIVA                                                                                                 |  |  |  |  |
| Fase 1                   | L1<br>Representação                   | VISIOMOTOR E AUDIO FONETICO |                                                   |                                                                                                    |  |  |  |  |
| Fase 2                   | L1eL2<br>Representação<br>Vocabulário | <b>VISIOMOTOR</b>           |                                                   |                                                                                                    |  |  |  |  |
| Fase 3                   | L <sub>3</sub><br>Imaginário          | <b>VISIOMOTOR</b>           | Lista com acesso                                  |                                                                                                    |  |  |  |  |
| Fase 4                   | L <sub>3</sub><br>Imaginário          | <b>VISIOMOTOR</b>           | Associação                                        | O jogador precisa entender a<br>noção de simetria e rebatimento<br>pertinentes à geometria plana e<br>descritiva |  |  |  |  |
| Fase 5                   | L3eL4<br>Imaginário<br>Logica         | VISIOMOTOR E AUDIO FONETICO |                                                   |                                                                                                    |  |  |  |  |
| Fase 6                   | L3eL4<br>Imaginário<br>Logica         | VISIOMOTOR E AUDIO FONETICO | Grafo                                             |                                                                                                    |  |  |  |  |
| Fase 7                   | $\lfloor 4$<br>Logica                 | VISIOMOTOR E AUDIO FONETICO | er<br>21<br>Mapa                                  |                                                                                                    |  |  |  |  |

Tabela 6: Conceitos SIMETRI3D

#### 3.3. JOGO DAS DIAGONAIS

A idealização do jogo das diagonais partiu-se de uma metainspiração a partir da exposição artística das diagonais realizada pela professora e cientista Carla Verônica Machado Marques à oficina de Novas Tecnologias com Abordagem Metacognitiva no dia 28 de março de 2018 na Universidade Federal do Rio de Janeiro. Além das artes a partir de linhas, outro fator que completou para esse influxo foi o conceito de escolas diagonais, também retratado na oficina por Marques. Onde o aluno determina o nível de intensidade de seus estudos pelos "pulos" que deseja.

#### **3.3.1. Base teórica**

O objetivo do jogo das diagonais é o agrupamento ou não de palavras (quando a palavrachave é formada por apenas uma palavra), identificando-as assim como palavras-chaves, que retratam uma teoria ou um conceito de um determinado autor ou um objeto de estudo. E no modelo para a monitoração cognitiva, FLAVELL e WELLMAN (1997) no aspecto de ações ou estratégias incluíram dois tipos: a metacognitiva e a cognitiva. Onde no primeiro, a estratégia metacognitiva, ocorre uma avaliação prévia do assunto a ser estudado, sendo, portanto, a coleta das palavras-chaves ao mapa de aprendizado do jogo das diagonais. E na segunda, na estratégia cognitiva, há uma reflexão mais lenta com objetivo cognitivo, onde o jogador produzirá um

texto condensado das palavras coletadas para poder descrever o que elas representam. Mas somente essas estratégias para a compreensão não satisfaz à um aprendizado aceptivo, com sentido e significado do "porquê" querer assimilar tal conteúdo.

Na geometria euclidiana esse processo seria somente um ponto, onde o "Ponto é o que não tem partes, ou o que não tem grandeza alguma" (EUCLIDES, 1944, p.4). Portanto para agregar valor nesse processo, as diagonais surgem para traçar as conexões existentes entre um ponto a outro num ângulo plano inclinado. Ou seja, conectar uma teoria/objeto de estudo à outro, criando um grupo de conexões à outros grupos de conexões. Além dessa peculiaridade diagonal, a ludicidade do jogo é essencial para haver envolvimento e interesse ao jogador. Portanto o jogo das diagonais é um jogo modelo com a intenção de gerar aprendizagem de forma natural com a missão de levar conteúdo real dentro de um ambiente fictício. E ele agrega também um trabalho colaborativo, pois mesmo que o jogo possa iniciar apenas com um participante, para finalizar o jogo se faz necessário a participação de outro. Onde é trabalhado a veracidade de acordo com a concordância entres os participantes do jogo e havendo concórdia ou não o jogo é finalizado para ser entregue um histórico e relatório da EICA (Estruturas Interna Cognitiva Aprendente) ao professor, que esse irá analisar o mapa de aprendizado gerado pelos alunos jogadores para uma mediação pedagógica diretiva e específica à cada aluno. Pois como todo ser humano é único, no aprendizado essa realidade não se apresentaria de forma diferente. Assim o jogo das diagonais propõe um formato de template à infinitas possibilidades de conteúdos reais com coautoria e autoria na elaboração textual realizada pelos alunos jogadores. Obtendo como base nessa produção a coleta das palavras-chaves e as conexões geradas a partir delas.

Adentrando no campo geométrico, o ponto exerce um resultado da ação de uma força e se classifica em: retas, curvas e quebradas. E as diagonais se encontram dentro da categoria das linhas retas apresentando equilíbrio, pois possui qualidades quentes-frias e nas demais que são a horizontal apresentando somente qualidades frias e na vertical as quentes. Assim "a linha diagonal é a forma mais concisa das infinitas possibilidades de movimentos friosquentes", sendo a responsável em obter equilíbrio numa imagem, (SERENATO, 2008, p. 129 apud KANDINSKY).

A analogia (Figura 21) entre a aprendizagem da diagonal e a física em relação ao plano inclinado nos leva a exemplificar matematicamente uma determinada situação de aquisição do conhecimento de um aprendiz. Para tanto, as seguintes analogias foram empregadas:

**Mecanismo de defesa**  $\rightarrow$  é a força de atrito ao plano inclinado para obter uma aprendizagem dentro dos conceitos das diagonais. Onde no mecanismo de defesa, Freud relata que "nem tudo que nos ocorre é agradável ao nosso consciente e o nosso ego pode considerar uma série de ocorrências como ameaçadoras à sua integridade, ao seu bem-estar" (ActivUFRJ, 2017). Assim a força de atrito reage dentro do mecanismo de defesa da racionalização, que "é quando o sujeito procura respostas lógicas para afastar o sofrimento" justificando o nível da sua intensidade de estudos ao formato da aprendizagem em diagonal;

● **Disposição** → é a força normal ao plano inclinado, onde ela é vista como uma "força de reação, e têm origem na superfície onde o movimento ocorre" (SÓ FÍSICA, 2008-2018). E a palavra disposição no dicionário, um de seus significados é a tendência natural que leva alguém a fazer alguma coisa. Portanto a relação entre força normal e tendência natural podem reger uma força reativa se enquadrando de forma satisfatória ao uso da palavra disposição num plano inclinado;

● **Aprendizado** → é o corpo de massa com quilograma de acordo com a quantidade de informação empregada ao estudo de um assunto específico;

Diagonal → é o conceito poético de educação com metainspiração às pinturas românticas que empregam força estética, equilíbrio e percepção natural;

<span id="page-35-0"></span>**Competência**  $\rightarrow$  é a mesma empregada por Chomsky, portanto com um fator social e inato. Onde analogando ao plano inclinado ele se daria ao fator natural de que todos nascem com competência ao aprendizado, porém o ângulo determinaria o "grau" de situação dessa característica do aprendente;

**Desempenho** → também a mesma redefinida por Chomsky, onde "seria justamente a capacidade de o indivíduo com um conjunto finito de regras gerar um número praticamente infinito de sentenças (...)". Onde no plano inclinado a palavra desempenho é a força peso, "causada pela aceleração da gravidade, que tem origem no centro da Terra". E como a aceleração da gravidade "é o resultado da força de atração que a Terra exerce sobre todos os corpos". Então a força de desempenho implicará em ser atraída para baixo conforme sua limitação de regras, porém o grau da competência terá um ângulo de aprendizagem que irá viabilizar a sua construção de conhecimento e o fará gerar uma diversidade de sentenças. E como a força de disposição nunca irá se equilibrar com a força de desempenho, essas se decompõem em De<sup>Y</sup> e De<sup>X</sup> para determinar a intensidade de estudos. (ActivFRJ, 2016; SÓ FÍSICA, 2008-2018; SOARES, 2003)

Exemplo matemático dentro do formato análogo:

● Um "corpo de aprendizagem" de massa informacional com 12kg é ensinado à um aprendente dentro de uma perspectiva de diagonal formando 30° de competência. O coeficiente de atrito ao mecanismo de defesa entre a aprendizagem e o aprendente é 0,2 ( ). Qual deve ser a intensidade do seu estudo? Figura 21.

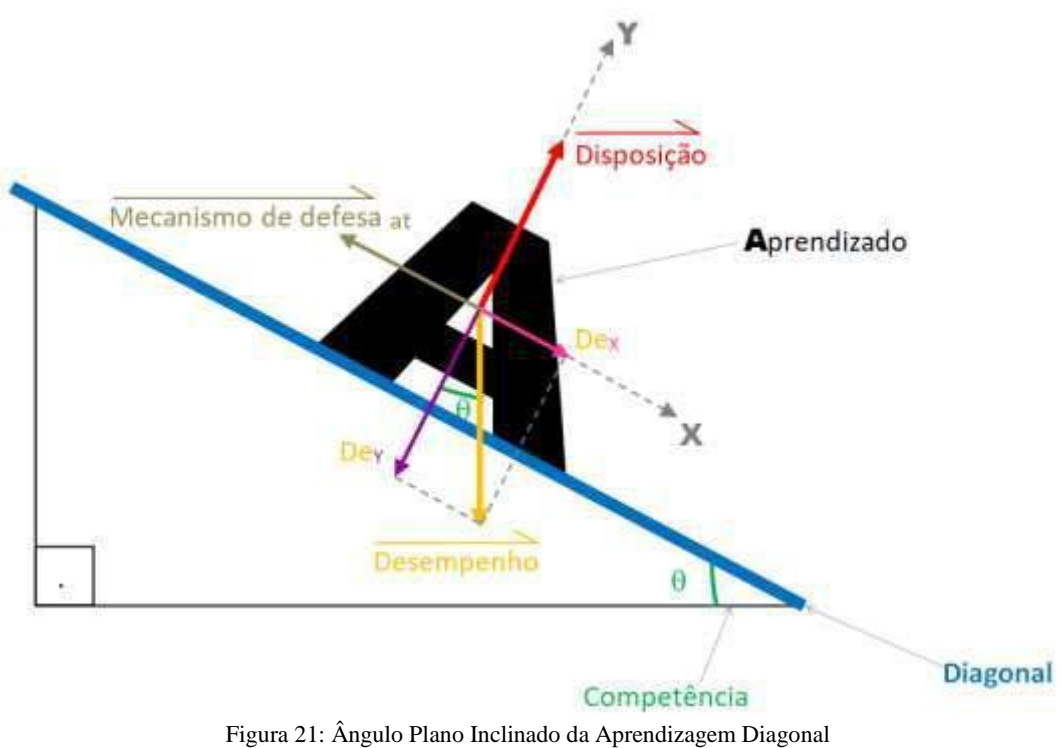

Fonte: Rivillini, M. M. (2018)

Aplicando o cálculo para se descobrir a intensidade do estudo do aprendente seria:

Em y:

Força $Y =$  Disposição - De $y = 0$ Disposição = aprendizagem . gravidade . competência  $\leftarrow$ cos $\Theta$ Disposição  $= 12 \cdot 10 \cdot \cos 30$ Disposição = 104D
Em x, para encontrar a intensidade de estudos será utilizado as relações trigonométrica do triângulo retângulo aplicando a segunda lei de Newton em módulo ( $F_R = m$ . a):

Força $X =$  aprendizagem . Intensidade  $Dex$  - Mecanismo de defesa<sub>at</sub> = aprendizagem . Intensidade  $aprendizagem$ . gravidade. sen $\Theta$  - aprendizagem. gravidade. cos $\Theta$ . = aprendizagem. Intensidade Intensidade = gravidade  $(sen\theta - cos\theta)$ Intensidade =  $10 \cdot (0.5 - 0.2 \cdot 0.86)$ Intensidade  $= 10$  . 0.326 Intensidade  $= 3.26$ m/s<sup>2</sup>

Logo:

Sua disposição ao estudo é de 104D com uma intensidade de 3,26m/s<sup>2</sup> aos estudos, determinado em seu "pulo" no formato de aprendizado em diagonal. Se houvesse uma conversão de disposição para dias e intensidade para horas, poderia ser sugestivo dizer que sua disposição para estudar determinado assunto é de 104 dias onde para cada dia seria empregado 3 horas e 26 minutos de estudos.

Porém, os alicerces do jogo das diagonais não se atêm somente nas forças da matemática e da física, elas se entrelaçam com a arte, pois a concepção de sua criação veio "a partir da análise de pinturas românticas onde a diagonal é a linha de força principal" (MARQUES, 2018, lecture notes). De acordo com SERENATO (2008 apud JANSON 1996, p. 319) um dos artistas mais importante de pintura romântica é DELACROIX (1798-1863):

> Em A Liberdade Guiando o Povo (Figura 22), Delacroix retrata um acontecimento histórico, a Revolução de 1830, quando ocorreu a rebelião de republicanos e liberais franceses contra o rei Carlos X, utilizando uma imagem alegórica para representar a liberdade.Esta obra é um exemplo típico das características pictóricas românticas: composição em diagonal, atmosfera de fantasia, cores fortes e grandes contrastes de luz e sombra para conferir dramaticidade. (SERENATO, 2008, p. 83-84)

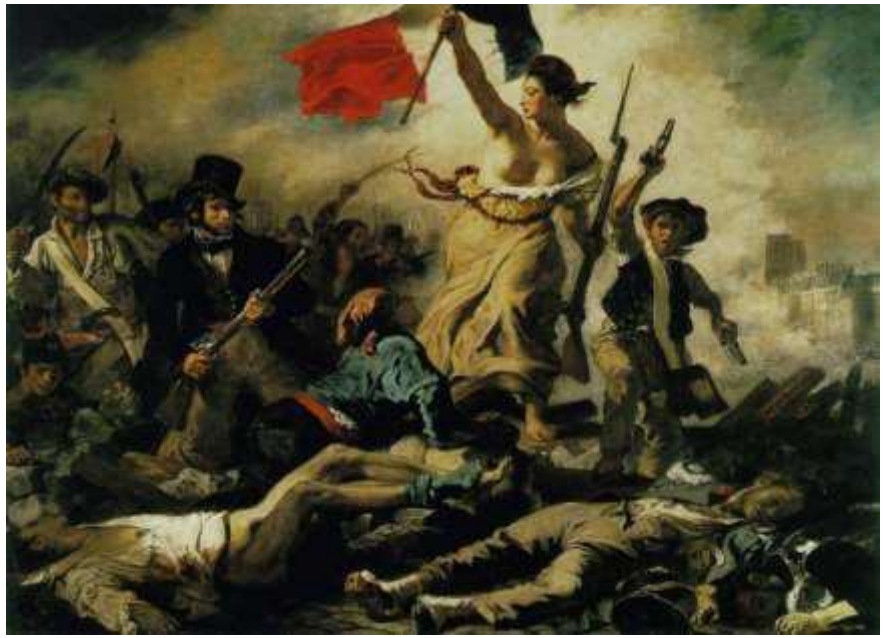

Figura 22: A Liberdade Guiando o Povo, Delacroix, 1830 Fonte: Serenato, L. J. (2008)

Corroborando com MARQUES e SERENATO, a caracterização da diagonalidade por FERREIRA (2014) é uma "técnica aplicada na composição dos elementos pertencente ao movimento romântico". E de acordo com TAVARES (2012 apud ARNHEIM, 1989, p. 177), o "uso de linhas diagonais e oblíquas carregam a peculiaridade de um desvio, de uma fuga visual e metafórica da rigidez dos eixos verticais-horizontais, 'daí seu caráter fortemente dinâmico' ". Onde a força do jogo vai além de uma fuga dos métodos de ensino aos eixos decora-esquece, ela está na "força estética da diagonal" num processo poético e natural da aprendizagem. Força essa que o próprio aprendente intensifica num pulo os seus estudos, onde se o pulo for no início da diagonal, a energia aplicada para aprender determinado conteúdo seria menor e quanto mais alto o pulo for, maior é a veemência necessária para alcançar o seu objetivo.

Esse envolvimento de linhas inclinadas na arte que concebe um equilíbrio visual, ao se conectar com mais de duas diagonais é possível visualizar triângulos, círculo e quadrados, vista na figura 27, assim VAZ (2013, p. 25-26) descreve tais tramas das obras medievais do Século XIII de BOULEAU (1963) constituídas por polígonos regulares euclidianos da seguinte forma, Figura 23:

> (...) as diagonais unem-se duas a duas e de quatro em quatro, os vértices do octógono formam os lugares e dos triângulos nos quais se inscrevem os personagens. Aqui, a espada do anjo está do lado do octógono: a perspectiva é dócil relativamente às diagonais e o pé do anjo está fora do quadro e define um ângulo.

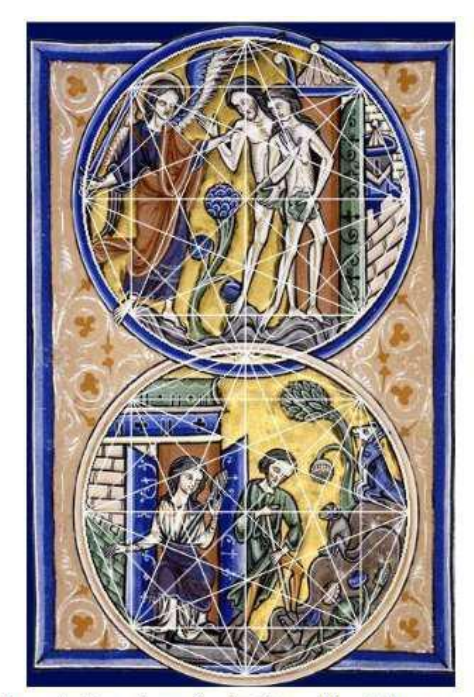

Adam et Eve chassés du Paradis; Adam e Eve aprés la faute - tramas. (Bouleau, 1963, p. 58).

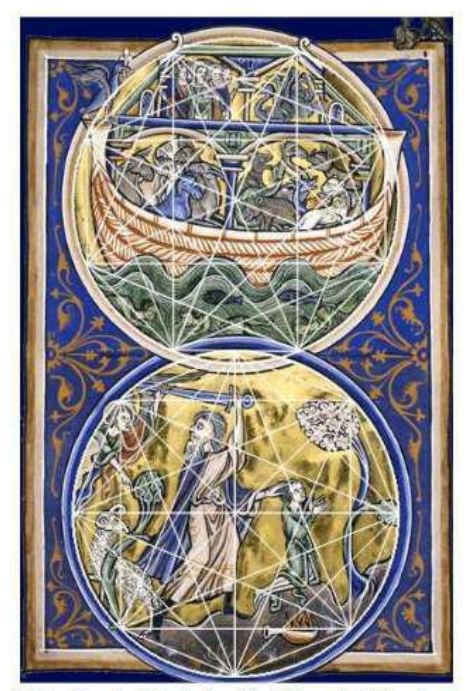

L'Arche de Noé; Le Scrifice de 'Abraham tramas. (Bouleau, 1963, p. 58).

Figura 23: Trama Bouleau Fonte: Vaz, R. M. N. V. (2013)

No jogo das Diagonais as conexões também irão gerar tramas, onde podem chegar até 12 vértices gerando um mapa de aprendizado dodecágono com até 54 diagonais. Estruturas essas que arquitetam uma obra de arte que podemos agregar à metodologia de ensino à qualquer conteúdo teórico que queira expressar mais do que "pontos" conceituais e sim toda a conexão

e sentido que sem a prática ao assunto poderia inferir na demora da compreensão ao conteúdo estudado. E desde a era pré-histórica, na evolução humana, a arte empenha papel crucial ao entendimento das coisas que os circundavam, assim como relata SERENATO (2008, p. 93-94):

> Nesta perspectiva, a arte funcionava como um instrumento do conhecimento, visto que através dos desenhos e pinturas rupestres o homem primitivo buscava apreender a realidade, compreender aquilo que lhe era estranho e misterioso, e suprir suas necessidades. Enfim, era a sua forma de conhecer o seu mundo, a sua realidade.

Conhecimento que sobreviveu milhares de anos sem perder a essência da sua função primitiva, que de forma poética e experimental a professora e cientista Carla Verônica Machado Marques (2018, lecture notes) deduz a sua "força estética da diagonal abrangendo a representação gráfica mais aproximada do processo de construção do conhecimento".

Num experimento pioneiro de David Olson, nos testes aplicados às crianças elas reconheciam as diagonais, mas não sabiam como aplicá-las (ARNHEIM, 2005, p.160). É como se as diagonais tivessem percepção inata sem conceituação ou treino, mas que para poder utilizá-las se faziam necessárias à aprendizagem de tais ferramentas. Dessa forma podemos perceber que as diagonais expressam naturalmente sensações de equilíbrio concebidas por SERENATO, estética e construção por MARQUES e percepção por ARNHEIM.

E se for vista dentro de uma metáfora de edifício, a potência das diagonais regidas em sua relação à uma série de quadrados, vista na Figura 24, arquitetam a construção de Parthenon no século V a.C. em Atenas, Grécia. E quiçá toda a "construção do conhecimento" adquirido durante a aprendizagem conforme já percebido por MARQUES (2018) em sua diligência aos processos aquisitivos da cognição.

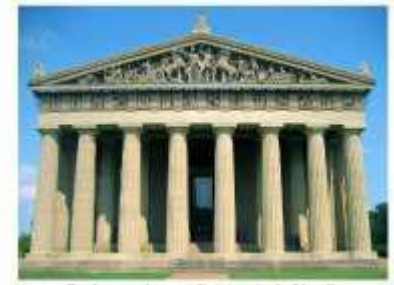

Parthenon, Atenas, Grécia, século V a. C. (http://www.ancient-greece.org/architecture/parthenon2.html)

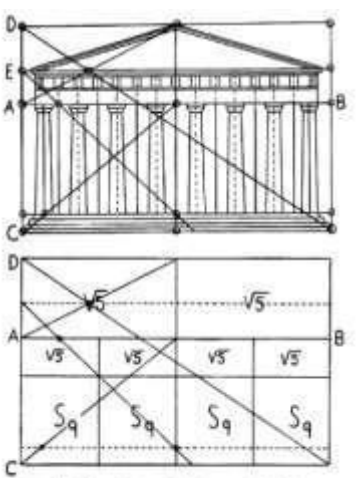

Análise Harmónica do Parthenon de Zeysing reconstruida por Hambidge. (Ghyka, 1977, p. 138).

Figura 24: Arquitetura Parthenon Fonte: Vaz, R. M. N. V. (2013)

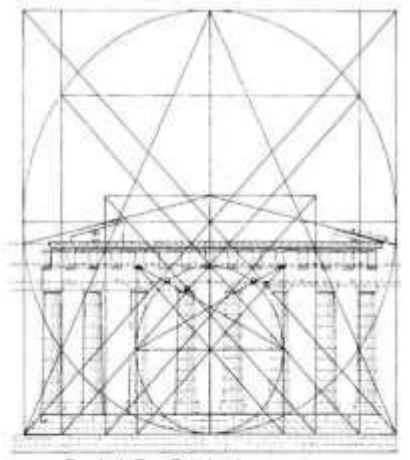

Estudo de Tons Brunés sobre a arquitetura do Parthenon. (Lawfor, 1982, p. 29).

#### **3.3.2. Característica de game inteligente**

Na criação de games inteligentes é necessário identificarmos os adjetivos que podem ser atribuídos aos jogadores. Esses serão os crivos metacognitivos que é identificado em cada jogada, onde toda a captura será realizada pelo crivo computacional. "Mas não há fórmulas pré-concebidas de modelos de confecção de games inteligentes, e sim uma série de etapas

sucessivas e simultâneas de tarefas que incluem várias áreas de conhecimento" (PIMENTEL et al. 2016 apud MARQUES et al., 2009).

Jogos educativos é diferente de games inteligentes, pois um é parte do todo, ou seja, a característica do jogo educativo em consistir num formato lúdico à informações de conteúdos didáticos é apenas uma das partes que compreendem um game inteligente. E nesse, de acordo com PIMENTEL et al. (2016 apud MARQUES et al., 2009) apresentam as seguintes características:

> Nos games inteligentes além de proporcionar ao jogador desafios calculados para interferir no processo de aumento de cognição, há a oportunidade de captura de informações durante o jogo que possibilita medir dimensões da sua cognição, armazenar dados pertinentes e comparar informações sobre a sua lógica mental.

Essa estrutura que envolve crivos metacognitivos e computacionais dão existência à EICA que "prevê avanços e retrocessos da área de força. Este movimento pendular demonstra a natureza inteligente dos encadeamentos de processos psíquicos organizados para fazer avançar o pensamento. A essência do game inteligente é a mesma de EICA". O movimento pendular do modelo EICA, Figura 25, onde pode-se perceber a resultante da "transdisciplinaridade plena" onde o jogador transita "através dos universais da cognição". (MARQUES, 2017)

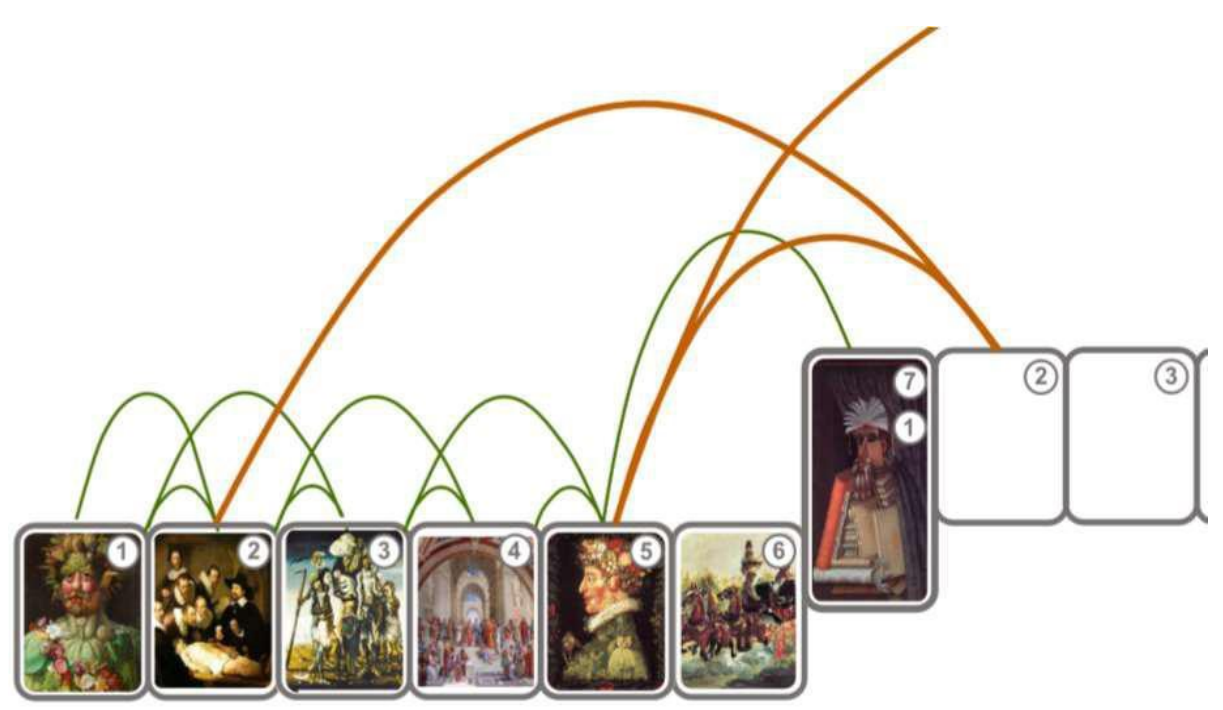

Figura 25: Movimento pendular do modelo de EICA Fonte: Marques, C. V. M. (2017)

### **3.3.2.1. Dinâmica de análise do jogo**

A dinâmica de análise do jogo das diagonais, visualizada na figura 26, envolvem além dos conceitos de jogo educativo com acessório lúdico, uma base à pinturas românticas no conceitual de que a força diagonal propõe ao aprendente-jogador seu autonivelamento de aprendizagem. O colocando dentro de um universo de game inteligente com crivos metacognitivos e computacionais, que esses juntamente com o modelo EICA automatizam um "proto-mediador" para os saltos cognitivos. Contendo estratégias metacognitivas e cognitivas, nas identificações de palavras-chaves e produções textuais contendo também elaborações de

perguntas. E toda a captura de informações que os games inteligentes realizam geram um banco de dados do comportamento humano com assinaturas cognitivas, viabilizando a mediação neuropedagógica de acordo com tais perfis. (MARQUES, 2017; PIMENTEL at al. 2016)

Assinaturas cognitivas de acordo com PIMENTEL et al. (2016) "são perfis resultantes na solução dos desafios de um único jogador", porém o jogo das diagonais irá capturar também o perfil colaborativo, Figura 26, onde neste a EICA irá apoderar com a concordância entre no mínimo de dois jogadores sobre o mapa de aprendizado gerado no jogo. Portanto além de obter uma assinatura cognitiva individual irá também coletar assinatura cognitiva colaborativa.

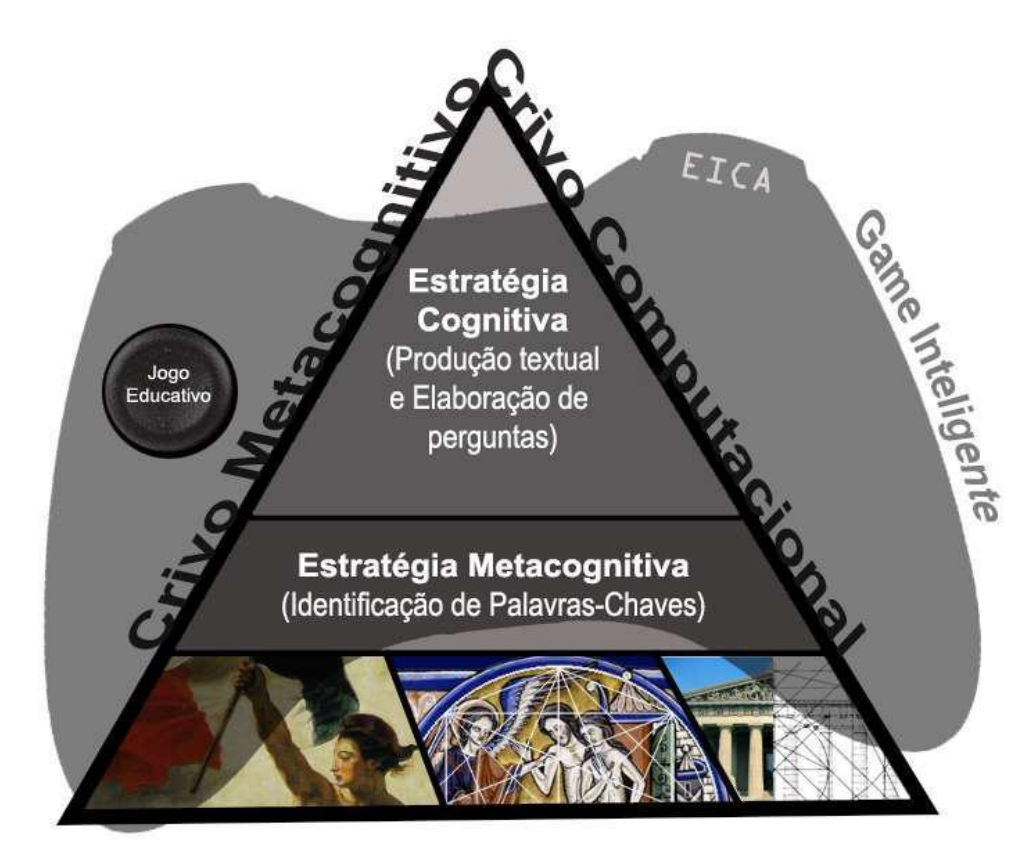

Figura 26: Dinâmica de Análise de Game Inteligente para o jogo das diagonais Fonte: Rivillini, M. M. (2018)

### **3.3.3. Crivo Metacognitivo e Computacional**

Os cálculos dos crivos metacognitivos e computacionais serão tabelados com dois estados: uma com assinatura cognitiva individual e a outra com assinatura cognitiva colaborativa. Conforme a Tabela 7, pode-se visualizar tais métricas cognitivas.

|                                              | Jogs das Diagonais |           |                |                      |              |    |     |              |           |                |                |          |                                                                                                    |  |
|----------------------------------------------|--------------------|-----------|----------------|----------------------|--------------|----|-----|--------------|-----------|----------------|----------------|----------|----------------------------------------------------------------------------------------------------|--|
| Estado com Assinanara Cognitiva Individual   |                    |           |                |                      |              |    |     |              |           |                |                |          |                                                                                                    |  |
|                                              | Crives             |           |                |                      |              |    |     |              |           |                |                |          |                                                                                                    |  |
|                                              | Metacognitivo      |           |                |                      |              |    |     |              | Lisguages | Etapas do Jogo |                |          |                                                                                                    |  |
|                                              | HY                 | <b>CR</b> | EX             | 1N                   | co           | IM | AN. | DE           | AS.       | EG             | NA             | Cominica |                                                                                                    |  |
|                                              | ٠                  | ŭ         | a              | a                    | ŭ            | 0  | ä   | $\mathbf{1}$ | ŭ         | ü              | 1              |          | Não entrou nas portas                                                                                  |  |
|                                              | o                  | 0         | 1              | ø                    | o.           | ö. | ö   | ı            | 身         | 1              | 1              |          | Entrar nas Portas sem coletar palavras-chaves                                                          |  |
|                                              | ÷                  | ū         | ٠              | ū                    | ö.           | 1  | ı   | 1            | ŭ         | 1              | 1              |          | Ter optado por palavras-chaves incorrentes várias vezre (mais da metade para cada Porta)               |  |
|                                              | $\ddot{\alpha}$    | ö         | 1              | ò                    | ö            | 1  | ä   | ı            | ğ,        | 1              | ø              | 12.14    | Ter portas com coletas de palavras-chaves e noutras nenhuesa coleta                                    |  |
|                                              | ÷                  | ŭ         | $\blacksquare$ | ŭ                    | ŭ.           | 0  | 1   | 1            | ŭ         | ü              | ŭ              |          | Coletar poucas Palavras-chaves (menos da metade para cada Porta)                                       |  |
|                                              | 1                  | B         | ë              | ø                    | ö            | â  | ä   | ö.           | ö         | ø              | ö              |          | Coletar muitas Palavras-chaves (mais da metade para cada Porta)                                        |  |
|                                              | 1                  | ū         | 1              | ū                    | ö.           | ö. | ib. | ŭ            | ŭ         | ü              | ä              |          | Coletar Todas as Palavinas-chaves                                                                      |  |
|                                              | 1                  | ì         | ö.             | 0                    | ö            | ۵  | 1   | ä            | ä         | ı              | ö              | L1, L4   | Não utilizou o Caderno enigma                                                                          |  |
|                                              | 1                  | ı         | $\mathbf{a}$   | ö                    | ū.           | ö. | ù   | ı            | ŭ         | ī              | ŭ              |          | Utilizar o Caderno enigma poucas vezes (mento do que 5 vezes)                                          |  |
|                                              | á                  | ĩ         | 1              | ø                    | ö            | ó  | î   | ĩ            | ø         | 6              | ö              |          | Utilizar o Caderno enigma muitas vezes (mais do que 5 vezes)                                           |  |
|                                              | 0                  | 1         | ı              | ö                    | ŭ            | ö. | 1   | 1            | ŭ         | ö              | ŭ              |          | Utilizar sempre o Caderno esigena                                                                      |  |
|                                              | ÷                  | ā         | s.             | ò                    | ü.           | B) | à   | ı            | b.        | ö              | 1              |          | Não errou discunsão                                                                                    |  |
|                                              | 0                  | ä         | $\alpha$       | O.                   | ü.           | ı  | ñ   | ı            | ŭ         | 1              | 1              |          | Criar discutsão com vocabulário inconvente as palavras-chaves no Mapa de aprendizado                   |  |
|                                              | ä                  | 9         | ×              | ö                    | ü            | 1  | 1   | ä            | ä         | ö              | ö              |          | Criar discussão com curto viscabulário no Mapa de aprendizado                                          |  |
|                                              | ö                  | s         | $\alpha$       | ö                    | ı            | ı  | ä   | ŭ            | ŭ         | ö              | ı              |          | Criar discussão com cópia das palavras-chaves no Mapa de aprendizado                                   |  |
|                                              | 6                  | ı         | ×              | $\ddot{\phantom{a}}$ | ù            | à  | ä   | ö            | ö         | ö              | $\overline{a}$ |          | Criar discussão com vocabulário mediano no Mapa de aprendizado                                         |  |
|                                              | ı                  | ī         | I.             | ö                    | o.           | ö. | ù.  | ū.           | 0         | ö              | ö              | 13.14    | Criar discussão com vasto vocabulário no Mapa de aprendizado                                           |  |
|                                              | ø                  | a         | ti.            | $\frac{1}{2}$        | ö.           | ö  | ŭ   | ı            | ö         | à              | 1              |          | Não criou persuntas                                                                                    |  |
|                                              | ö                  | n         | a.             | ø                    | ò            | ž  | ň   | ı            | ö         | ı              | ĩ              |          | Criar pergiantas inconrectes ao Mapa de Aprendizado                                                    |  |
|                                              | ö                  | ñ         | ×              | $\alpha$             | 1            | 1  | ı   | ı            | ö         | ö              | 1              |          | Criar perguntas com cópia das frases da discussão e ou palatras-chatte                                 |  |
| osta rotuciostu                              | ö                  | n         | ù.             | ö                    | o.           | 1  | 1   | 1            | ö         | a.             | o              |          | Criar masco pergustas do que a quantidade estipulada                                                   |  |
|                                              | ö                  | ž         | $\equiv$       | a                    | ö.           | ä  | n   | $\alpha$     | ö.        | ö              | ň              |          | Criar perguatas com vocabulário mediano                                                                |  |
|                                              | 1                  | 1         | ī.             | ÷                    | o            | O. | ß.  | ö            | o         | ö              | a              |          | Criar perguntas com vasto vocabulário                                                                  |  |
|                                              | ٠                  | ā         | ×              | ۵                    | ö            | ä  | ä   | 1            | ö         | ö              | ñ              |          | Se clicar no botão Desistir do jogo na primeira tela que conta sobre a missão do game                  |  |
|                                              | ö                  | ö         | 0              | ø                    | o.           | ı  | a.  | 1            | ö         | ä              | ö              | Li       | Se clicar no botão Desistir do yogo na segunda tela onde se depara com as portas dos psicólogos        |  |
|                                              | ×                  | ü         | ×              | e                    | ö            | 1  | ä   | ı            | ö         | 1              | 1              |          | Se clicar no botão Deustar do jogo na primeira porta que entrar                                        |  |
|                                              | o                  | ö         | $\alpha$       | ÷                    | o            | ı  | 1   | 1            | 0         | a              | ı              |          | Se clicar no botão Desistir do jogo quando for olhar o mapa de aprendizagem                            |  |
|                                              | ۵                  | ä         | ×              | o                    | 1.           | 1  | ĭ.  | ĩ.           | 0         | ä              | 1              |          | Se clicar no botão Deustir do jogo quando for gerar sua discussão e perguntas                          |  |
|                                              | o                  | o         | o              | ø                    | $\mathbf{1}$ | ı  | t   | 1            | ı         |                | r              |          | Se clicar no botão Desistir do jogo quando for gerar a concordância                                    |  |
|                                              | ۵                  | и         | ×              | 市                    | a            | 1  | 1   | 1            | 1         | 1              | B              |          | Se claise no botho Desistir do yogo quando tiver seu primeiro game over                                |  |
|                                              | o                  | ō         | o              | ۵                    | ö            | o  | ö   | 1            | o         | 1              | ı              |          | Se clicar na botão Desistir de jogo quando tiver que responder o primeiro raciocinio lógico            |  |
|                                              | G                  | ä         | <b>B</b>       | o                    | a            | ı  | t   | 1            | ö         | t              | 1              |          | Se clicar no botão Desistir do jogo quando olhar o cademo enigma                                       |  |
|                                              | o                  | o         | O.             | ı                    | ö            | 1  | a   | o            | o         | o              | o              |          | Se clicar no botão Desistir do jogo e na tela seguinte ver a tristeza dos pasoblogos e optar em voltar |  |
|                                              | ٠                  | и         | $\equiv$       | a                    | a            | 1  |     | 1            | ö         | 8              | ä              |          | Se clicar no botão Retornar a jugar e na primeira ação do jogo clicar no botão Dessitir do jugo        |  |
|                                              | a                  | ö         | ×              | ۵                    | ö            | ö  | ö   | ö            | ö         | a              | ٥              |          | Se clicar no botho Iniciar o yogo                                                                      |  |
| Estado com Assinatura Cognitiva Colaborativa |                    |           |                |                      |              |    |     |              |           |                |                |          |                                                                                                    |  |
|                                              | 0                  | ō         | $\theta$       | ü                    | $\mathbf{0}$ | 1  | ö   | ٦            | 1         | 1              | 1              |          | Não gerou antidoto                                                                                     |  |
|                                              | $\circ$            | B         | 0              | 1                    | $\Omega$     | 1  | ۲   | ŧ            | ō         | 0              | 0              | 13.14    | Gerar antidoto incoerente às discussões dos mapas de aprendizado produzidos                            |  |
|                                              | 0                  | ō         | $\bf{0}$       | 1                    | ۹            | 1  | 1   | 1            | o         | ü              | 1              |          | Gerar antidoto cont a cópia da discussão aos mapas de apresdizado produzidos                           |  |
|                                              | ö                  | ö         | 1              | 1                    | $\Omega$     | a  | 6   | $\alpha$     | ō         | ű              | 0              |          | Gerar antidoto cosa coerística parcial aos mapas de aprendizado produzidos                             |  |
|                                              | ٠                  | ۲         | ٦              | 1                    | $\bf 0$      | ö  | ö   | ö            | o         | ö              | ö              |          | Gerar antidoto com coerência total aou mapas de aprendizado produzidos                                 |  |

Tabela 7: Crivos Metacognitivo-Computacional e Linguagem Cognitiva

Fonte: Rivillini, M. M. (2018)

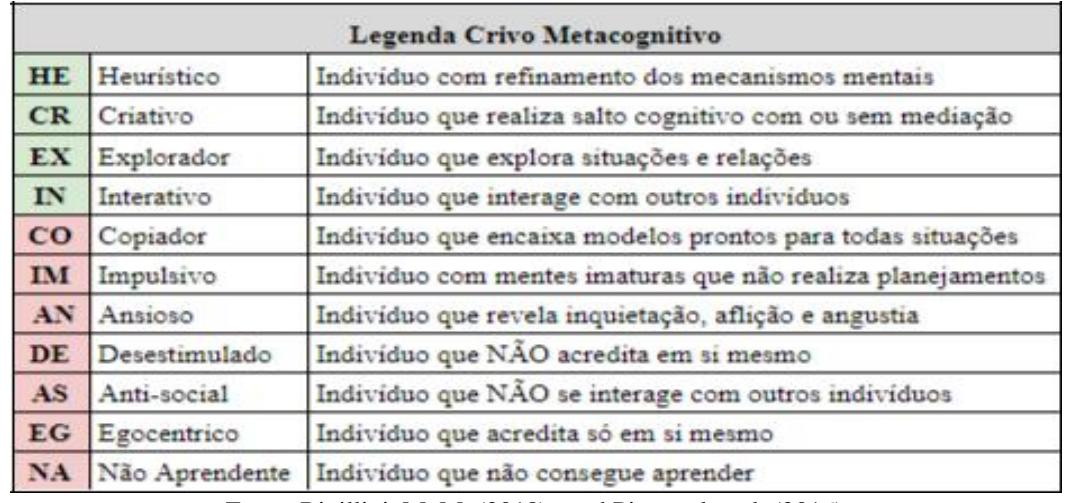

Tabela 8: Legenda do Crivo Metacognitivo do Jogo das Diagonais

Fonte: Rivillini, M. M. (2018) apud Pimentel et al. (2016)

Tabela 9: Legenda da Linguagem Cognitiva

|                | Legenda para Linguagem Cognitiva |                                                                                                    |  |  |  |  |  |
|----------------|----------------------------------|----------------------------------------------------------------------------------------------------|--|--|--|--|--|
| Ll             | Percepção                        | "Linguagem" mais elementar e arcaica do processo cognitivo, que utiliza<br>os "inputs" psicofísiólogicos da visão e cinestesia geral, bem como da<br>audição e cinestesia da fonação, como signos-significantes para organizar<br>em conjuntos combinatórios seus contextos significativos.                                   |  |  |  |  |  |
| L2             | Vocabulário                      | "Linguagem" que utiliza os "inputs" das estruturas figurais decorrentes da<br>"linguagem" anterior, como signos-significantes para organizar em<br>conjuntos combinatórios seus contextos significativos.                                                                                                    |  |  |  |  |  |
| L <sub>3</sub> | Imaginário                       | "Linguagem" que utiliza os "inputs" das estruturas figurais decorrentes da<br>"linguagem" anterior, como signos-significantes aptos a formar com eles<br>contextos significativos organizados com sentido episódico: em termos<br>imaginíficos no canal visomotor, em termos de frases discursivas no canal<br>audiofonético. |  |  |  |  |  |
| L <sub>4</sub> | Lógica                           | "Linguagem" que utiliza os "inputs" decorrentes de todas as "linguagens"<br>anteriores - notadamente a partir da L3 - como signos-significantes, aptos a<br>formar.                                                                                                    |  |  |  |  |  |

Fonte: Seminério, F. L. P. (1985)

# **3.3.4. Templates Diagramáticos do Jogo das Diagonais**

Os templates cérebro-mente são pensamentos diagramáticos para uma metodologia de intervenção lúdica e metacognitiva. Ou seja, visualiza-se o raciocínio da pessoa dentro de um diagrama, dessa forma um game inteligente pode ser desenvolvido com a intenção dessas projeções.

Para Marques et al (2014) pode-se prever templates diagramáticos de acordo com a funcionalidade do game em determinada fase, Tabela 10.

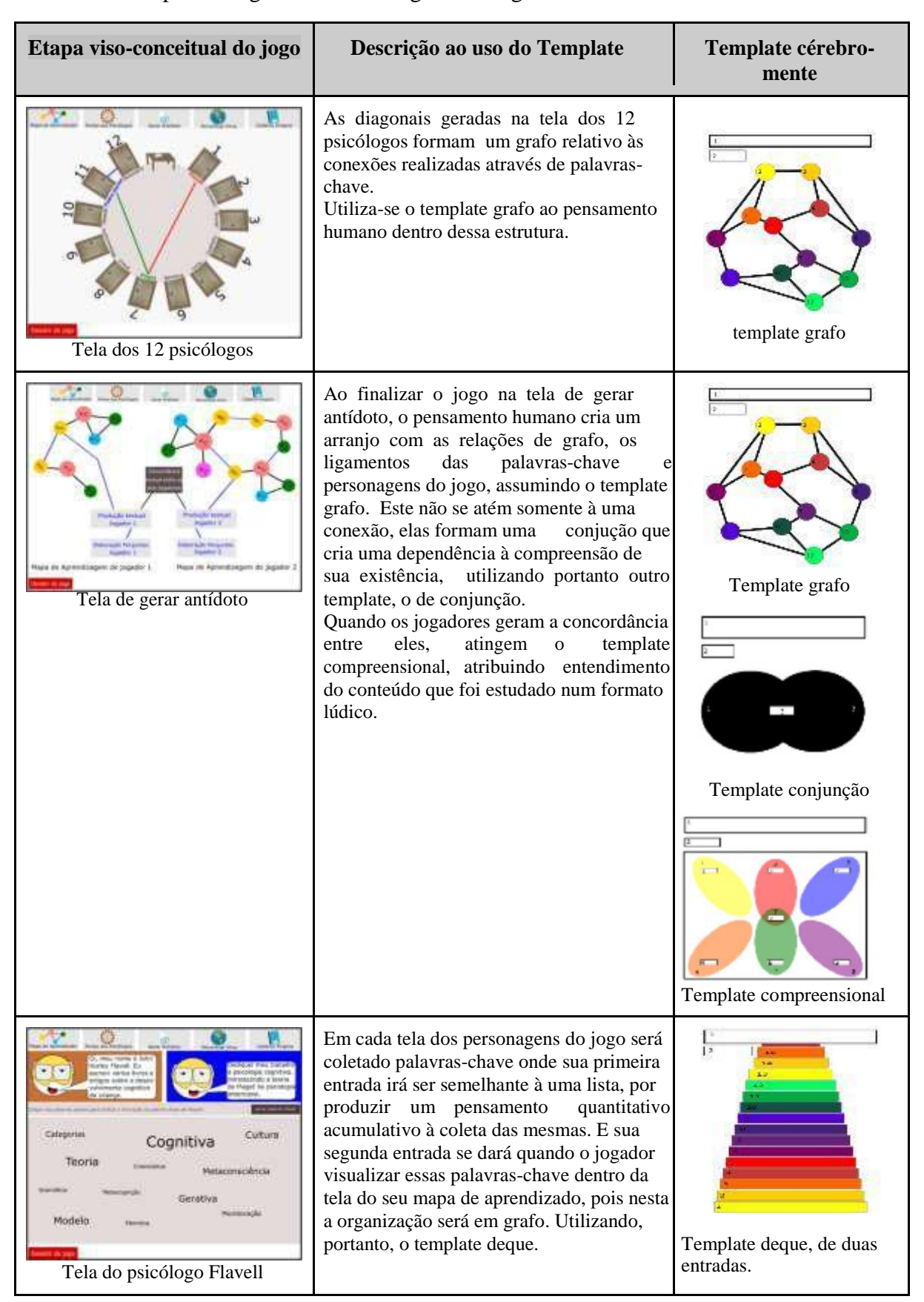

Tabela 10: Template Diagramáticos do Jogo das Diagonais

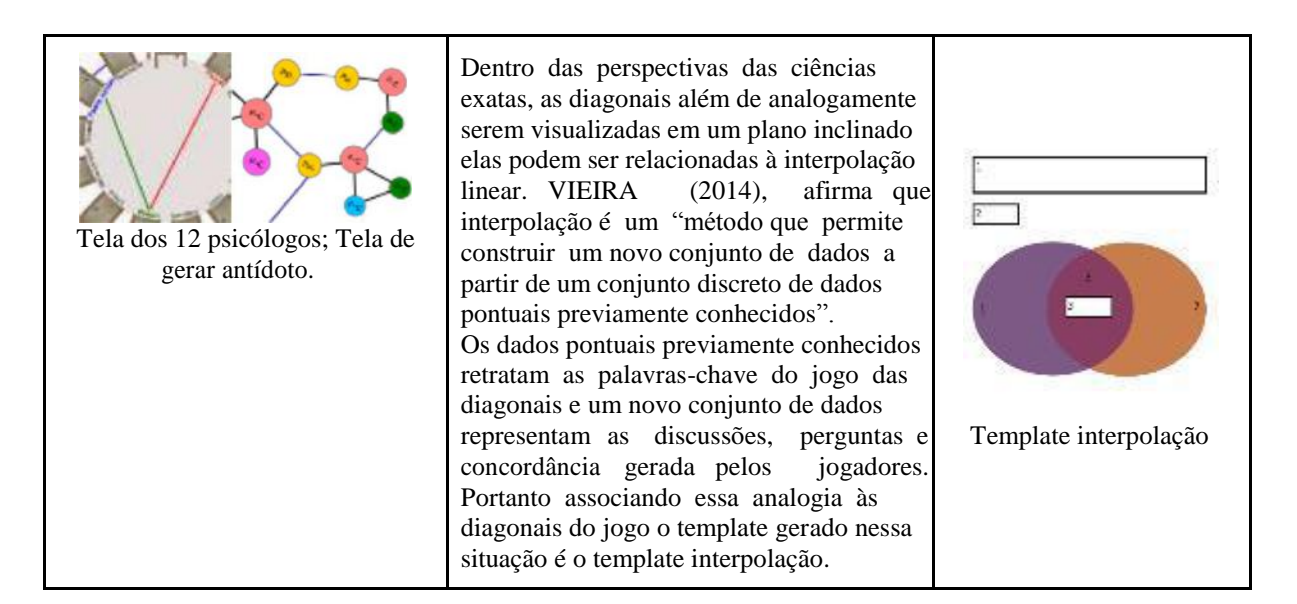

Fonte: Rivillini, M. M. (2018); Marques, C. V. M. (2017)

# **3.3.5. O experimento com protótipo analógico**

O modelo do jogo das diagonais é um protótipo analógico, Figura 27), ou seja, uma versão "física" do jogo utilizando recursos de papelaria (papéis, E.V.A, canetinhas e outros). O experimento, Figura 28, realizou-se no processo de design interativo<sup>1</sup> afim de realizar uma verificação de como se daria a validação e avaliação da mecânica do game. Aplicado, portanto, à turma do curso de Graduação em Fonoaudiologia da Universidade Federal do Rio de Janeiro-UFRJ, no segundo trimestre do ano de 2018 para a disciplina de Psicologia Geral sob a Orientação da professora e cientista Carla Verônica Machado Marques. Através desse experimento será possível viabilizam a confecção do protótipo digital que se inicia a partir da formulação deste relatório técnico.

<sup>&</sup>lt;sup>1</sup> De acordo com SATO (2010) design interativo é um processo prático para trabalhar os princípios teóricos do game design.

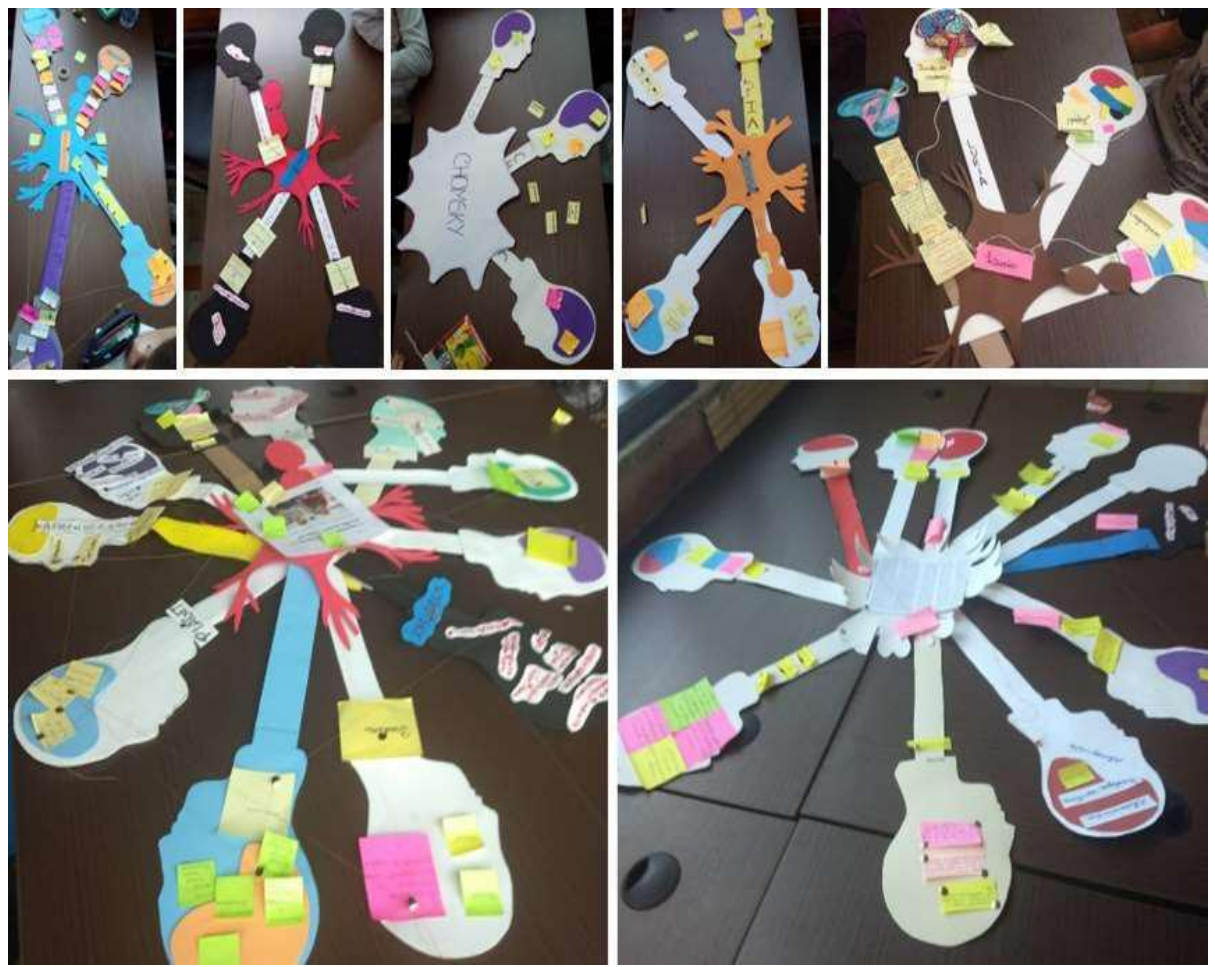

Figura 27: Leque Cerebral do Intelecto - LCI - Experimento Fonoaudiologia - UFRJ Fonte: Marques, C.V.M. (2018); Rivillini, M. M.(2018)

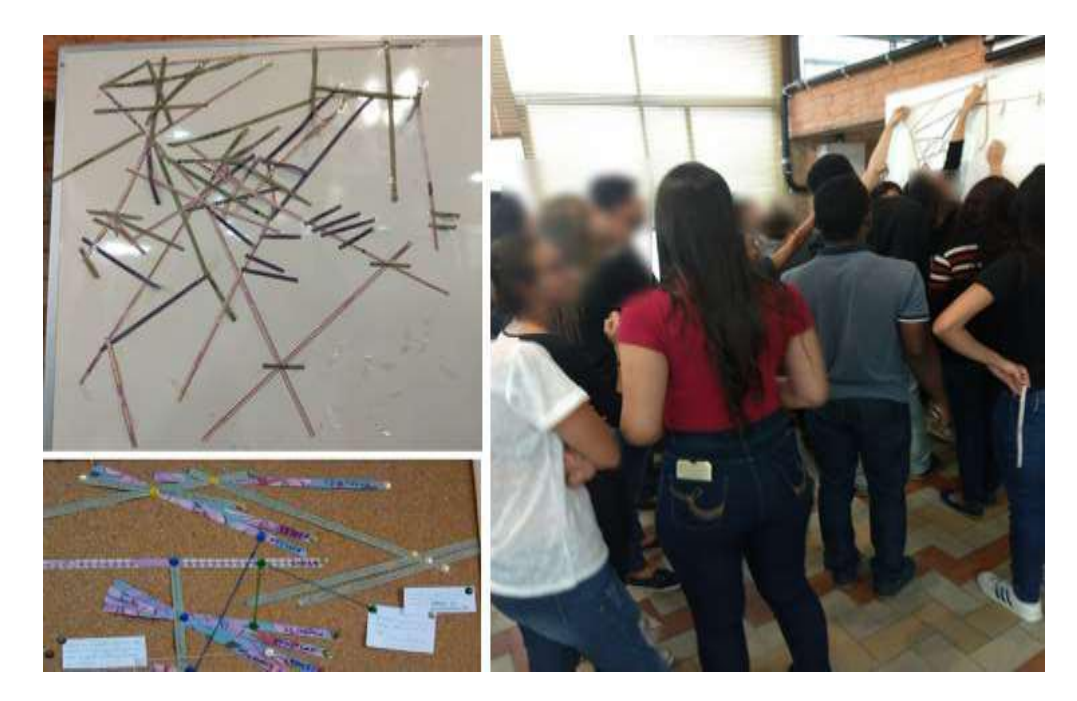

Figura 28: Estrutura Diagonal do Intelecto - EDI - Experimento Fonoaudiologia - UFRJ Fonte: Marques, C.V.M. (2018); Rivillini, M. M. (2018)

**3.3.6. O modelo do jogo das diagonais aplicado em: "Os 12 psicólogos em O Apocalipse Cognitivo".**

O jogo das diagonais é um jogo modelo que possibilita a adaptação de qualquer conteúdo real para aprendê-lo de forma lúdica e natural. Nesse jogo o conteúdo a ser estudado será sobre as teorias que abordam 12 psicólogos, sendo dois deles áreas da psicologia que contêm nelas mais 10 psicólogos além de filósofos e matemáticos, totalizando 20 personagens ao jogo. Na tela inicial, Figura 29, é apresentado um curto enredo para o aluno jogador se ambientar de forma lúdica ao aprendizado.

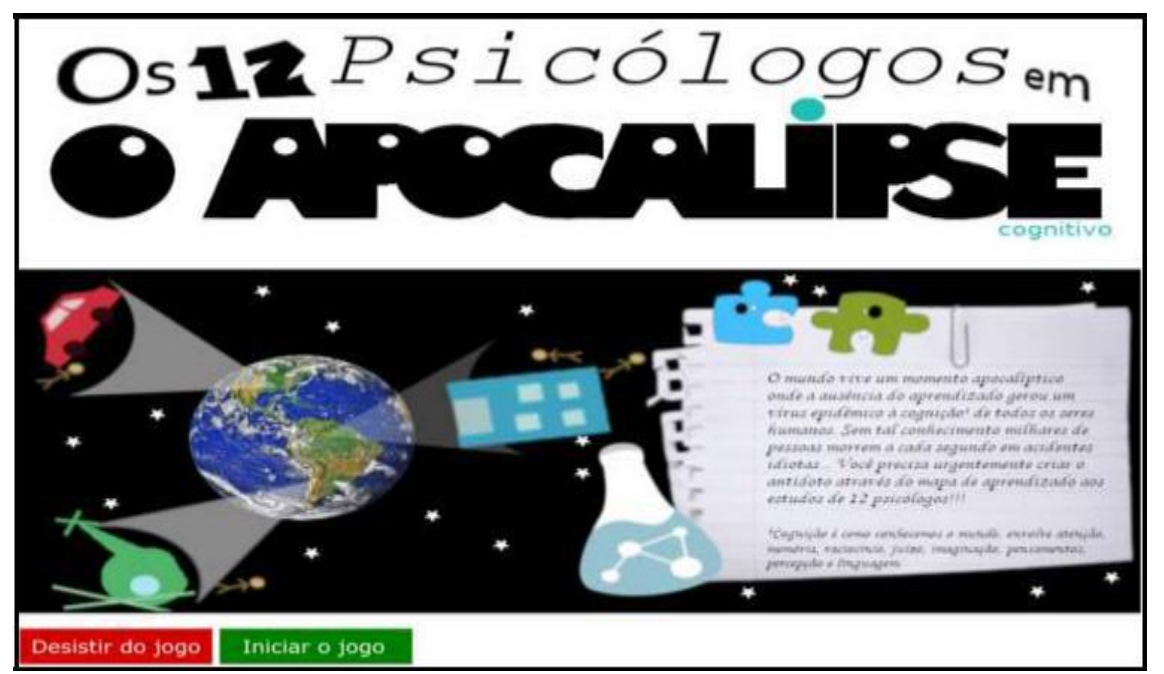

Figura 29: Tela inicial do jogo das diagonais Fonte: Rivillini, M. M. (2018)

A tela seguinte será à que o aluno jogador iniciará a coleta de palavras-chave dos psicólogos, vista na Figura 30, para produzir seu mapa de aprendizado e salvar o mundo dessa ameaça à cognição humana, que gerando o antídoto além de salvar o mundo ele ganhará ao mesmo tempo aprendizado que envolverá as teorias desses psicólogos e o convívio social.

Portanto, ele terá a missão de criar conexões que irão fazer com que as portas 11 e 12 sejam desbloqueadas. O jogo pode iniciar com apenas um jogador, mas para finalizar o jogo só poderá ser realizado com no mínimo dois jogadores.

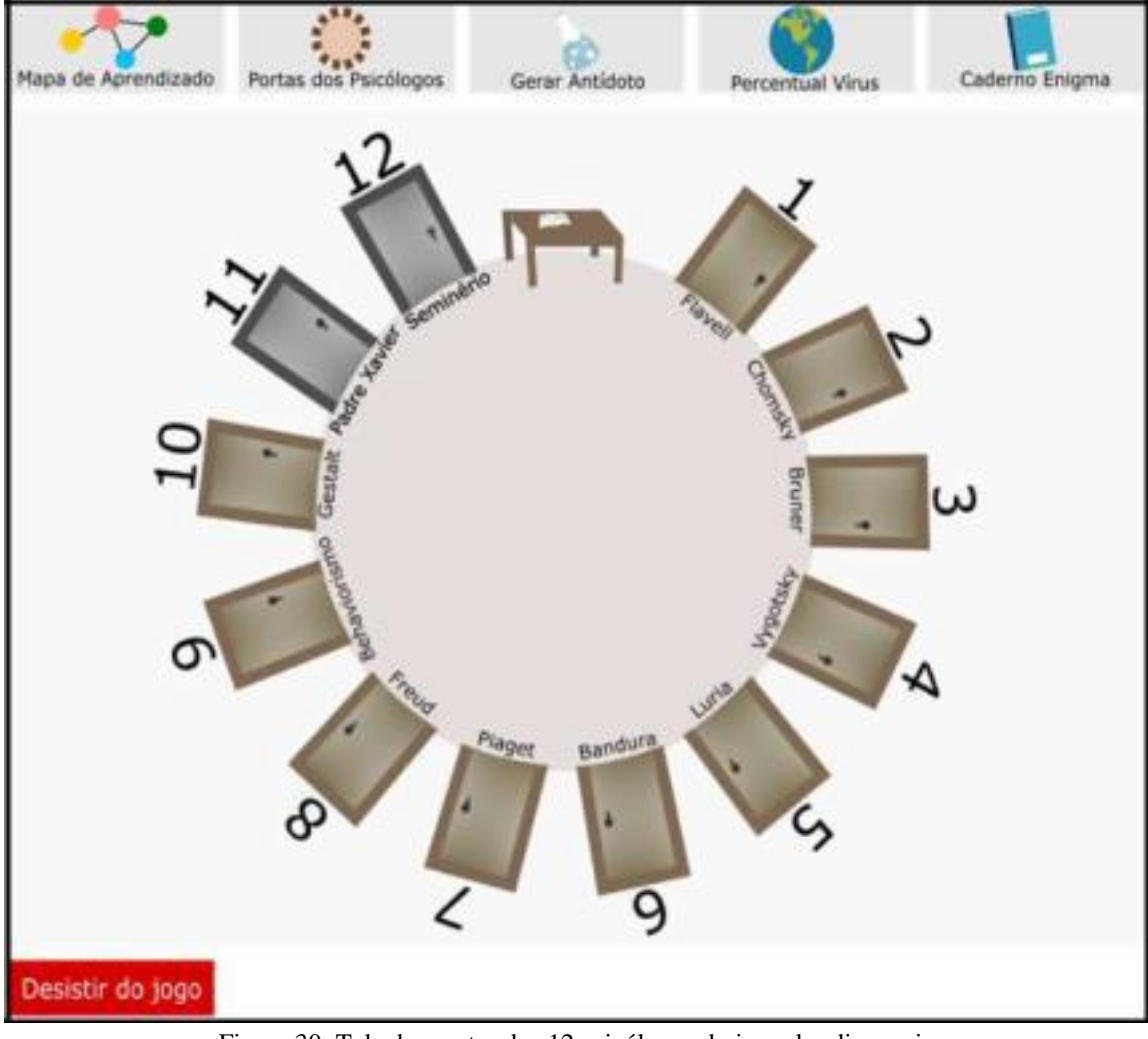

Figura 30: Tela das portas dos 12 psicólogos do jogo das diagonais Fonte: Rivillini, M. M. (2018)

A seguir na Tabela 11, encontram-se os botões dessa modalidade dos jogos das diagonais. Assim como uma breve descrição do que eles realizam e de quais telas esses botões acessam, além de mostrar em que telas tais botões se encontram ativos.

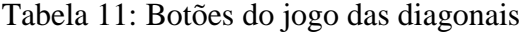

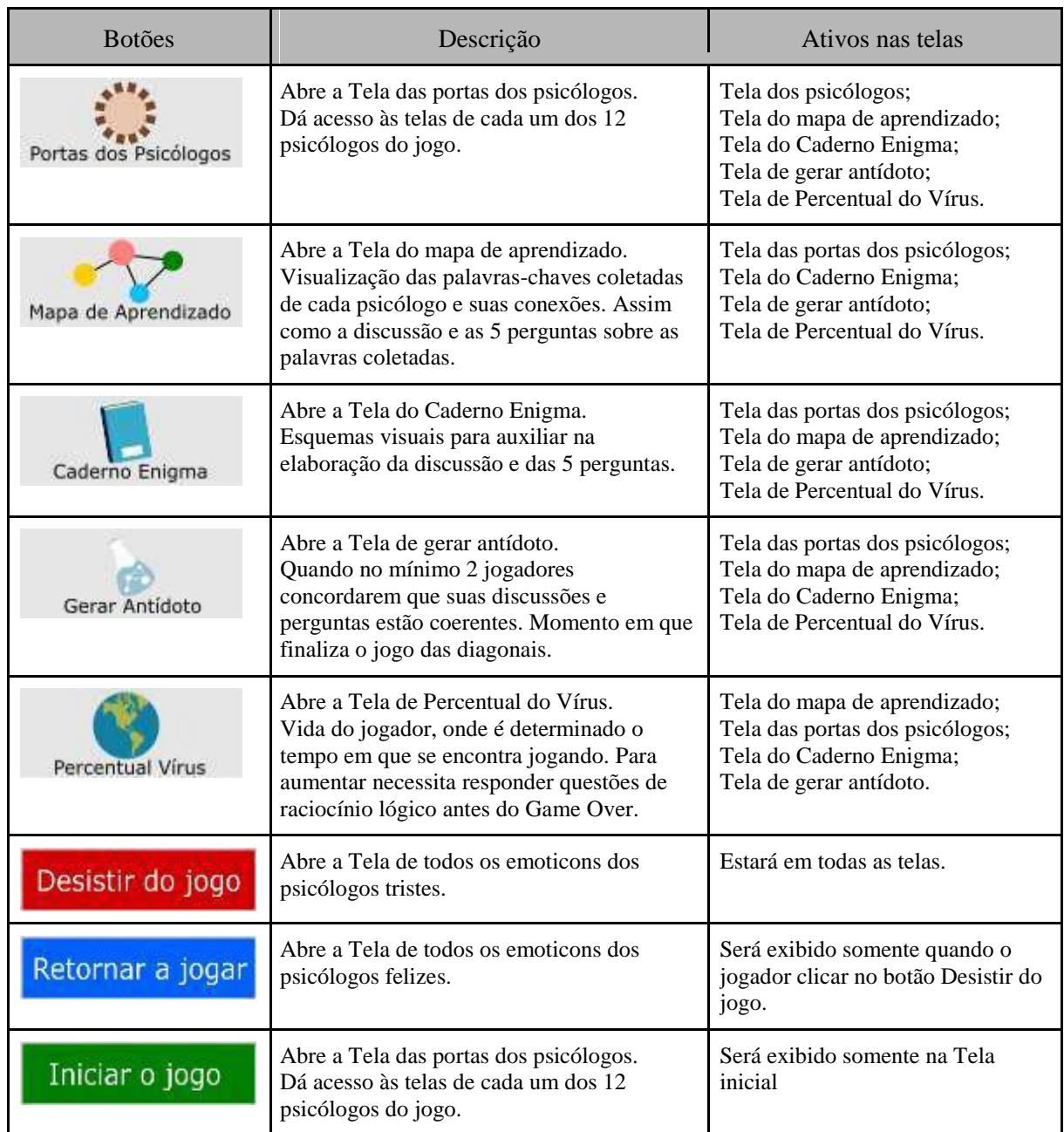

#### Fonte: Rivillini, M. M. (2018)

Os personagens do jogo das diagonais podem ser qualquer coisa que o game designer queira projetar. Neste foi desenvolvido personagens que englobam várias teorias no campo psicológico, Tabela 12. Os personagens serão projetados em versões de emoticons, sendo que cinco deles já se encontram modelados nessas versões, como os psicólogos: John Hurley Flavell, Avram Noam Chomsky, Jerome Bruner, Lev Semenovitch Vygotsky e Alexander Romanovich Luria. Como podemos verificar na tabela 9. Agora os outros quinze personagens da psicologia estão somente no rascunho para sua futura vetorização, que são: Albert Bandura, Jean William Fritz Piaget, Sigmund Schlomo Freud, Prof. Joaquim Ferreira Xavier Jr, Franco Lo Presti Seminério, no Behaviorismo (temos: John Broadus Watson, Ivan Petrovich Pavlov, Edward Chace Tolman, Clark Leonard Hull, Gilbert Ryle - FILÓSOFO, Ludwig Joseph Johann

Wittgenstein - FILÓSOFO eBurrhus Frederic Skinner) e na gestalt (temos: Max Wertheimer, Kurt Koffka e Wolfgang Köhler).

O propósito desses personagens é de introduzirem sua ideia numa pequena tirinha com formato de gibi para que o jogador possa ter um breve conceito do que o referido psicólogo, filósofo ou matemático possa estar se relacionando com as palavras-chaves que serão coletadas pelo jogador na fase que será acessada pela porta escolhida. E essa coleta será gerada um mapa de aprendizagem desse aluno jogador.

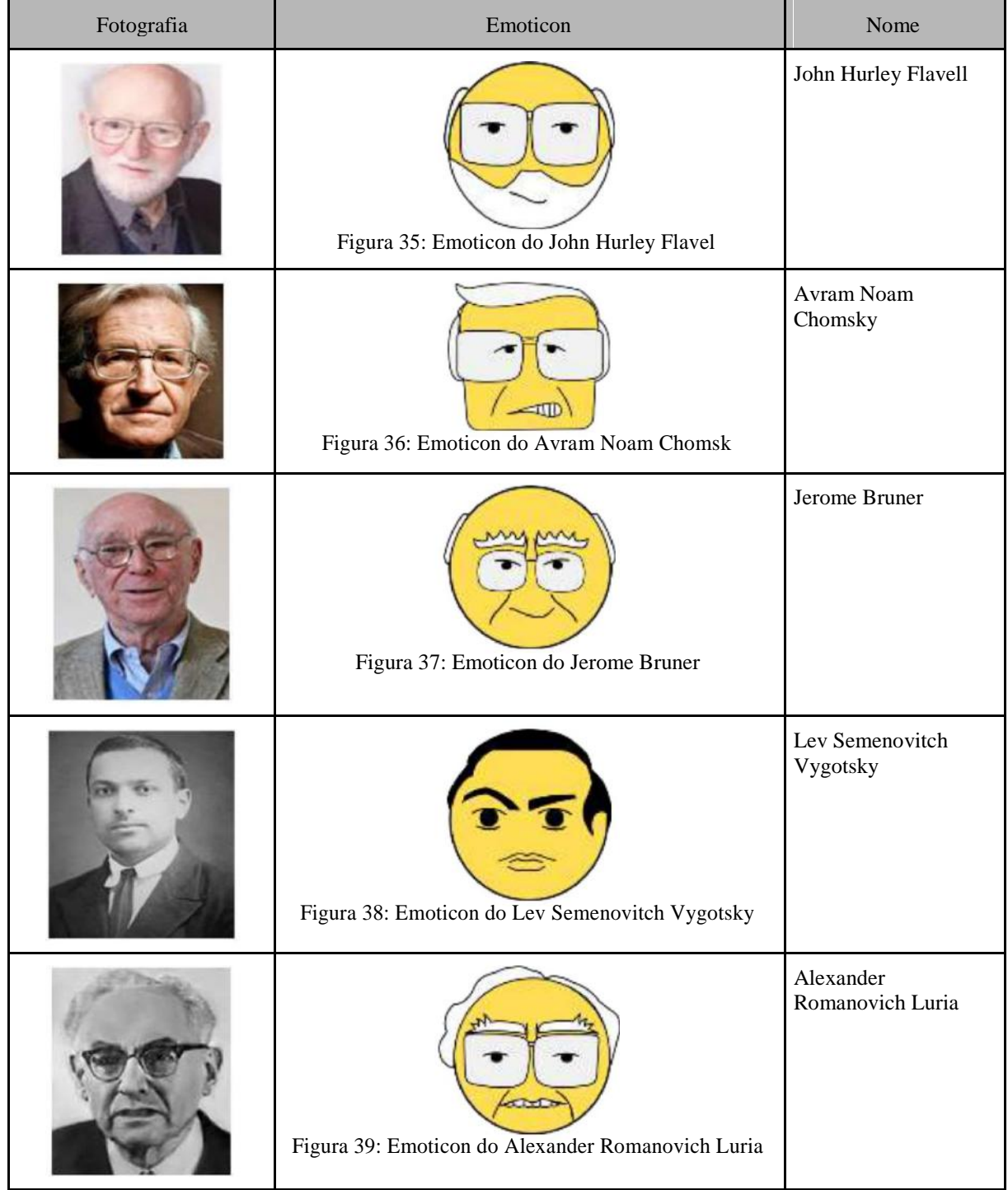

Tabela 12: Emoticons dos psicólogos do jogo das diagonais

Fonte: Rivillini, M. M. (2018)

Quando o aluno jogador escolhe uma porta, a tela a seguir, Figura 31, irá apresentar o personagem da referida porta, neste exemplo a tela do psicólogo Flavell, com um pequeno monólogo em formato de tirinha de gibi contendo uma breve biografia do personagem e várias palavras soltas que serão coletadas conforme essa primeira impressão retida no pequeno enredo do personagem da tela.

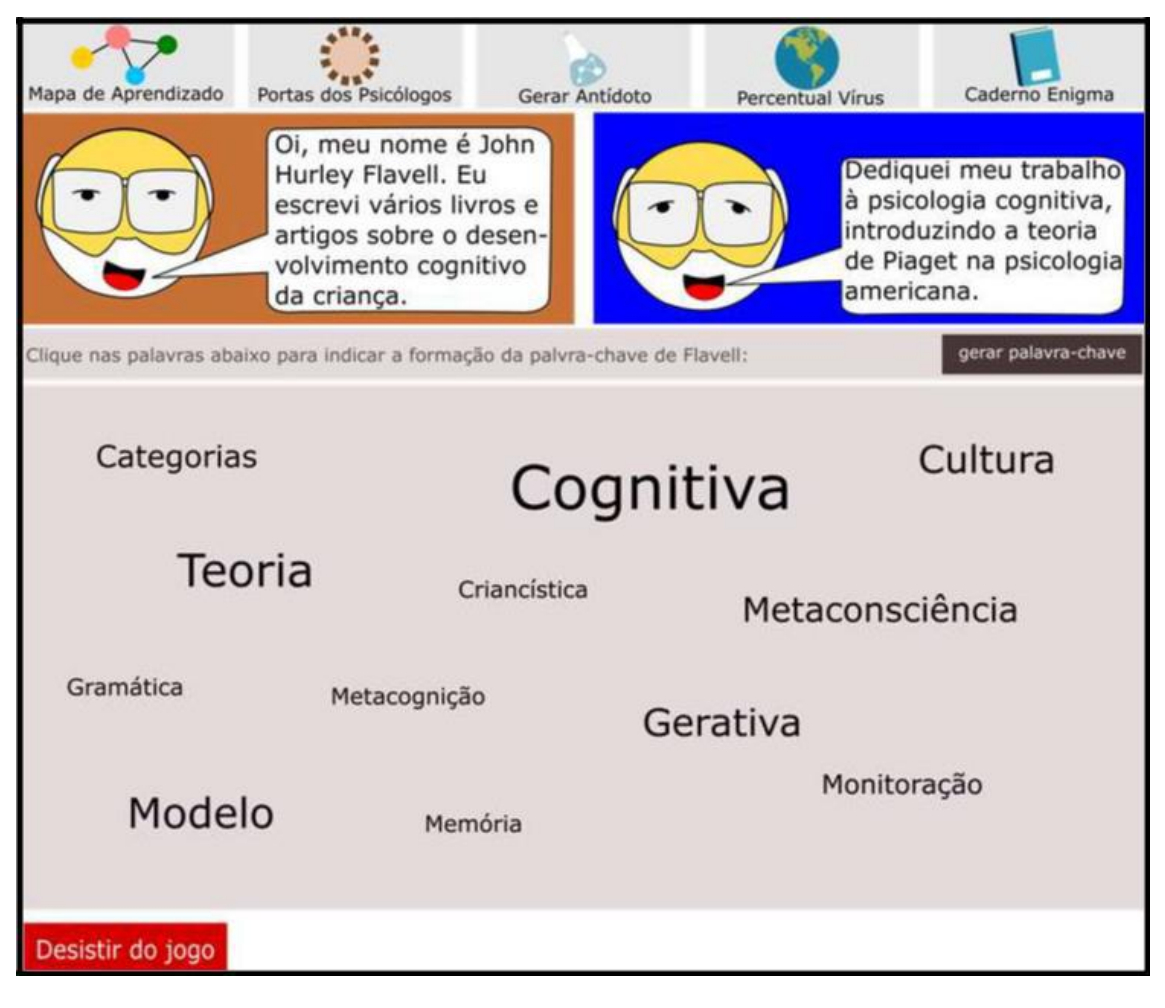

Figura 31: Tela do psicólogo Flavell Fonte: Rivillini, M. M. (2018)

Conforme o jogador coletar palavras-chaves nas portas escolhidas e conseguir coletar itens que se conectam com outros psicólogos as projeções em diagonais irão retratar tais ligações, Figura 32. Quando o jogador conseguir desbloquear as portas 11 e 12, ele poderá gerar o antídoto para finalizar o jogo. Gerar o antídoto é a fase final, para isso é preciso que outro jogador também esteja nesse jogo e tenha gerado o seu próprio mapa de aprendizado.

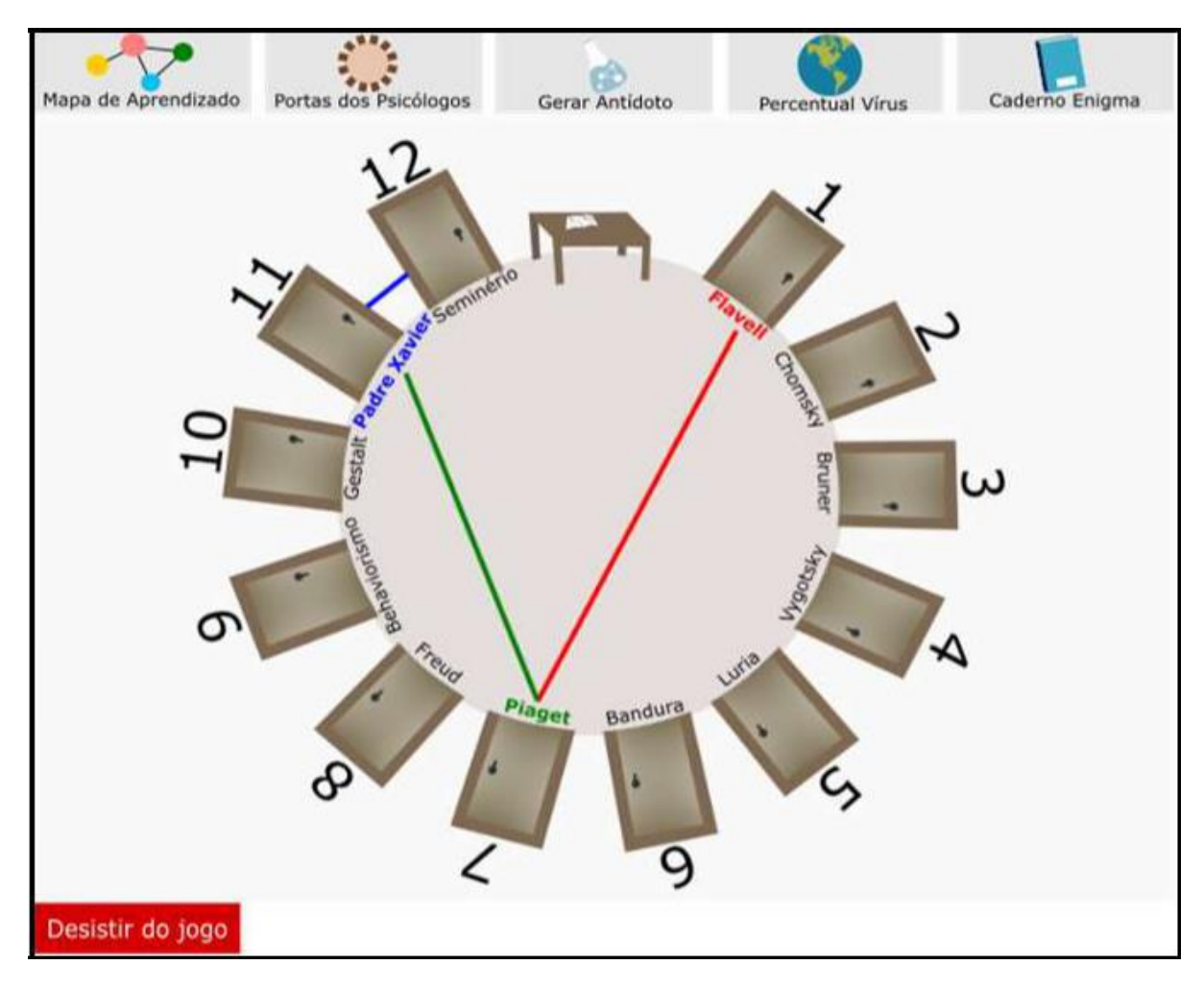

Figura 32: Tela das portas dos 12 psicólogos com diagonais Fonte: Rivillini, M. M. (2018)

As siglas P-C da Figura 33, significam palavras-chave e Psi. Retratam o psicólogo dessas palavras chaves. As diagonais em relação às suas conexões podem apresentar no total três tipos de associações:

- PARTE de um  $TODO \rightarrow$  podem surgir de acordo com uma palavra-chave (P-C) associada à um psicólogo (Psi.);
- PARTE de uma PARTE → uma palavra-chave (P-C) associada à outra palavra-chave (P- $C)$ ;
- TODO de um TODO  $\rightarrow$  um psicólogo (Psi.) Associado a outro psicólogo (Psi.).

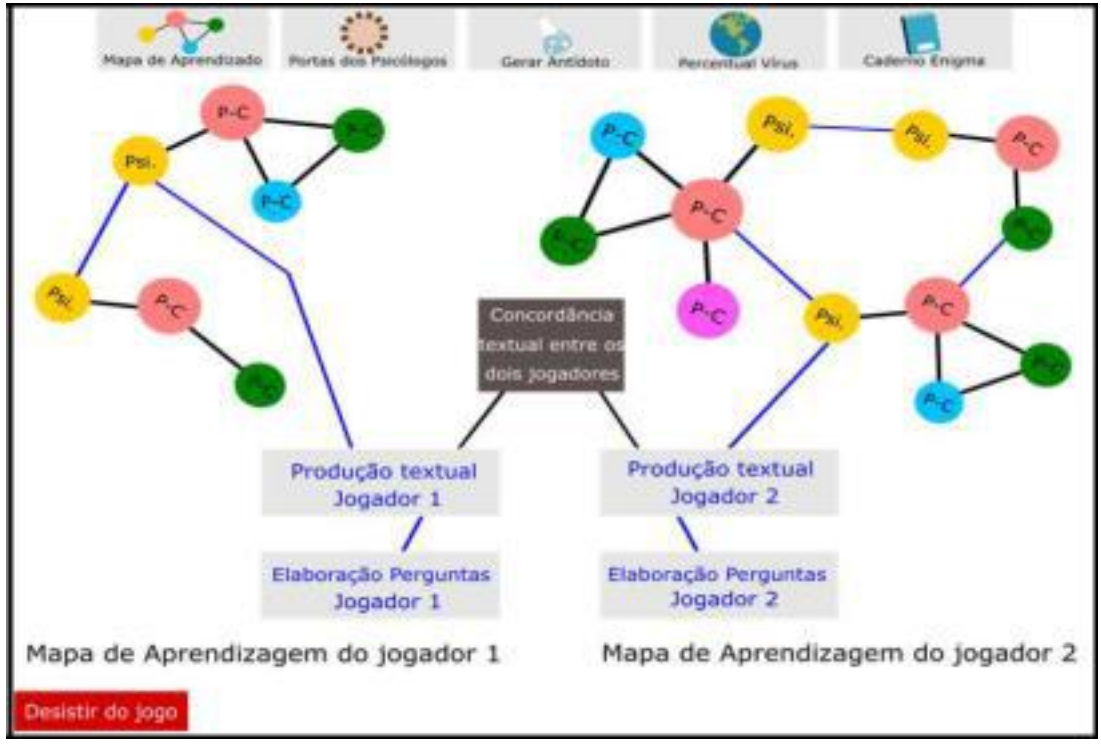

Figura 33: Mapa de Aprendizado na Tela de gerar antídoto Fonte: Rivillini, M. M. (2018)

Quando o jogador não atualiza o percentual de vírus cognitivo no referido botão respondendo questões de raciocínios lógicos, ele se encontrará num game over temporário. Para conseguir um continue deverá convidar outro jogador que irá obter o acesso ao continue respondendo uma questão de raciocínio lógico. E a partir daí esse novo jogador estará fazendo parte da jornada do jogo, Figura 34.

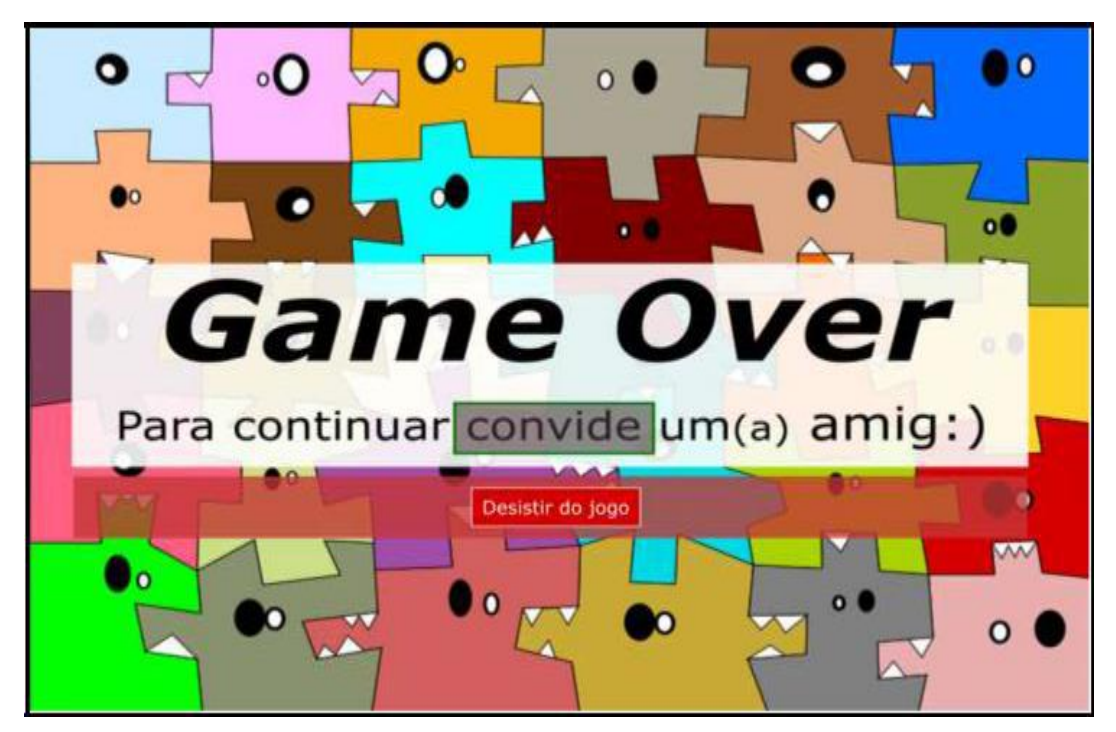

Figura 34: Tela do game over do jogo das diagonais Fonte: Rivillini, M. M. (2018)

## 3.4 JOGO DAS METÁFORAS

Este jogo, foi desenvolvido empiricamente e contém expectativas de resultados que poderão ser precisamente validados a partir da construção e um protótipo digital do game em questão. O game tem como fundamentação teórica o livro Metaphors we live by por Lakoff e Johnson que em resumo nos faz enxergar a própria existência da comunicação como uma forma metafórica de transmitir o que pensamos para o mundo exterior.

#### **3.4.1 Base Teórica**

No processo de externar a mensagem que elaboramos internamente, possibilitando nos comunicarmos uns com os outros, tendo em vista esse processo deu-se o nome do jogo de "external - egg" external equivalente a externo em português e egg a palavra ovo a qual se atribui o fato de que um ovo sem casca ou com casca continua sendo um ovo dando a imagem (de objeto, ação ou sentimento) o papel de metáfora de amplo comprimento (referência a comprimento de onda encontrado nas cores) devido ao fato de alcançar um longo campo de visão e alcançar um alto número de pessoas, Figura 35.

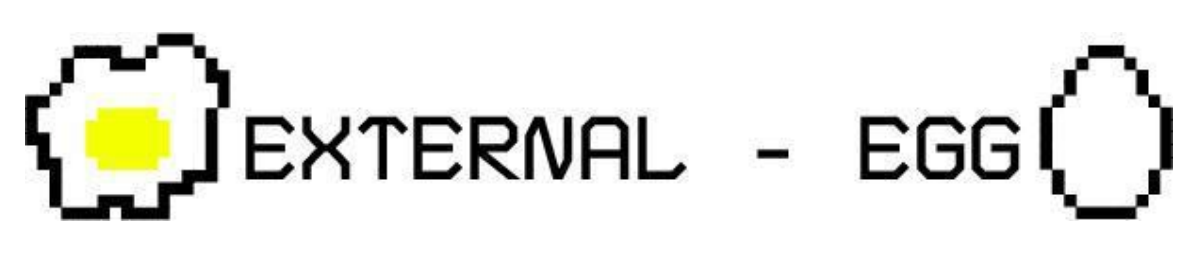

Figura 35: External-egg Fonte: GALVÃO, M. C. (2018)

Vivemos através da metáfora (como o próprio título do livro expressa). Nossos gestos, palavras, expressões artísticas, entre outros meios de nos comunicar, são metáforas criadas para que haja uma compreensão simplificada do que queremos dizer, ou seja, nem sempre o que falamos, é o que realmente o que queremos dizer, e mesmo assim conseguimos nos comunicar, na maioria das vezes de uma maneira eficaz.

#### **3.4.2 Características do game**

O game external-egg é composto por uma única fase, que apresenta desafios (sempre de maneira crescente) conforme as respostas corretas e incorretas com opção de escolha entre temas como: mythology e things. Na primeira ação do game, o jogador, seguindo a metacognição de Flavell, onde se compreende que, para que uma criança utilize de forma consciente uma determinada habilidade ela deve primeiramente aprender o conceito dessa faculdade (capacidade) para então, utilizar e aperfeiçoar a mesma. Assim, o passo inicial do game é determinar sua regra escolhendo uma cor que representará na sua presença escolhas corretas e na sua ausência indicará a resposta incorreta, seguindo Goethe (1992), em sua "teoría de los colores" nos relata que cada cor possui um sentido próprio. Compreendendo que nossa vivência (interação) com determinada cor pode nos fazer atribuir um sentido positivo ou negativo a mesma, esse sentido sempre será mesmo que minimamente fruto do próprio efeito da cor na psique humana, o jogador agrega a cor apresentada um valor pessoal, ainda que seja possivelmente influenciado pela atuação da cor em sua mente. Assim, pondo em prática o preceito dos jogos neuropsicopedagógicos de Marques (2017) essa escolha deve ser percebida pelo jogador, e não exposta imediatamente.

O segundo passo, se resume a uma viagem na mitologia grega onde o jogador irá familiarizar até três imagens aos seus correspondentes em forma de palavras da frase apresentada (sobre o mito) em inglês, escolhendo o tema things (objetos do cotidiano) o jogador terá que relacionar uma palavra (entre três apresentadas) a uma única imagem, em caso de resposta incorretas, o erro não será explicitado ao jogador, esse continuará a jogar com telas com o mesmo aspecto, porém a cada nova tela surgirá uma metáfora visual que será ou não decifrada pelo jogador, essas aumentarão de dificuldade em três fases e voltará para as telas convencionais do tema escolhido, os templates que serão alvo de observação nesta contra resposta do game são: lista com acesso aleatório, matriz e grafo. Eles serão a base para a construção de metáforas que aparecerão no game, essas servirão de coleta quando indicarem a presença delas para a compreensão das metáforas, ou indicarem ausência desses templates, quando não há a compreensão das metáforas. Serão apresentadas também aos jogadores botões com as opções: desistir, refazer e iniciar. Ao fim do game o jogador terá que formar um dicionário fazendo relações entre imagens e palavras, expondo o conhecimento adquirido e aliviando a expectativa de materializar ao jogador que foi aprendido no game. Assim o game permite ao jogador tomar consciência de sua percepção, lógica, linguagem, associação, emoção, memória, desperta curiosidade, entre outras, que poderão ser melhor estudadas a partir de experimentos com game em questão.

## **3.4.3 Tabela verdade**

A regra generativa desse game é baseada em uma tabela x verdade derivada do matemático FREGE (1997) e do filósofo PEIRCE (1958). Nessa tabela temos como verdade a repetição da resposta, pois isso ratifica a intencionalidade do jogador ao escolher aquela resposta.

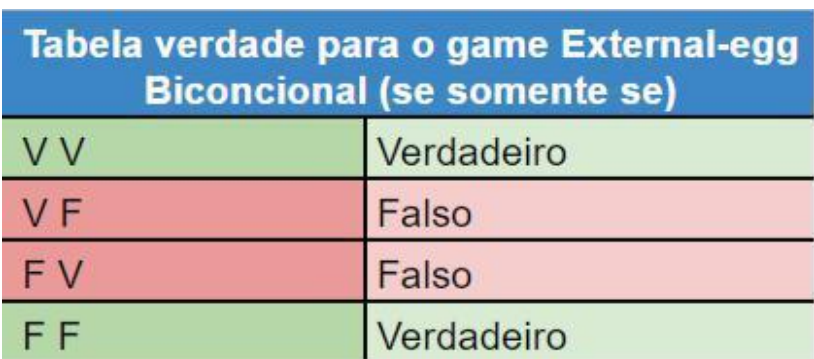

Tabela 13: Tabela verdade para o game External-egg

Fonte: GALVÃO, M. C. (2018)

A tabela 14 apresentada a seguir, exibe o crivo metacognitivo, onde são encontradas as linguagens cognitivas onde L1 representa a percepção direta e é ativado quando o jogador necessitar da visão para analisar e fazer uma associação simbólica da cor ao "bom e ao mau", L2 que está ligada ao vocabulário e será acessada na observação de quão vasto é o vocabulário do jogador referente à língua estrangeira. L3 está associada ao imaginário e poderá ser observada logo no pre-game (escolha de regras para o jogo) por expor o tipo de ambiente (positivo ou negativo) que mais povoa o imaginário do jogador. L4 lógica voltada para analisar a compreensão de que o próprio jogador formulou a regra de qual cor irá expor as respostas corretas e como ele irá absorver e assimilar as metáforas que lhe serão apresentadas em caso de respostas incorretas.

# **3.4.4 Crivo metacognitivo e computacional**

O crivo metacognitivo e computacional do game são baseado nos crivos metacognitivo e computacional de PIMENTEL (2016) e reformulado para o game external-egg. A tabela abaixo representa o processo simultâneo desses crivos.

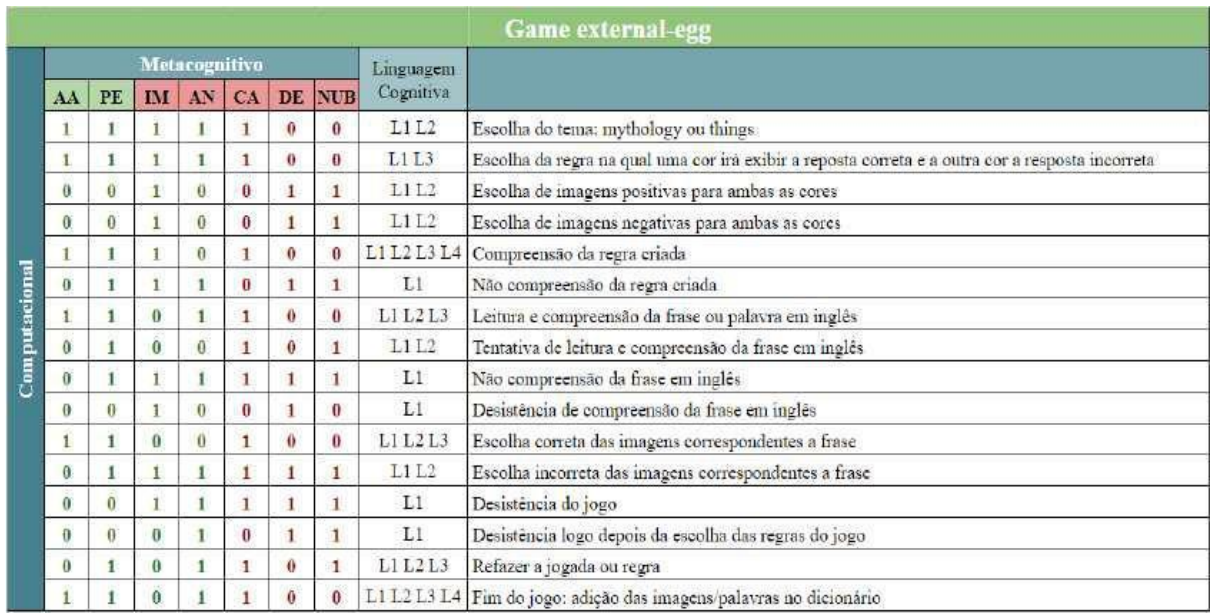

Tabela 14: Crivo metacognitivo e computacional para o game External-egg

Fonte: GALVÃO, M. C. (2018)

Tabela 15: Legenda do crivo metacognitivo e computacional

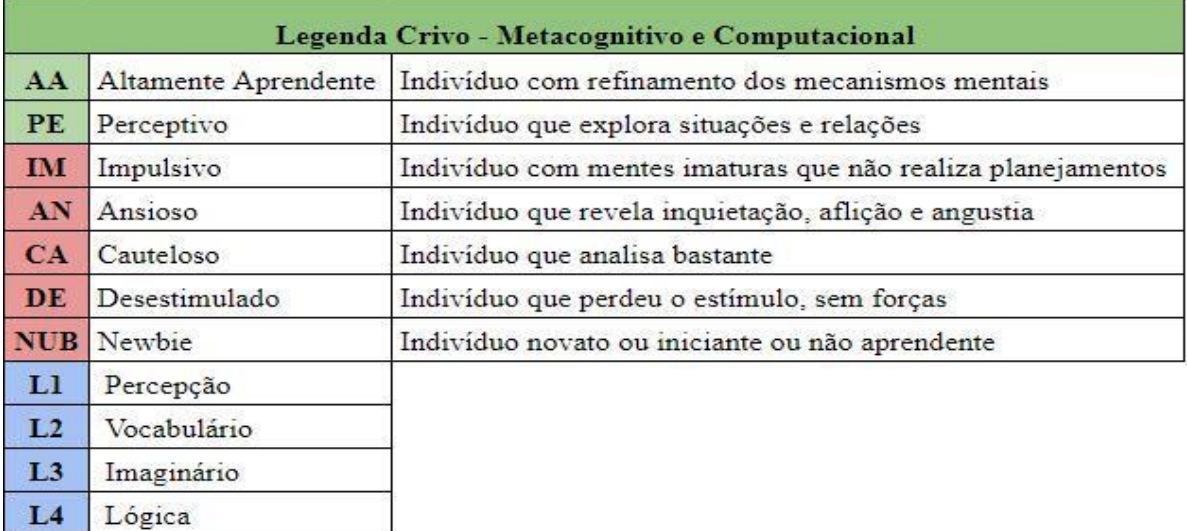

Fonte: GALVÃO, M. C. (2018)

#### **3.4.5 Propósito**

56

O external-egg também tem como propósito, demonstrar como a as imagens fazem parte das metáforas que ajudam a compreensão de uma língua, não somente por meio da verbalização, mas principalmente para um sistema de signos, no caso do game em questão esse signo seria um ícone, representado pela imagem do objeto ou ação como caracteriza PEIRCE (1958). Seguindo a semiótica de Peirce sugere-se que o ser humano pode associar uma imagem a uma palavra (e dá a mesma um significado), como exemplo, quando os pais ensinam seus filhos ainda bebês uma palavra nova, geralmente apontam ou seguram o objeto, fazem a ação e falam o seu nome, ou ainda mostram a palavra que indica aquele objeto, fazendo com que a criança passe a associar, aquele som e/ou imagem (palavra) a um objeto, gesto ou ato. Utilizando assim, um processo de identificação visual passamos a relacionar objetos com palavras e palavras com objetos como exemplo: a imagem de um ovo terá um significado comum para diferentes línguas, a palavra ovo será diferente na escrita, porém a imagem ovo (seja um desenho em linha simples ou foto) continuará significando um ovo, Figura 36 e 37.

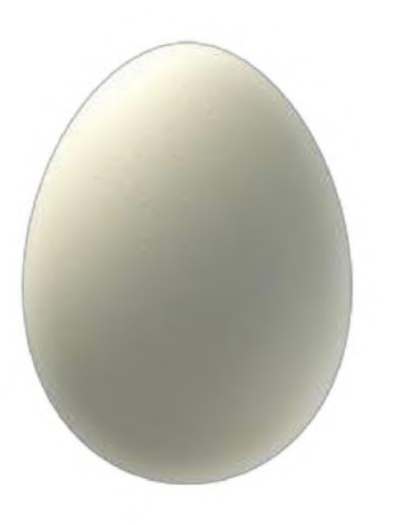

Figura 37: Ovo real Figura 36: Ovo vetor Fonte: GALVÃO, M. C. (2018) Fonte: GALVÃO, M. C. (2018)

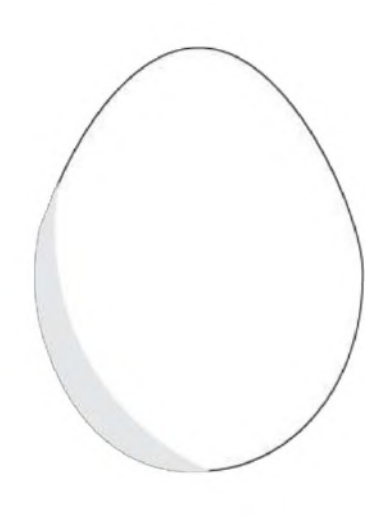

### **3.4.6 Observações**

Supõe-se que dependendo do estilo gráfico escolhido para representar o ovo, a associação da palavra a imagem poderá ser diferente, pois existe a possibilidade de um significado cultural variado em relação a imagem ovo para repertórios distintos, isso também dependerá do imaginário do indivíduo ao qual a mesma é exposta. Se a imagem em questão for a forma mais comum de representação de um ovo (uma elipse alongada no lado superior) ela poderá atingir uma linguagem visual similar em línguas diferentes. Marques (2017) levanta "que estruturas cognitivas são responsáveis por operações de alta complexidade matemática que um bebê já é capaz de realizar por si só ainda nos primeiros meses e/ou anos de seu desenvolvimento: ver em 3 dimensões, calcular a distância dos objetos, aprender a linguagem falada, dentre outras". Então até que ponto a compreensão de uma figura pode ajudar no aprendizado e uma nova língua? Partindo da ideia de que imagens são metáforas e que metáforas são o caminho mais curto para entender o que se diz, as imagens, e pode-se então ter um grande potencial para coleta de dados sobre cognição.

### **3.4.7 Frames do gameExternal-egg**

Na tabela a seguir são expostos os botões que estarão presentes no game, essa tabela também revela a função de cada um deles. Estes botões serão de grande valia na avaliação cognitiva do indivíduo jogador, eles mostrarão tempo de click, escolha de templates, associação ao positivo e negativo, com um desenvolvimento mais profundo do game em questão, serão feitas adições de botões e telas, correspondentes às compreensões de metáforas, imagens e metáforas visuais que surgirão à medida que o jogador selecione respostas corretas e incorretas.

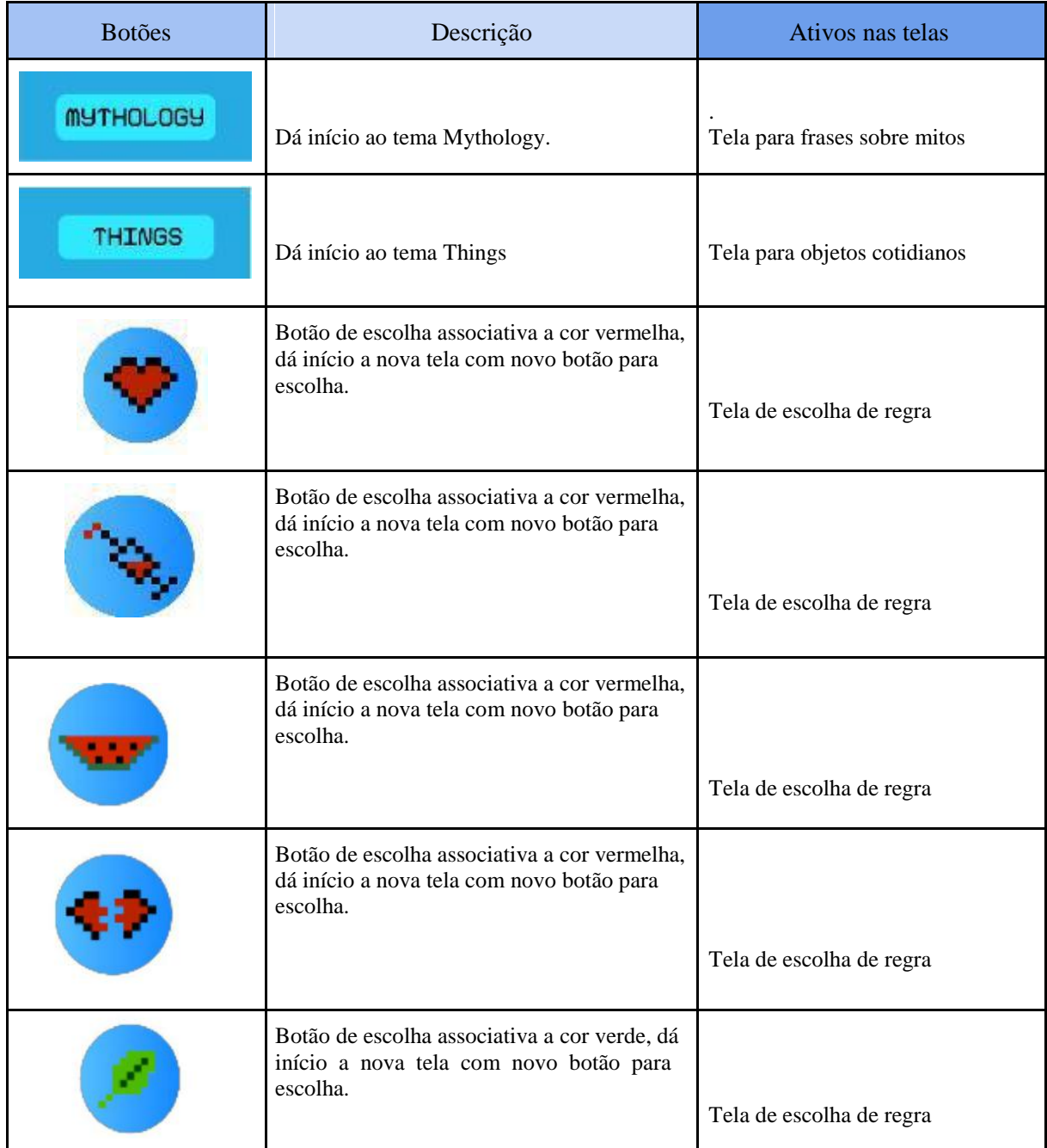

# Tabela 16: Botões para o game External-egg

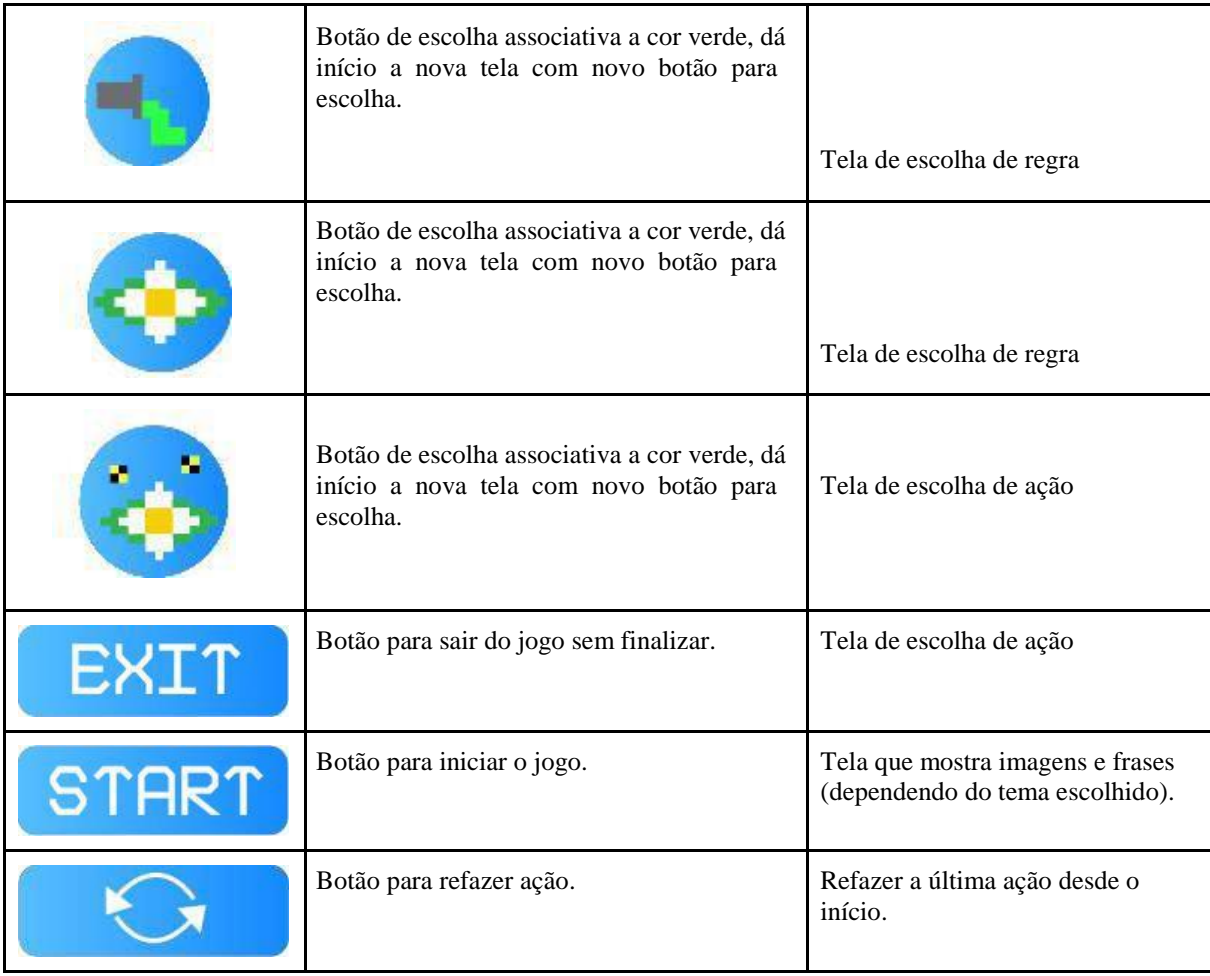

Fonte: GALVÃO, M. C. (2018)

# **Tela inicial:**

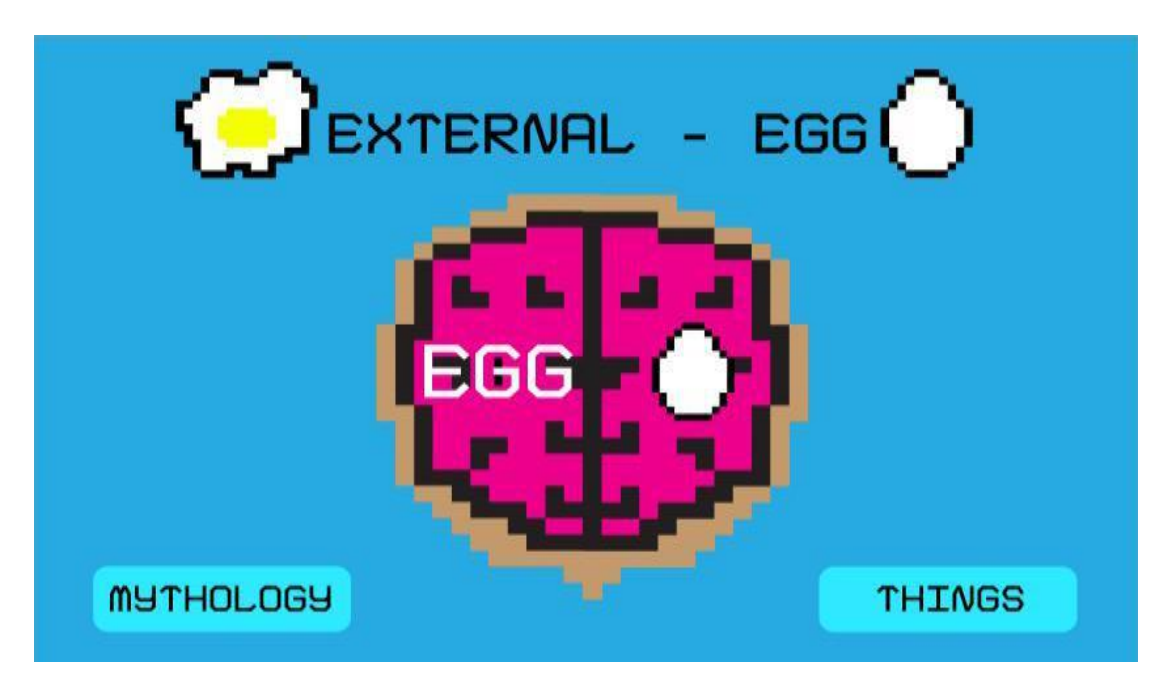

Figura 38: Tela inicial do game External-egg Fonte: GALVÃO, M. C. (2018)

# **Telas para escolha da regra associativa:**

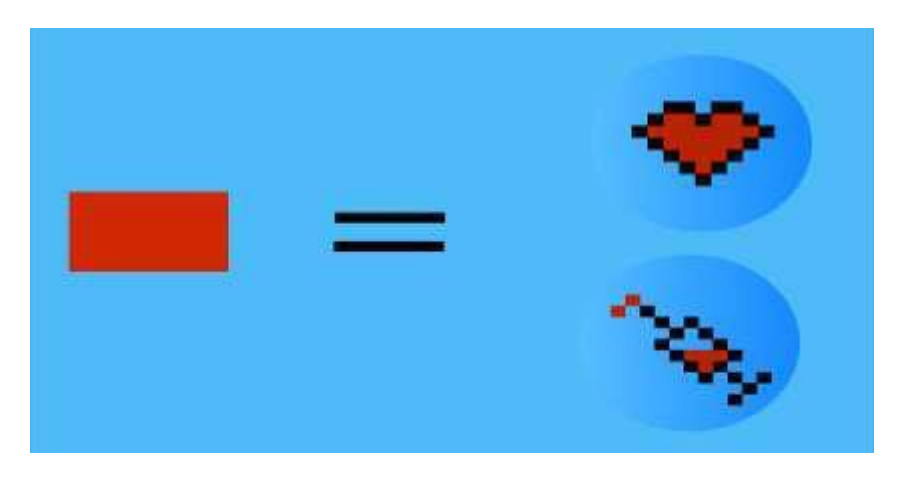

Figura 39: Tela 1 de escolha de regra do game External-egg Fonte: GALVÃO, M. C. (2018)

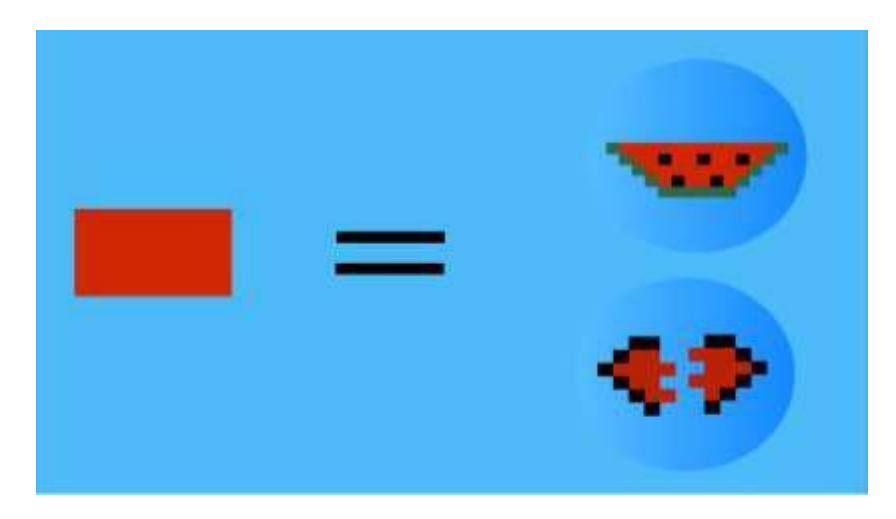

Figura 40: Tela 2 de escolha de regra do game External-egg Fonte: GALVÃO, M. C. (2018)

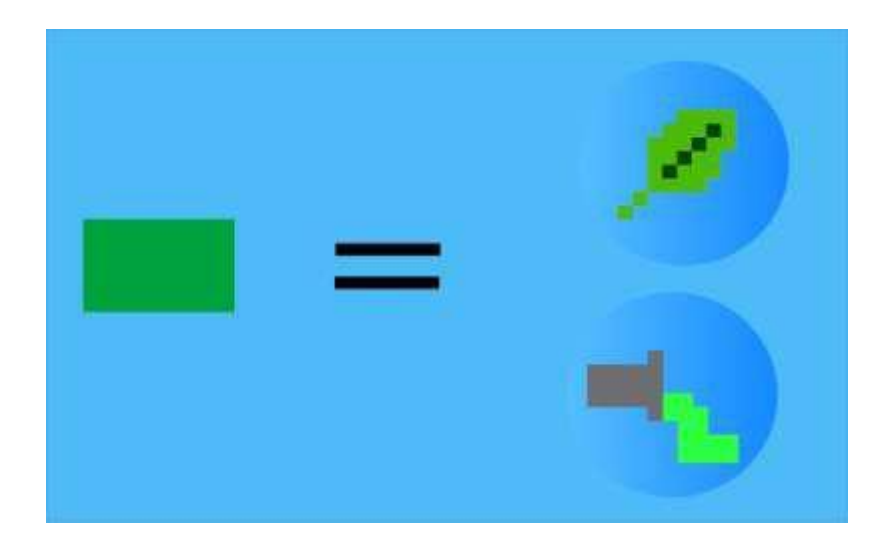

Figura 41: Tela 3 de escolha de regra do game External-egg Fonte: GALVÃO, M. C. (2018)

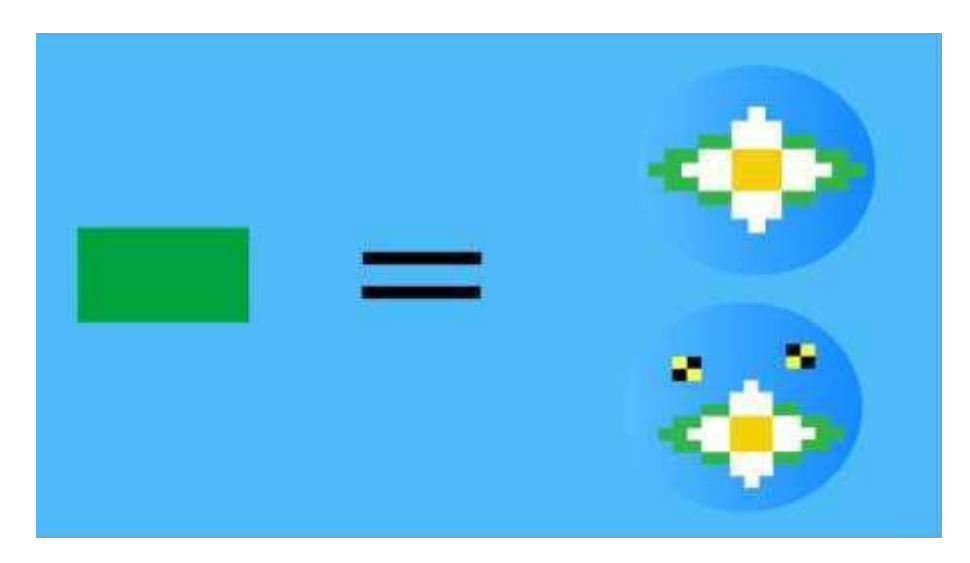

Figura 42: Tela 4 de escolha de regra do game External-egg Fonte: GALVÃO, M. C. (2018)

# 3.5 JOGO DAS IDEIAS

O processo de desenvolvimento de ideia não é algo trivial pois depende de diversos fatores para ser realizado, desde entendimento do problema a ser resolvido até dados para resolver o problema em questão, envolver equipes nesse processo o torna ainda mais complexo.

#### **3.5.1 Primeira camada - Objetivos do Jogo**

O objetivo desse jogo é construir um modelo para desenvolvimento de ideias em grupo que possa capturar dados dos participantes e definir se os mesmos estão contribuindo com a equipe.

O modelo visa permitir capturar padrões interferométricos para entender como o conhecimento pode ser emanado dos pontos fortes para os fracos, mas visa também capturar outros dados importantes para o processo de resolução de problemas em equipe, por exemplo identificar nos indivíduos participantes quais deles são divergentes ou convergentes no decorrer das fases do jogo.

### **3.5.2 Segunda camada - Templates usados**

Os templates são padrões lógico-matemáticos que estabelecem regras universais do cérebro e agem como facilitadores da cognição nas estruturas internas e aprendentes. Desta forma, foram usados no jogo alguns templates (Tabela 17) desenvolvidos por Marques (2017).

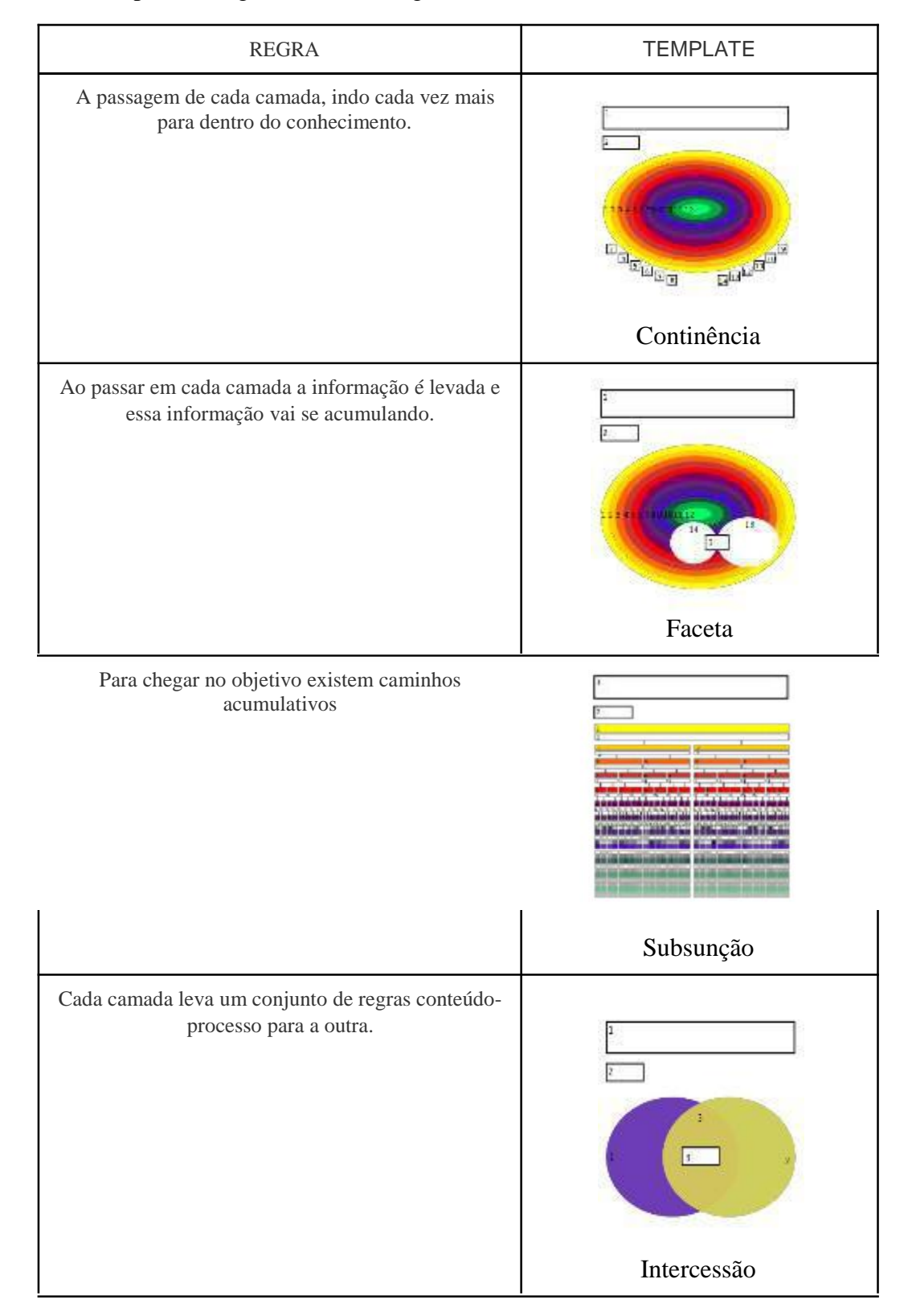

# Tabela 17: Templates Diagramáticos do Jogo das Ideias

Fonte: Santos,V.A.A.C. (2018)

## **3.5.3 Terceira camada do Jogo - Fio Condutor**

Cada fase conectará zonas de conhecimento, partindo da zona de maior entendimento, ou maior força, neste caso o problema/necessidade a ser resolvido para a zona de menor entendimento, ou maior fraqueza, a ideia. Ao usar as zonas de força dos jogadores o jogo poderá ajudá-los a emanar informação para as zonas de fraqueza a cada fase enfrentada, segundo Marques (2017) a teia cognitiva provocada por esse método pode fazer com que as capacidades cognitivas das áreas de força alcancem novos objetos do conhecimento que existem nas zonas periféricas, Figura 43.

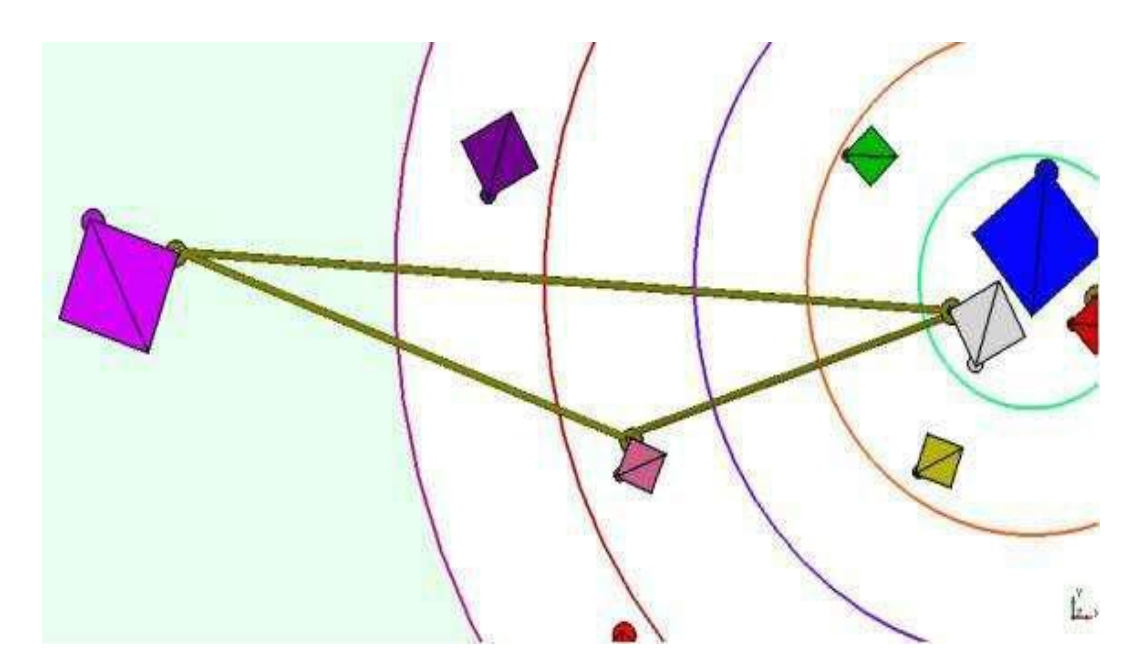

Figura 43: Modelo EICA de homocinese da área de força sobre os objetos reais de conhecimento das diferentes disciplinas Fonte: Santos,V.A.A.C. (2018)

Ainda segundo a pesquisadora quanto mais a área de força se expande na direção das áreas de fraqueza outras áreas de fraqueza podem receber energia, ainda segundo a pesquisadora esse efeito se multiplica e atinge um modelo de padrões interferométricos distribuindo essa energia em diversas direções.

Sendo assim, nessa camada do jogo o propósito estará na geração dos padrões interferométricos de cada integrante da equipe, Figura 44, tendo como fio condutor a ligação dos pontos fortes para os pontos fracos.

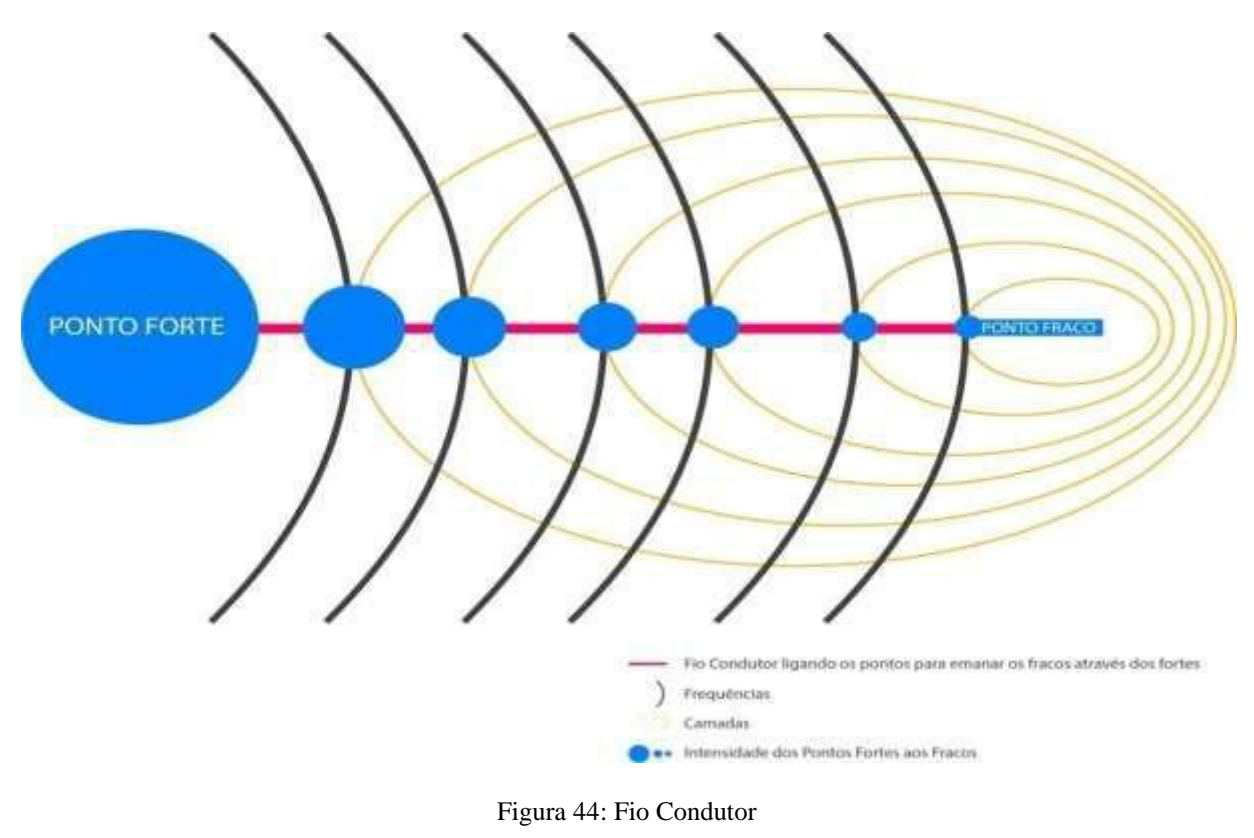

Fonte: Santos,V.A.A.C. (2018)

**3.5.4 Quarta camada – Teorias para construção das regras do modelo.**

Guilford (1967) defende que existem 3 categorias, Produtos, Conteúdo e Operações essas categorias atuam como cubo no processo do modelo cognitivo. Para uso no modelo, será realizado uma mistura da categoria Produtos com os níveis da linguagem defendido por Seminério (1985), esse encontro poderá definir regras de ação de cada camada do modelo e gerar dados que possam alimentar "modelos dimensionais" para captura de outras informações, essas regras estão descritas na Tabela 18.

A figura 45 exemplifica como a categoria Produto, e uma parte da categoria Operação, mais precisamente a do pensamento convergente e divergente podem agregar ao modelo proposto neste estudo. Em resumo, existem as unidades que são os compostos separados de algo: símbolo, figura, palavra, objeto ou ideia. As unidades podem se unificar modificando-se para classes construindo a informação, deste modo o objeto nível só torna meta nível a cada etapa que passa. Ao se tornar uma classe e cria conexões desenvolvendo assim as relações e em seguida desenvolve a composição das unidades, classes e relações para que a estrutura tenha um significado. Ao ser criado um significado na transformação o indivíduo irá reinterpretar e modificar a informação para algo novo, por fim na subcategoria implicações a informação chega ao meta nível pois faz um compilado de todas as outras etapas e se transforma em uma informação com significado e semântica.

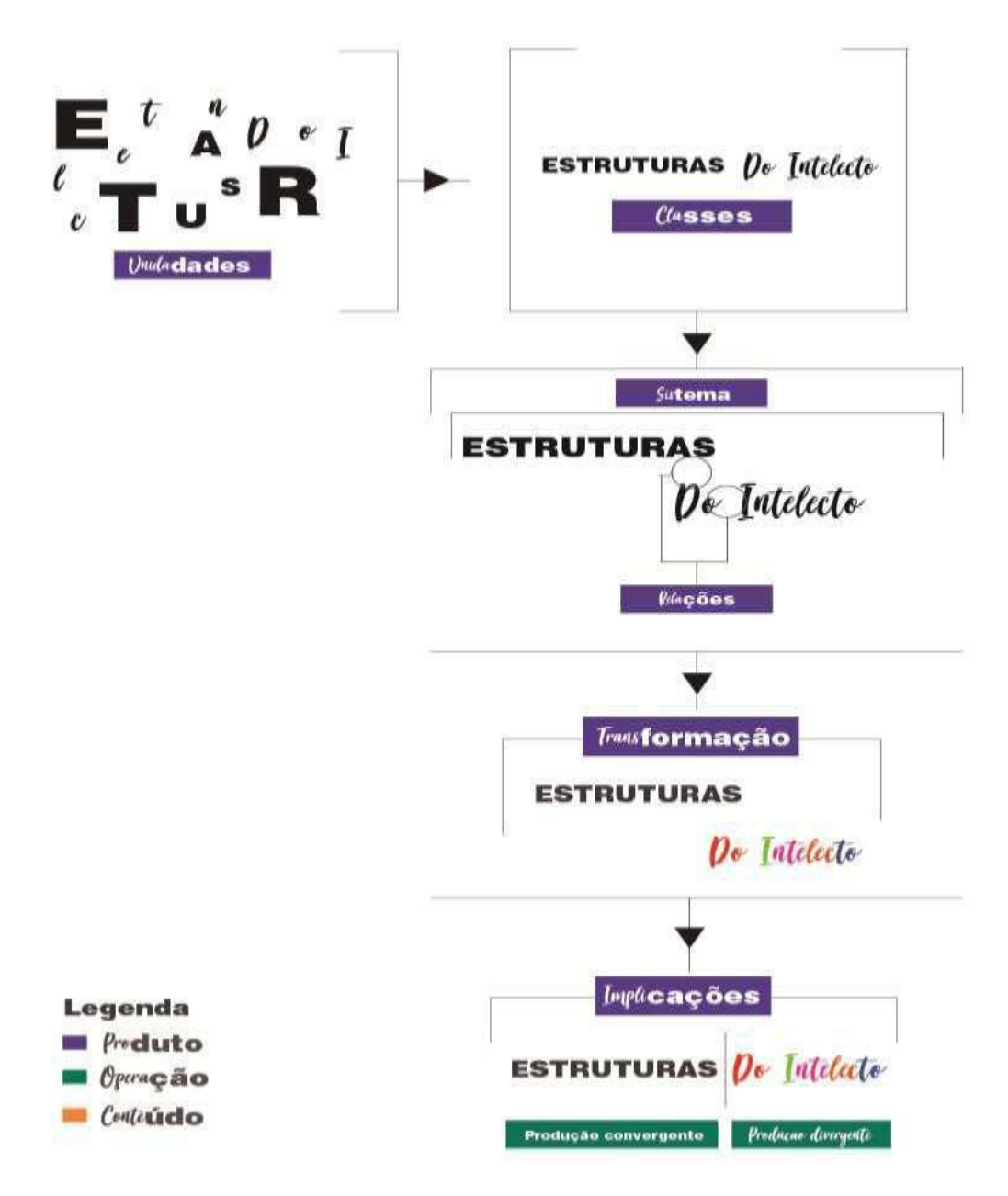

Figura 45: Diagrama das Estruturas do Intelecto I Fonte: Santos,V.A.A.C. (2018)

Franco Lo Presti Seminério (1985), observou as linguagens, e como o cérebro processa para formar padrões cognitivos, com isso o estudo pode mapear e classificar as etapas desse processo. Na primeira etapa denominada de L1, o pesquisador considera o significado no qual os significantes seriam quais estímulos cada objeto promove, o que na tabela XX apresenta o uso do L1 – Estruturação/Percepção voltado para as etapas iniciais do modelo, Problema, Dados e Análise de dados, já que neste momento o jogador/usuário ainda está capturando e estruturando informações. Em seguida, Seminério (1985), defende que no L2-Designação ao percebermos algo atribuímos alguma condição para o objeto percebido e os aspectos mais elementares passam a ser codificados e estocados.

Como apresentado na Tabela 18, neste momento o jogador/usuário do modelo irá atribuir para os dados estruturados um significado, ou seja, irá codificar esses dados transformando eles em insights. Em seguida, de acordo com o pesquisador no L3-Imaginário, essa linguagem corresponde não a designação de objetos, como em L2, mas como próprio

pesquisador sugere, a designação de eventos, aqui irá partir do jogador/usuário que irá usar suas vivências para projetar os resultados. Como visto no modelo, nesse momento a camada Conceito e a última a Ideia, dependerá das informações coletadas e designadas anteriormente, em Conceito o indivíduo irá reunir as palavras-chave definidas nos insights, a fim de formar frases que projetam algo e na Ideia essas frases construídas no canal audiofonético irão para o nível meta de todo o modelo, causando uma implicação (categoria de produtos), ou seja, envolvendo todas as informações aqui obtidas para um só foco, projetar um resultado para a camada Problema.

Contudo, Seminério (1985) define o processo da linguagem em 4 etapas, o L4 responsável pela lógica e virtualização, nos canais visomotor e audiofonético. Aqui a informação sai do nível meta e provoca uma volição, mandando informações para o objeto nível e abrindo de forma recursiva novos problemas, no modelo o L4 demonstra que ao se ter uma ideia na verdade o jogador/usuário deverá voltar para o início do próprio modelo pois ele não encontrou uma ideia, ele na verdade abriu caminhos para resolver outros problemas.

|                                         | Canal Vismotor                  | Canal<br>Audiofonético       | Fases do Jogo         | Objetivo com o Uso de Operações                                                                                                    |
|-----------------------------------------|---------------------------------|------------------------------|-----------------------|----------------------------------------------------------------------------------------------------|
| $L1 -$<br>Estruturação/Per<br>cepção    | Formas<br>visomotoras           | Sons e Fonemas               | Problema              | Entendimento do problema, ou seja,<br>entendimento das unidades que o problema<br>pode apresentar                                                     |
| $L1 -$<br>Estruturação/Per<br>cepção    | Formas<br>visomotoras           | Sons e Fonemas               | Dados                 | Captura de dados e informações internas e<br>externas, as unidades do problema e formação<br>de classes que as unidades podem provocar                |
| $L1 -$<br>Estruturação/Per<br>cepção    | Formas<br>visomotoras           | Sons e Fonemas               | Análise de<br>Dados   | Formação de Sistemas com a Análise dos<br>dados capturados.                                                                                           |
| $L2 -$<br>Designação/Repr<br>esentação  | Propriedades e<br>Esquemas      | Palavras                     | Insights              | Construção de Relações a partir dos dados<br>capturados. Aqui serão criadas palavras chave<br>objetivando a resolução do problema                     |
| L <sub>3</sub> - Imaginário             | Episódios                       | Frases e<br>Discursos        | Conceito              | Transformação das palavras chave, os insights,<br>em formas conceituais. As palavras-chave<br>viram frases construídas para guiar a próxima<br>etapa. |
| L <sub>3</sub> - Imaginário             | Episódios                       | Frases e<br><b>Discursos</b> | Ideia                 | Nível meta do modelo, onde são criados as<br>implicações, ou seja, as estruturas da solução<br>do problema.                                           |
| $L4 -$<br>Recursão/Lógico<br>matemático | Metacognição e<br>Lógica formal | Metacognição<br>gerativa     | Recursão do<br>modelo | Construção de novas unidades a partir das<br>implicações desenvolvidas na busca da<br>resolução do problema                                           |

Tabela 18: Mistura do Seminério com o Gilford para criação das regras do jogo

#### Fonte: Santos,V.A.A.C. (2018)

Como apresentado na Figura 46, cada uma das linguagens definidas por Seminério (1985) e descritas na Tabela 15, estão representadas em diferentes cores, para o L1- Estruturação/Percepção, o vermelho, para o L2-Designação/Representação, o azul, para o L3- Imaginário, o amarelo, contudo no L4-Recursão/Lógico Matemático o modelo não possui uma cor definida devido a sua recursão, ou seja, essa linguagem como defendida por Seminério (1985) "envolve a capacidade de produzir a forma mais elevada do pensamento".

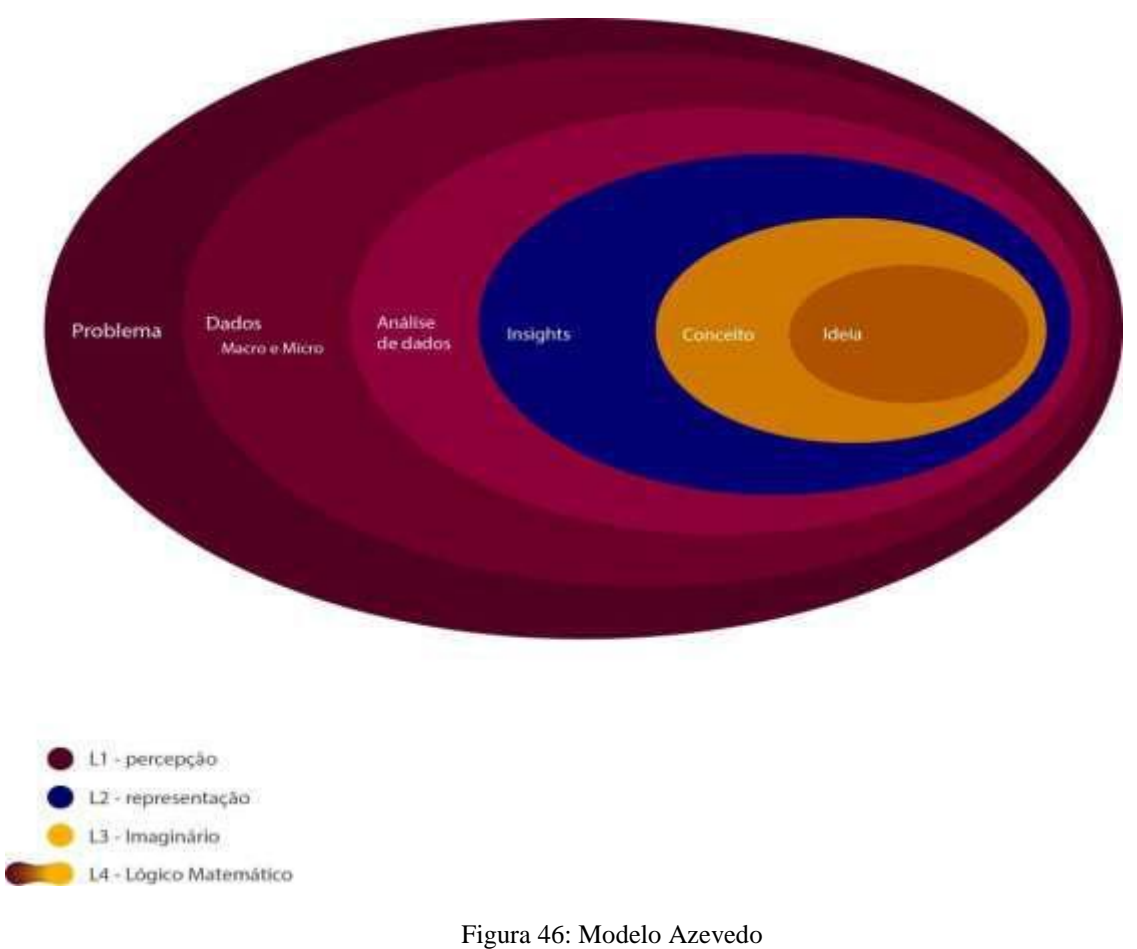

Fonte: Santos,V.A.A.C. (2018)

Seminério (1985) apresenta as formas de linguagem, e sua inserção no modelo é crucial para definição e entendimento do que será enfrentado ao passar em cada camada do modelo apresentado. Contudo como já relacionado, o cruzamento com os conceitos definidos por Guilford (1950) podem produzir dados muito mais significativos, já que o modelo dimensional para captura dessas métricas pode ficar de certa forma mais fechado. Sendo assim, além do uso da categoria de Produto o uso do pensamento Divergente e Convergente inserido dentro da categoria Conteúdo defendida por Guilford (1967) pode definir o tipo de pensamento/ação a camada possui, paralelamente poderá definir qual dos jogadores/usuários do modelo estão agindo de acordo com o formato da camada. Como podemos observar na figura 47, no pensamento Divergente as peças estão espalhadas, ou seja, neste momento há criação de opções, contudo no pensamento Convergente as peças são organizadas, ou seja, escolhas são definidas.

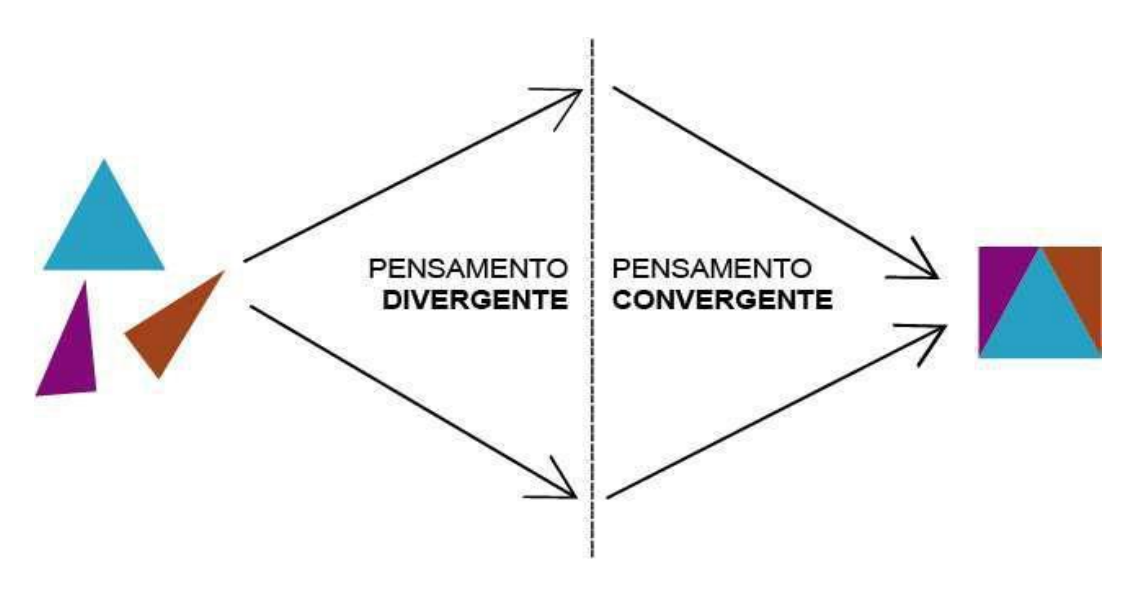

Figura 47: Pensamento divergente e convergente Fonte: Santos,V.A.A.C. (2018)

Desta forma a Tabela 19, visa apresentar o uso do pensamento Divergente e Convergente atrelado às formas de linguagem já mencionadas, o intuito dessa tabela é mostrar de forma textual o que a figura 48 irá mostrar de forma visual.

|                                   | Canal<br><b>Vismotor</b>           | Canal<br>Audiofonético       | Fases do<br>Jogo      | Objetivo com do Pensamento Divergente<br>e Convergente                                                                                                    |
|-----------------------------------|------------------------------------|------------------------------|-----------------------|----------------------------------------------------------------------------------------------------|
| $L1 -$<br>Estruturaçã<br>O        | Formas<br>visomotoras              | Sons e<br>Fonemas            | Problema              | Divergente - Entender informações<br>separadas do Problema                                                                                                    |
| $\lfloor 1 -$<br>Estruturaçã<br>O | Formas<br>visomotoras              | Sons e<br>Fonemas            | Dados                 | Convergente - Reunir as informações do<br>problema para captura de dados com um<br>propósito                                                                     |
| $L1 -$<br>Estruturaçã<br>$\circ$  | Formas<br>visomotoras              | Sons e<br>Fonemas            | Análise de<br>Dados   | Divergente - Criar opções a partir da análise<br>dos dados                                                                                                    |
| $L2 -$<br>Designaçã<br>O          | Propriedades<br>e Esquemas         | Palavras                     | Insights              | Convergente - Através da análise de dados<br>transformar os dados em palavras e definir<br>os itens conceituais                                                  |
| $L3 -$<br>Imaginário              | Episódios                          | Frases e<br><b>Discursos</b> | Conceito              | Divergente - Entender os itens conceituais e<br>desenvolver um campo semântico de<br>conceitos.                                                                  |
| $L3 -$<br>Imaginário              | Episódios                          | Frases e<br><b>Discursos</b> | Ideia                 | Convergente - Definir o meio pelo qual o<br>problema será resolvido                                                                                              |
| $L4 -$<br>Recursão                | Metacognição<br>e Lógica<br>formal | Metacognição<br>gerativa     | Recursão<br>do modelo | Divergente e Convergente - Um paradoxo<br>recursivo metacognitivo que reúne as ideias<br>do modelo anterior e reinicia o modelo para<br>resolver novos problemas |

Tabela 19: Seminério e o pensamento divergente e Convergente do Guilford

Fonte: Santos,V.A.A.C. (2018)

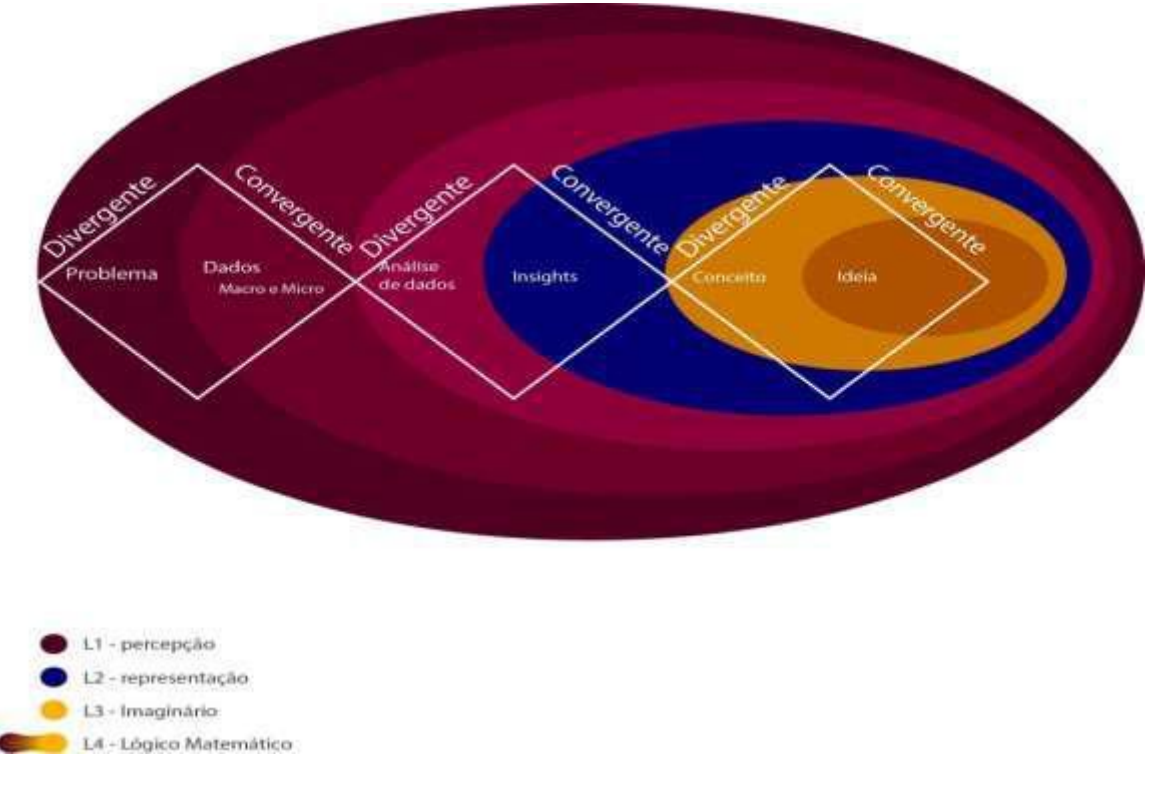

Figura 48: Modelo Azevedo com o diamante Divergente e Convergente Fonte: Santos,V.A.A.C. (2018)

# **3.5.5 Quinta camada - Recursão**

A recursão promove que os sistemas/modelos espelham a si mesmo, ou seja, é a repetição de uma rotina chamando a si mesmo o que pode formar um paradoxo referente ao início da rotina. Para exemplificar o efeito infinito criado por espelhos emparelhados da Figura 49.

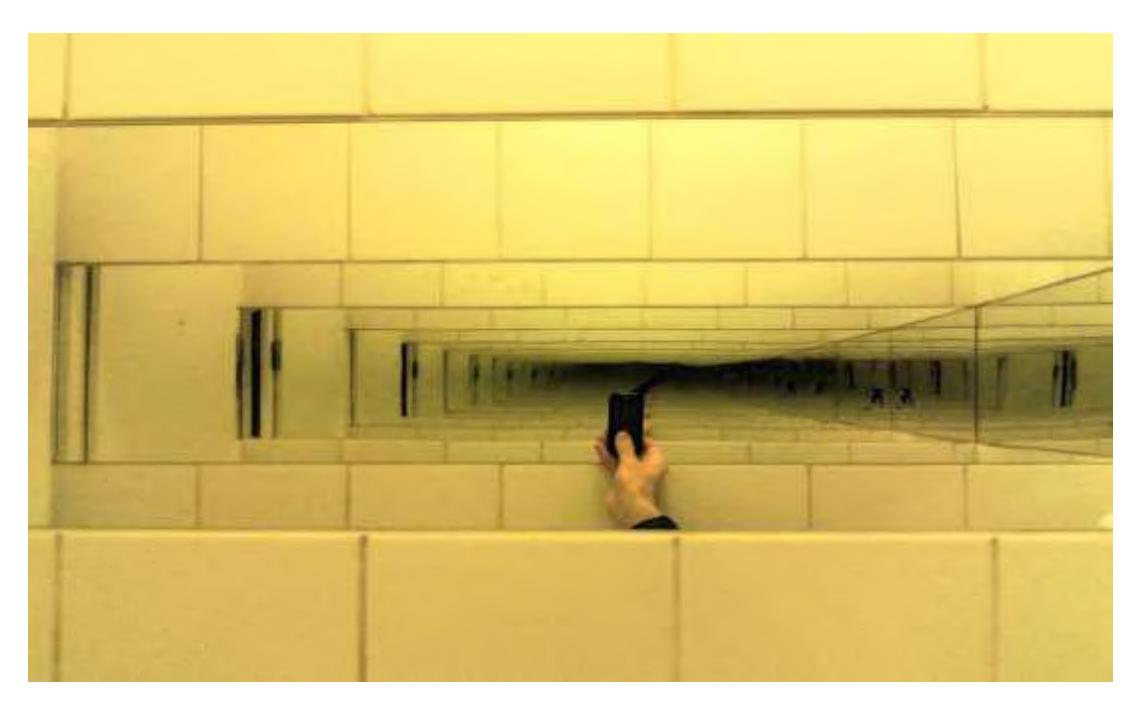

Figura 49: Espelho Emparelhado, efeito infinito

Podemos tomar como exemplo a obra criada por Maurits Cornelis Escher, côncavo e Convexo, apresentada na Figura 50. A litografia de 1955 apresenta um mundo que a depender da visão do indivíduo a representação desse mundo poderá ser côncava, abrindo opções já que as lentes côncavas produzem a dissipação da luz, ou convexo fechando as opções e fazendo escolhas uma vez que as lentes convexas induzem a luz para um ponto em comum, mas que na verdade os dois mundos se espelham e um depende do outro sem haver um ponto de partida. Nessa definição, visões do mundo que são côncavas podem ser consideradas divergentes e uma visão convexa pode ser convergente.

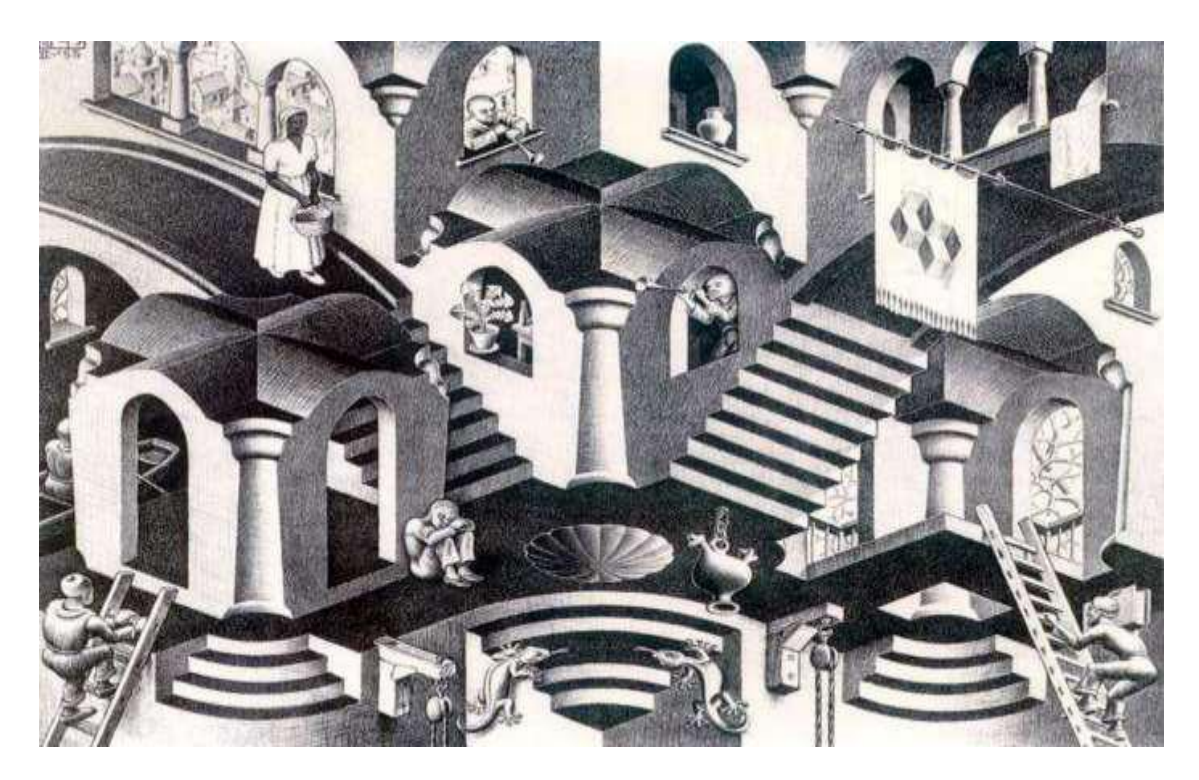

Figura 50: Côncavo e Convexo Fonte: Maurits Cornelis Escher

Em Lorenz (1963), observou que com pequenas alterações em seu modelo, criado para o estudo das condições climáticas no Instituto de Tecnologia de Massachusetts, eram criadas grandes mudanças em pequenos períodos de tempo, essas mudanças deram uma noção de causa e efeito desproporcional apresentando a possibilidade de que pequenas ações podem gerar grandes resultados, como uma borboleta batendo as asas e causando um furacão em algum lugar.

A Figura 51, apresenta uma imagem referente ao movimento caótico e não linear em um sistema dissipativo de um planeta orbitando dois sóis. Em contraste com o movimento planetário, esse movimento é direcionado a um atrator pela ação de atrito. Mas "atratores estranhos" permitem movimento complexo que está indo e voltando entre dois centros

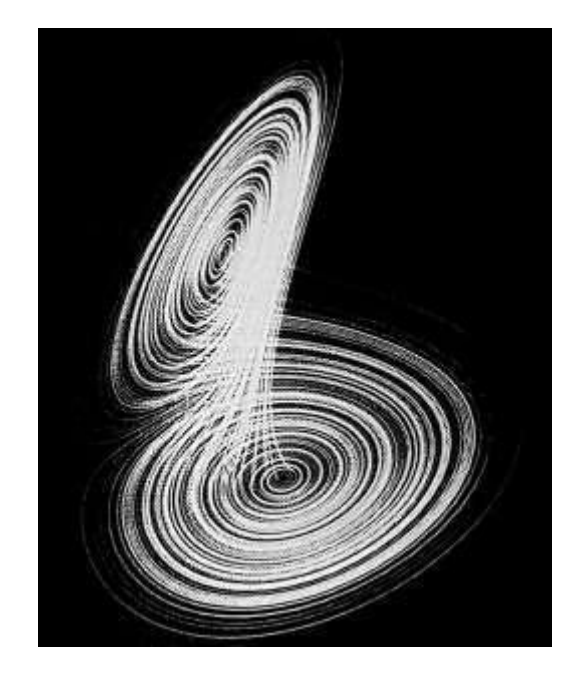

Figura 51: O atrator lorenz: movimento caótico em um sistema dissipativo.

Esse pensamento, onde a rotina espelha a si mesmo e provoca um paradoxo, onde não há um fim nem um início e sim um ciclo dissipativo e caótico, pode ser aplicado no modelo estudado, já que uma ideia, última camada do modelo, na verdade não é o fim do modelo e sim uma camada anterior da que inicialmente era tida como primeira, a camada problema, sendo assim, toda vez que uma ideia é encontrada novos problemas/necessidades também e o modelo reinicia como apresentado nas Figuras 52, 53, 54 e 55. No momento que essa ação acontece, o L4, apresentado por Seminério (1985) é acionado, fazendo com que no canal visomotor seja a Metacognição e Lógica formal e no canal audiofonético a Metacognição gerativa, esse movimento contempla o meta fluxo do sistema, um laço cibernético, pois ao mesmo tempo que provoca cognição da camada Problema até a camada Ideia, ele também provoca volição da camada Ideia até a camada Problema, Figura 64.

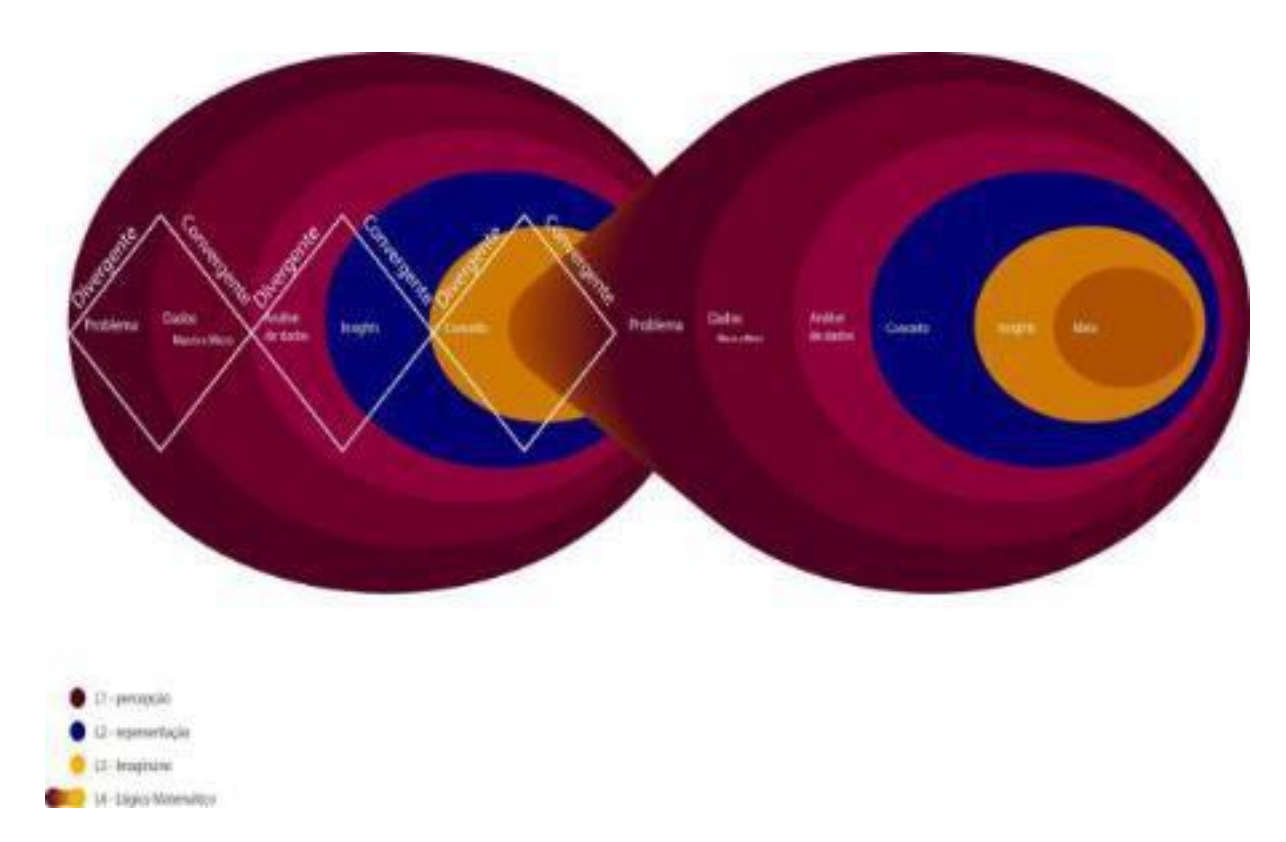

Figura 52: Modelo Azevedo com o diamante Divergente e Convergente com Recursão Fonte: Santos,V.A.A.C. (2018)

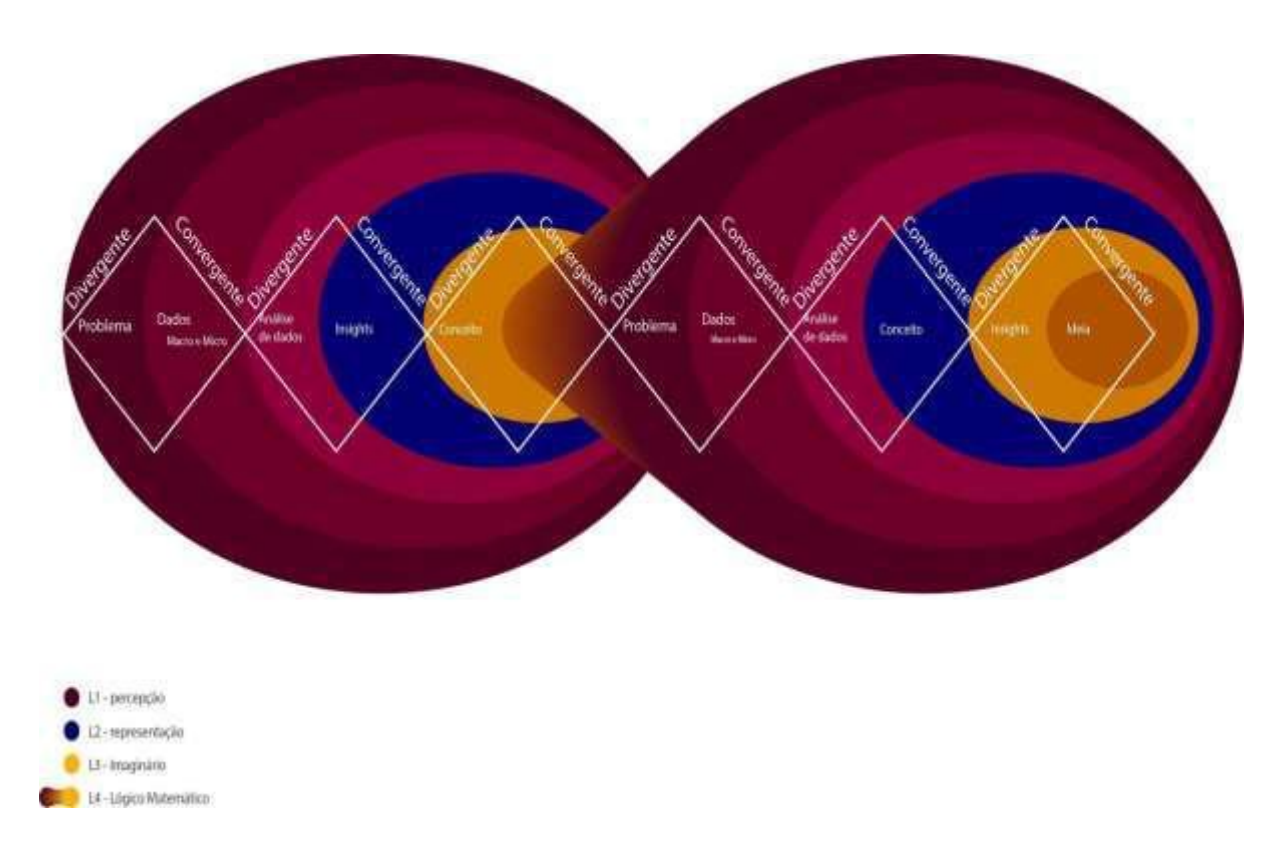

Figura 53: Modelo Azevedo com o diamante Divergente e Convergente na Recursão Fonte: Santos,V.A.A.C. (2018)
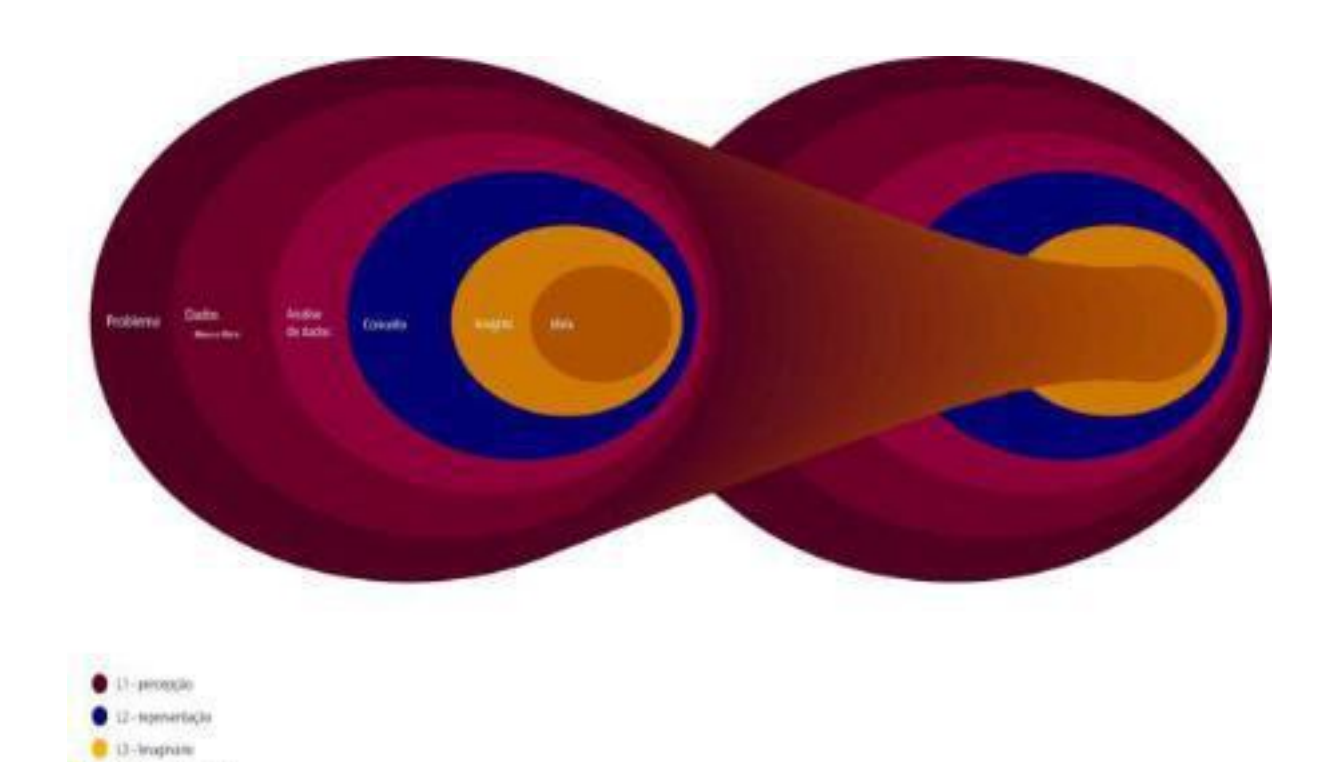

Figura 54: Modelo Azevedo com Recursão Fonte: Santos,V.A.A.C. (2018)

1 (4-layo Movitico

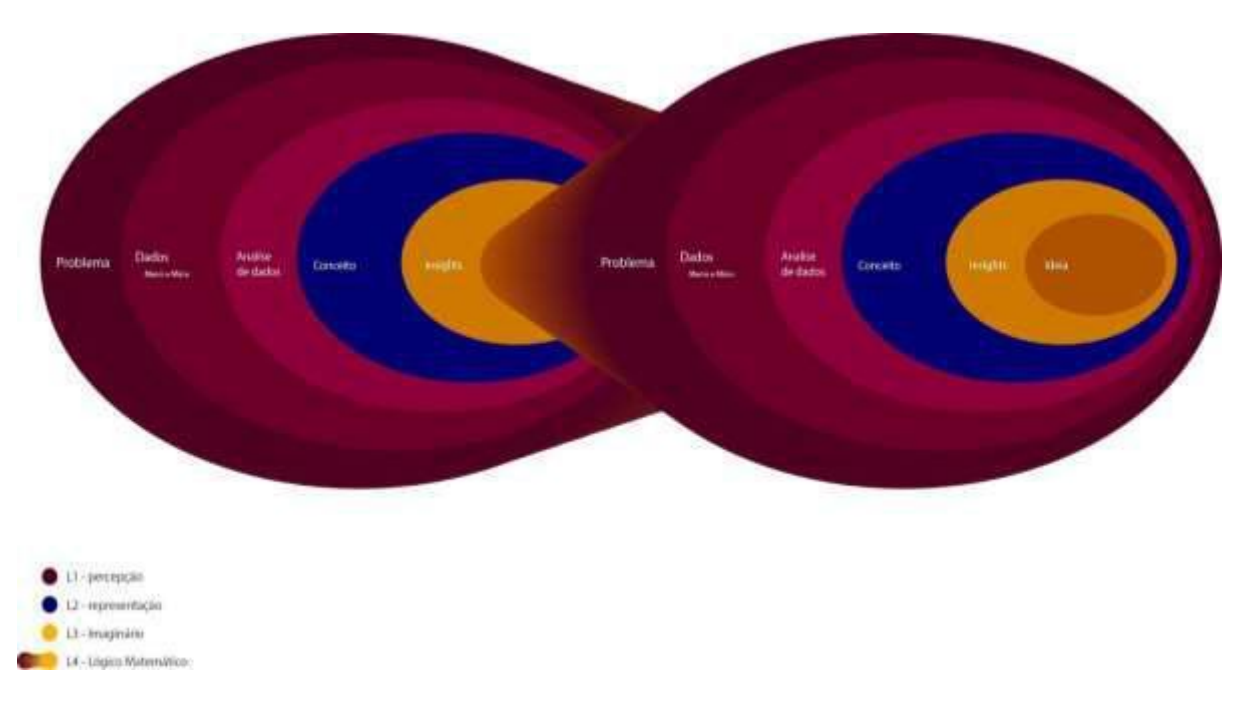

Figura 55: Modelo Azevedo em Recursão Fonte: Santos,V.A.A.C. (2018)

#### **3.5.6 Sexta camada - O Sistema metacognitivo das Fases**

Para Shimamura (1994) para haver metacognição é necessária a divisão dois níveis o nível meta, cognição realizada e a informação processada pela mente.

> O sistema funcionaria da seguinte forma: enquanto a cognição «salta» para o nível meta ocorre o monitoramento do nível objeto por meio da construção de um modelo. Já, quando a cognição "salta" para o nível objeto ocorre o controle mediante a regulação do processo cognitivo. Ou seja, em função da informação vinda do nível meta (do modelo ou representação mental), a cognição no nível objeto tem condições de se auto-regular, atendendo às exigências da atividade cognitiva como um todo. (Jou & Sperb, 2006)

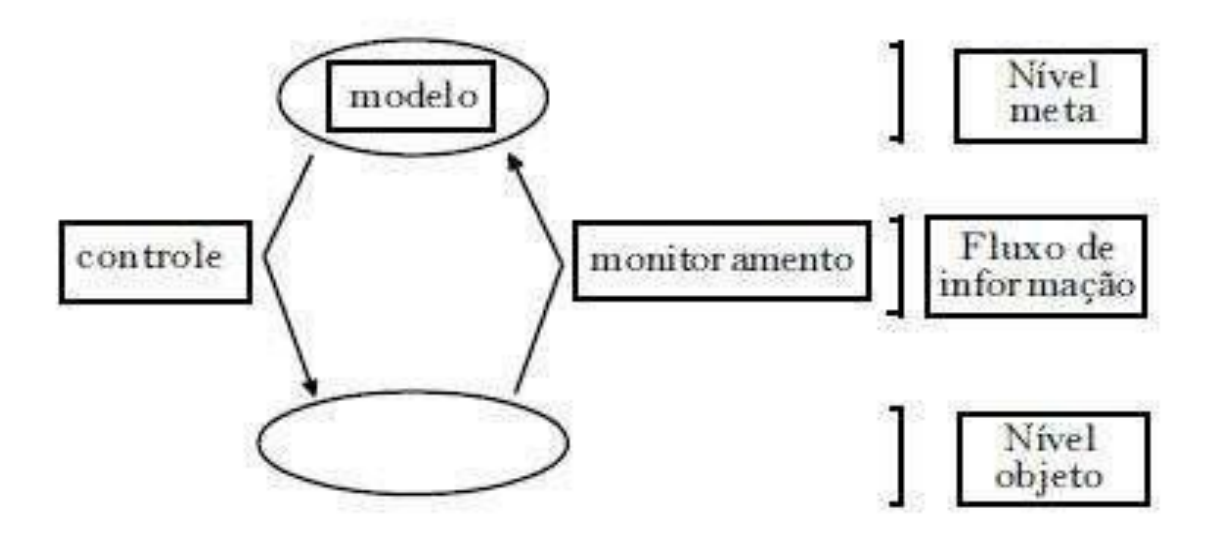

Figura 56: Sistema metacognitivo Fonte: Nelson e Narens (1996, p.11)

Entende-se então que a cognição é a captura de algo no nível objeto para o nível meta, e a volição é a replicação de algo do nível meta no nível objeto. Assim sendo, esse mesmo sistema conceituado por Shimamura (1994) apresentado na Figura 56 por Nelson e Narens (1996) foi incutido em cada camada do modelo estudado para entender os momentos que o jogador/usuário irá ultrapassar a camada.

Como pode ser observado em cada camada do modelo, será aplicado o sistema metacognitivo. Na Figura 57 na camada do Problema, tendo como nível objeto o Problema apresentado e como meta nível O entendimento do Problema, ao fazer a volição o usuário sairá dessa camada e passará para a próxima voltando novamente para o nível objeto. Esse padrão se acontece também nas figuras 58, 59, 60, 61 e 62.

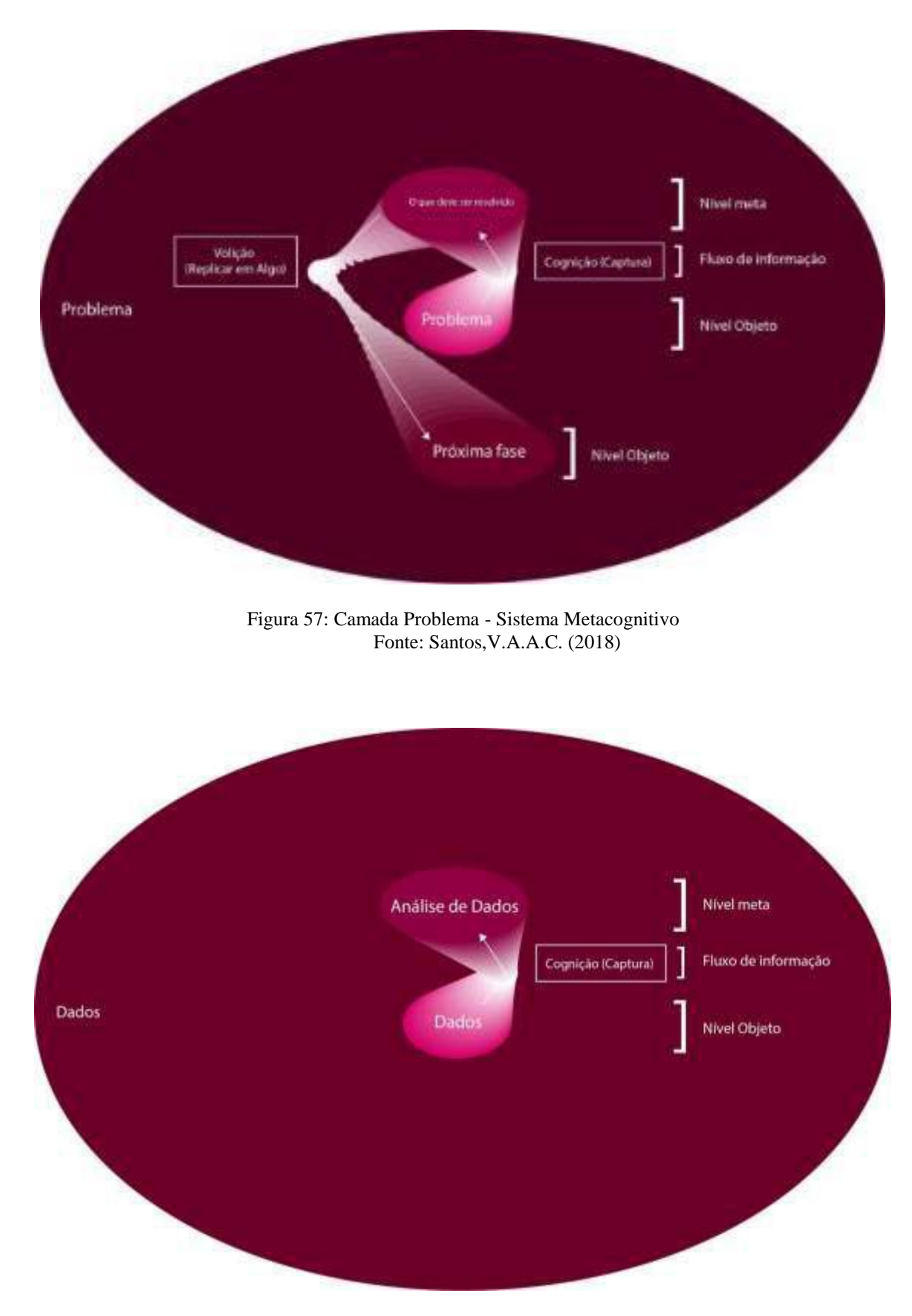

Figura 58: Camada Dados - Sistema Metacognitivo Fonte: Santos,V.A.A.C. (2018)

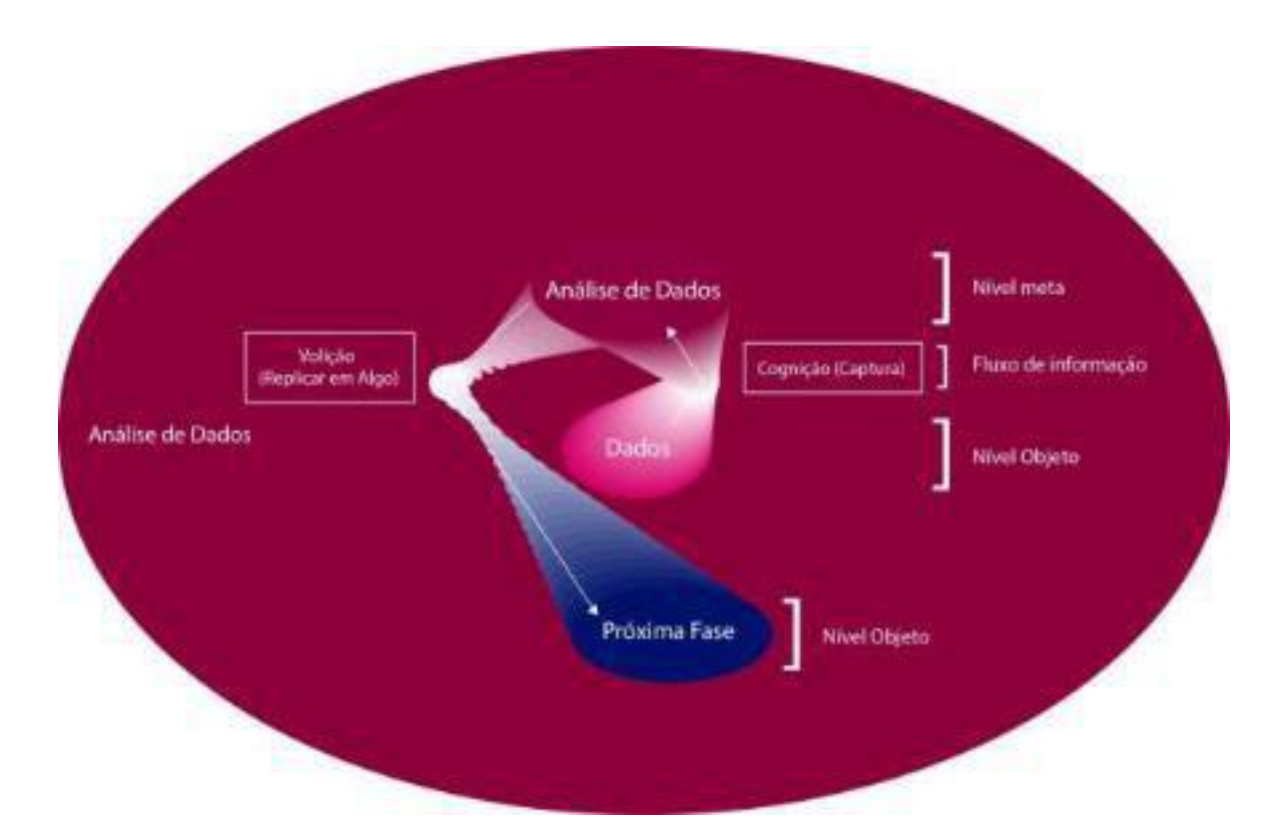

Figura 59: Camada Análise de Dados - Sistema Metacognitivo Fonte: Santos,V.A.A.C. (2018)

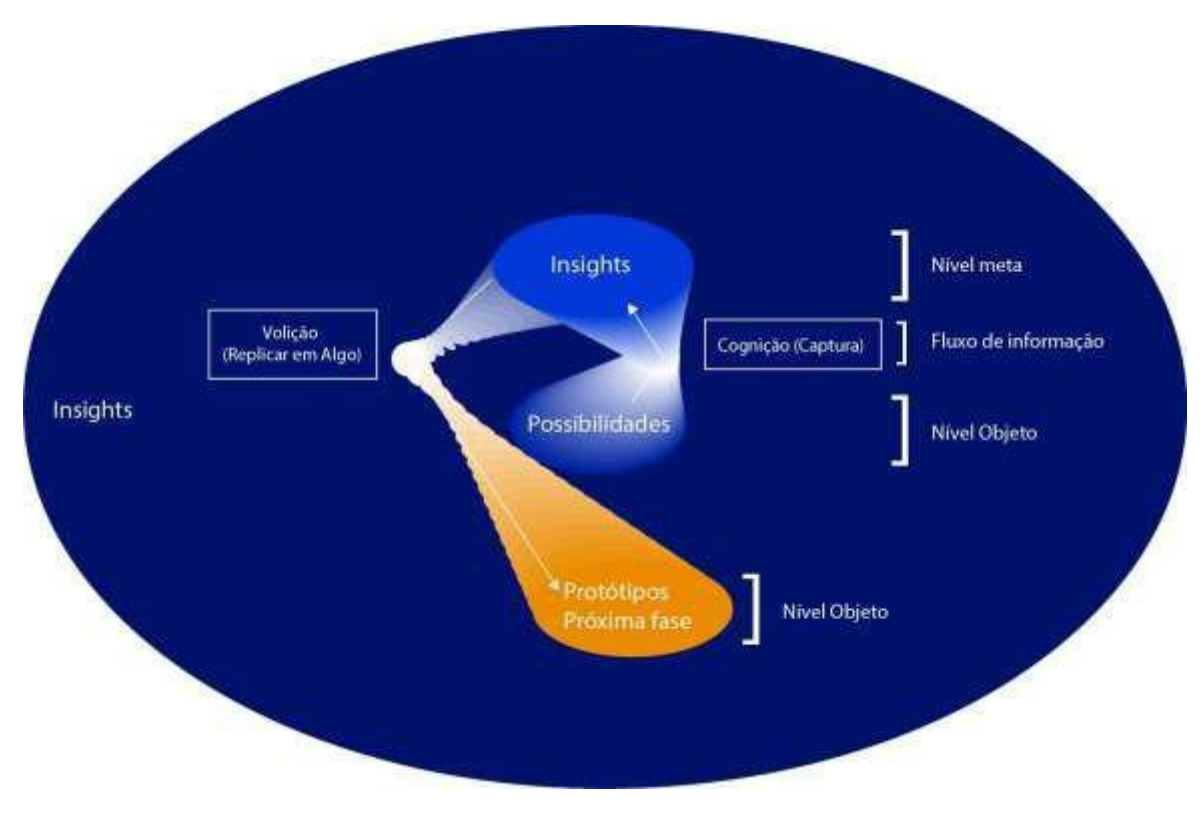

Figura 60: Camada Insights - Sistema Metacognitivo Fonte: Santos,V.A.A.C. (2018)

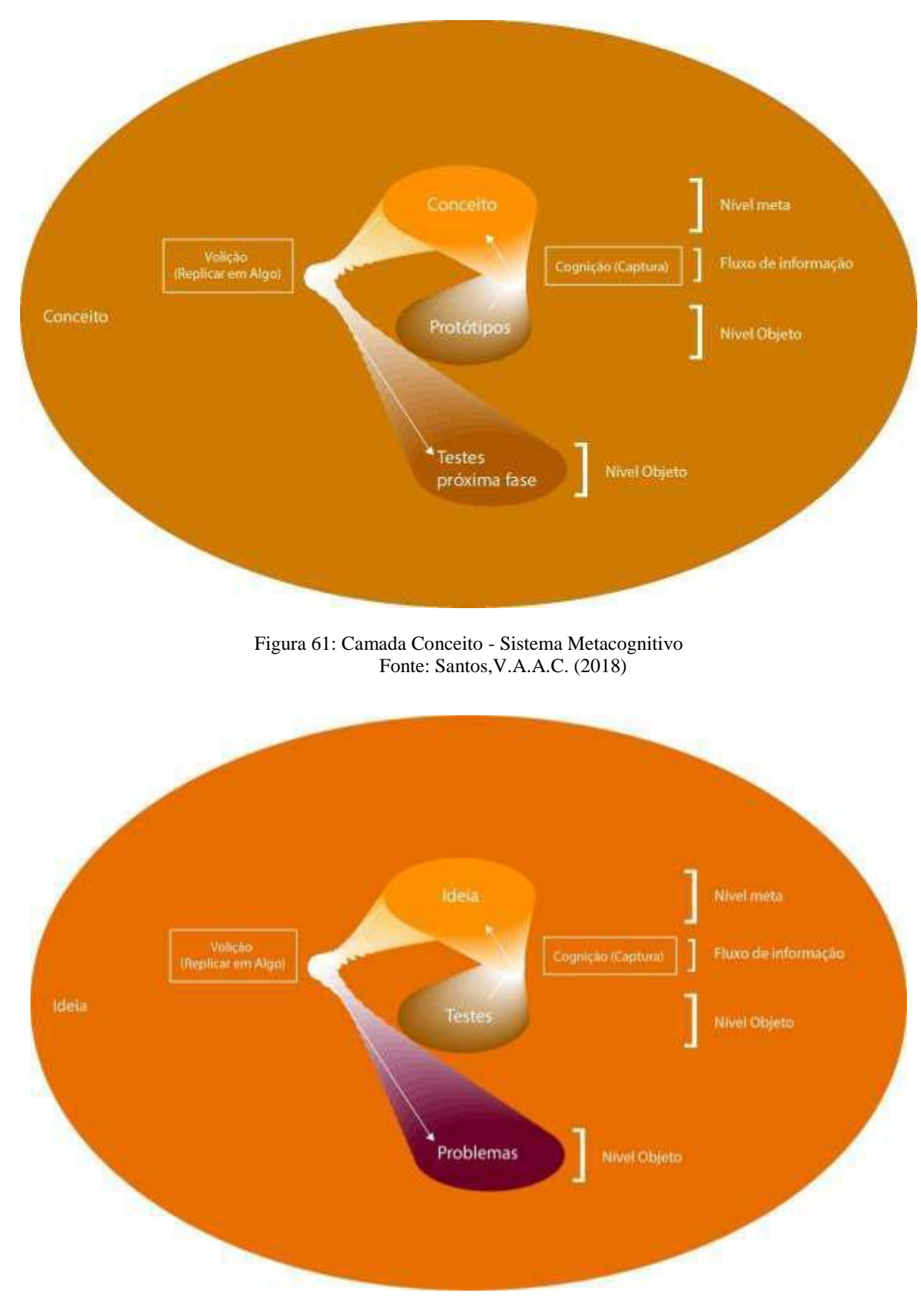

Figura 62: Camada Ideia - Sistema Metacognitivo Fonte: Santos,V.A.A.C. (2018)

Esse processo das camadas pode ser visualizado de forma recursiva como já dito anteriormente, esse modelo recursivo pode ser apresentado através das microestruturas transitivas apresentadas na Figura 63, que aprendem juntas, incorporam a mente e se estruturam (representações mentais) internamente como um laço cibernético, composto por cognição (captura) e volição (replicar em algo).

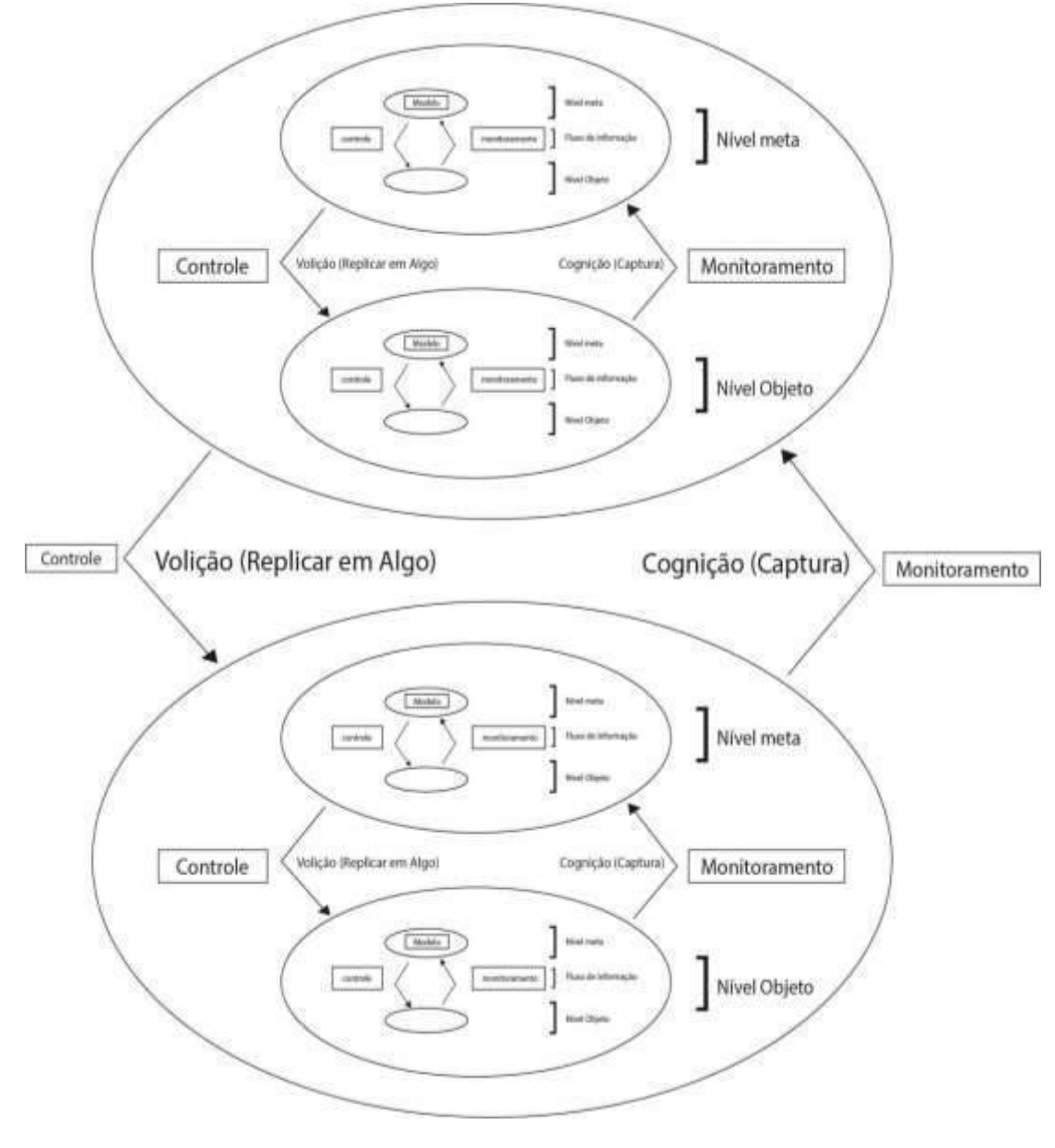

Figura 63: Modelo de Microestruturas Transitivas Fonte: Santos,V.A.A.C. (2018)

Esse mesmo modelo de laço cibernético recursivo, pode ser aplicado ao modelo estudado, como pode ser visto na Figura 64, na qual a camada Problema está no nível Objeto e a camada Ideia está no nível Meta.

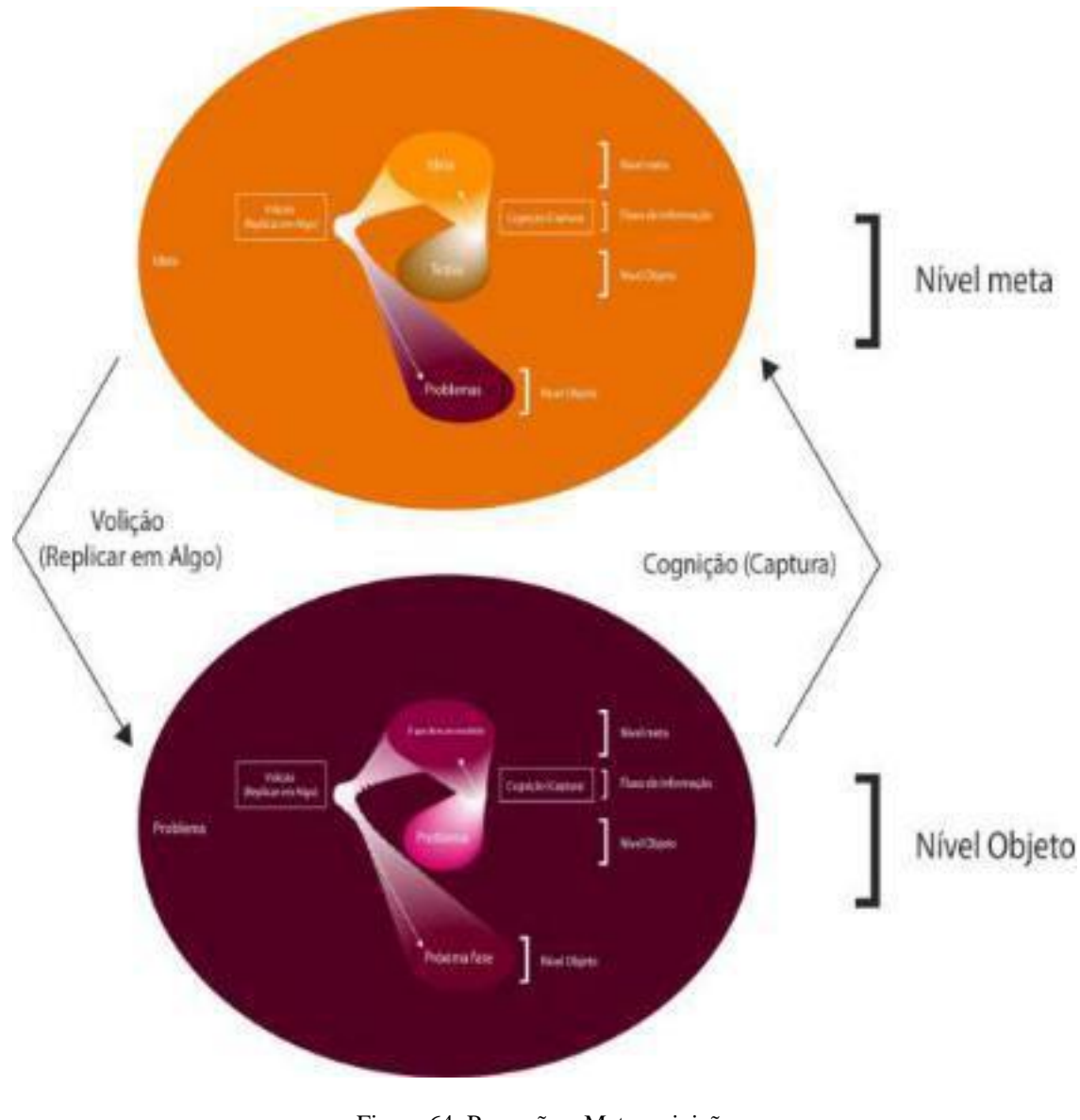

Figura 64: Recursão e Metacoginição Fonte: Santos,V.A.A.C. (2018)

## **3.5.7 Sétima camada - Os crivos e Imagens do Jogo**

Os crivos do jogo serão baseados no contexto teórico já apresentado anteriormente, com processos recursivos e regras instaladas em cada camada, através dos conceitos de Guilford, Seminério, Shimamura, Nelson, Narens e Lorenz.

O jogo será em equipe e terá como objetivo desenvolver ideias e acompanhar os jogadores para entender qual deles não está na mesma frequência da equipe. A ideia não é penalizar os jogadores que não estão de acordo com a equipe e sim entender os motivos e a forma desses jogadores pensarem. Na primeira camada/fase, o Problema, o jogo perguntará para os jogadores se eles entenderam o que foi pedido, como pode ser visto na Figura 65.

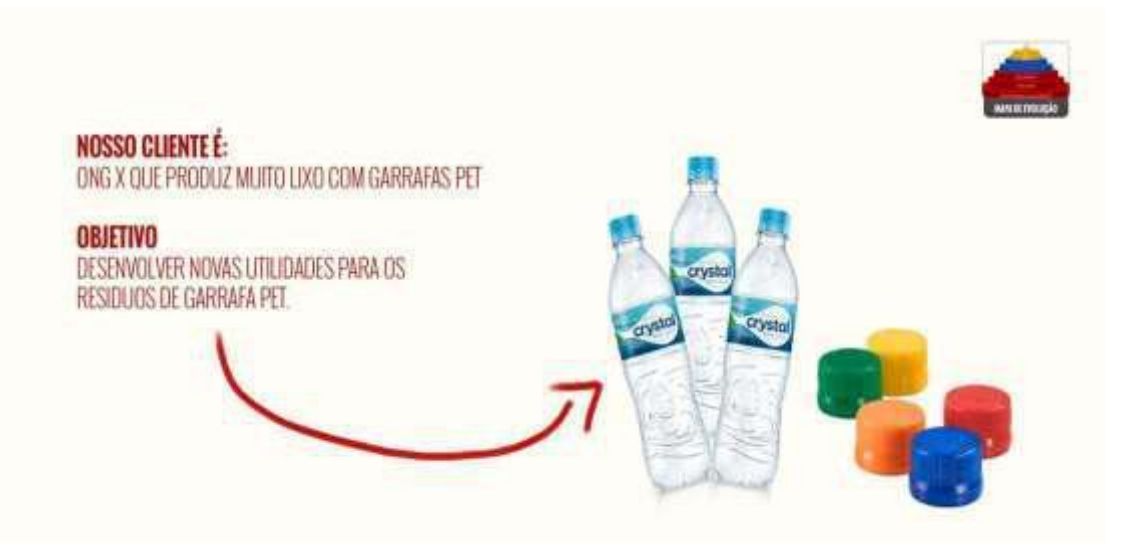

Figura 65: Primeira Tela do Jogo Fonte: Santos,V.A.A.C. (2018)

A avaliação dos verbos altos, médios e fracos dará a métrica para a Codificação e a Decodificação, como exibido na Tabela 20.

Tabela 20: Crivo Codificação e Decodificação

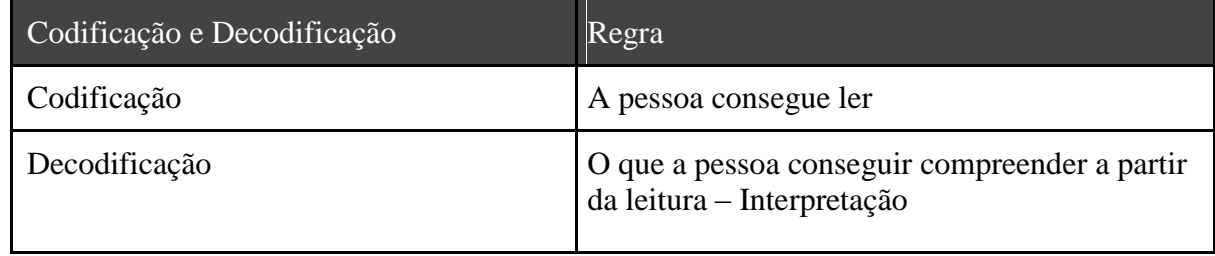

Fonte: Santos,V.A.A.C. (2018)

Nesse primeiro momento se os verbos forem fracos provavelmente a ideia final não resolverá o problema pois as pessoas não entenderam o Problema.

Em seguida o jogador/usuário terá um gameplay simples de perguntas e respostas a cada ação realizada em equipe, como apresentado nas Figuras 66, 67 e 68.

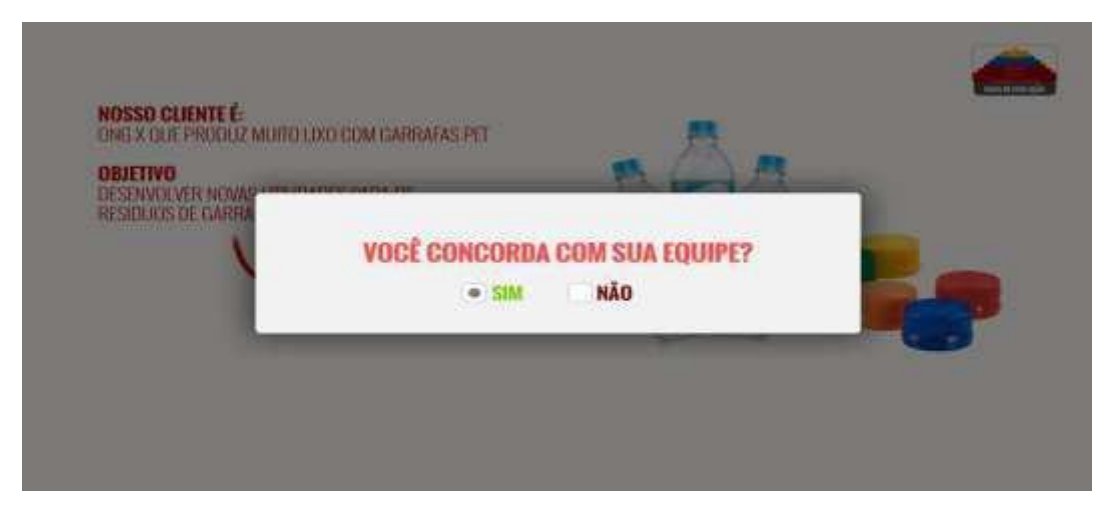

Figura 66: Segunda Tela do Jogo Fonte: Santos,V.A.A.C. (2018)

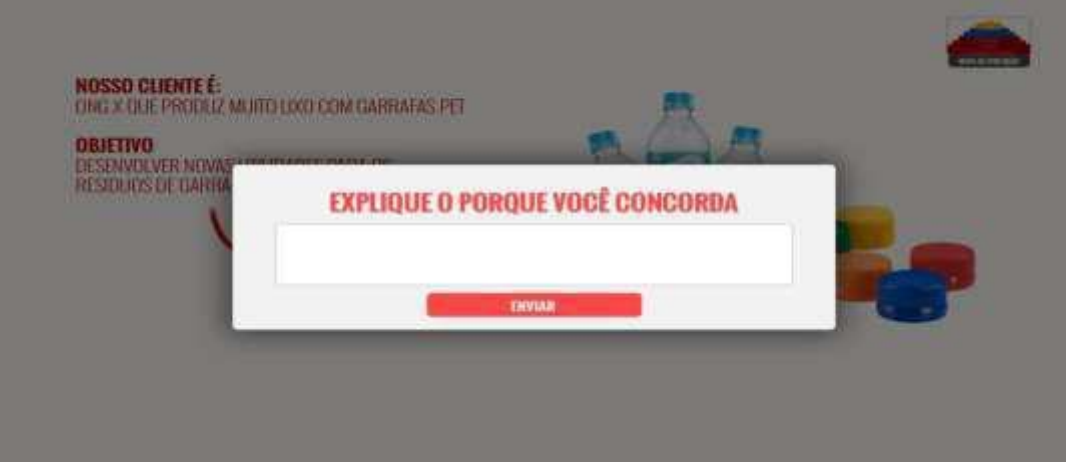

Figura 67: Terceira Tela do Jogo Fonte: Santos,V.A.A.C. (2018)

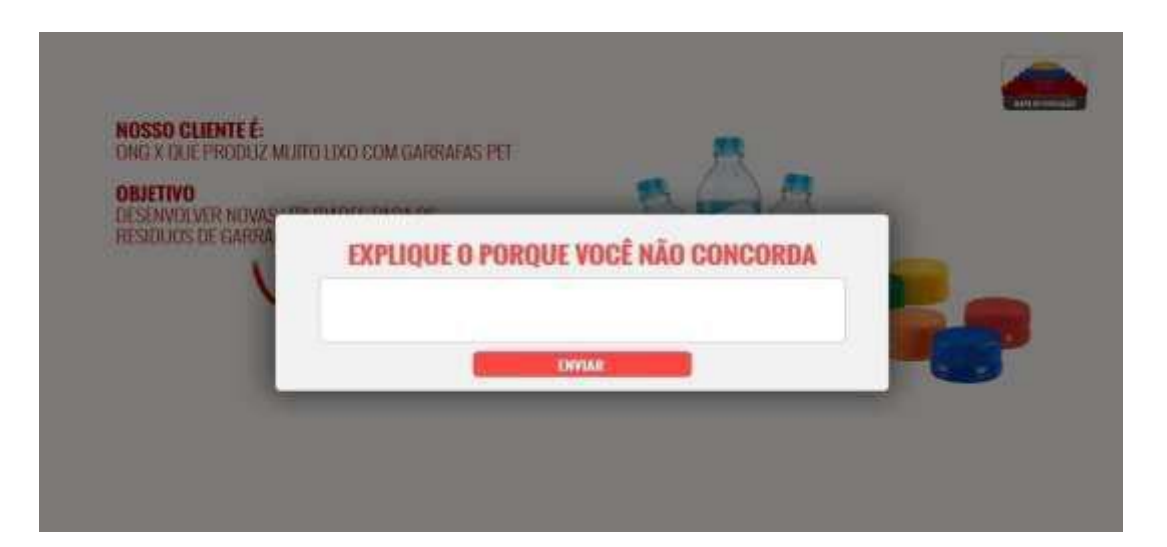

Figura 68: Quarta Tela do Jogo Fonte: Santos,V.A.A.C. (2018)

O propósito é entender se os integrantes concordam ou não com a equipe e a partir dessa métrica medir as respostas negativas e ou positivas através dos verbos altos, médios e fracos quanto mais alto mais divergente, quanto mais fraco mais convergente.

Além dessa aferição entende-se pode ser criado um o modelo dimensional para identificar o imaginário e a transitividade dos jogadores/usuários, como apresentado na Tabela 21, quanto mais divergente, ou seja, quanto maior for o uso dos verbos altos maior será a probabilidade desse jogador ter um rico imaginário, e quanto maior for o uso dos verbos fracos ele será mais convergente, aumentando a probabilidade do jogador estar transitando e quebrando o problema apresentado em micro transitividades para chamar os esquemas familiares.

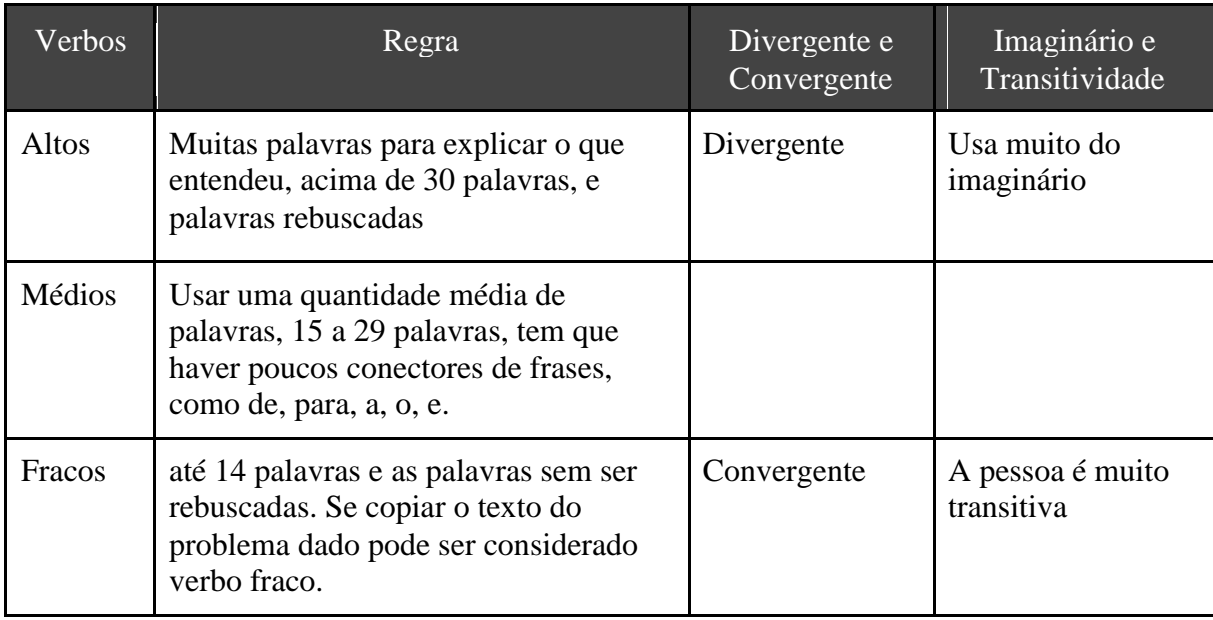

Tabela 21: Crivos usando Divergente e Convergente

Fonte: Santos,V.A.A.C. (2018)

### **4. CONSIDERAÇÕES FINAIS**

O relatório técnico apresentado se fundamentou na pesquisa de Marques (2017) e da leitura da obra Metaphors we live by de George Lakoff e Mark Johnson, a fim de buscar a tomada de consciência entre entender as coisas e compreender o processo do entendimento, para isso desenvolvemos pequenas células, protótipos – Games Inteligentes- que podem servir de modelo para futuros estudos.

No Jogo da Codignição, a intenção foi viabilizar a observação dos momentos em que ocorrem a passagem do processo de assimilação para o processo de acomodação, introduzidos por Piaget (1976), durante o fenômeno da aprendizagem, para isso observou-se o comportamento de todo o processo criativo na versão manipulável e digital. No Game Simetric3D busca-se compreender o aprendizado por meio das representações gráficas e metafóricas dos universais da cognição - templates matemáticos do cérebro-mente- utilizados na construção das ações do jogador, para isso empregou-se a técnica do crivo metacognitivo e do fio condutor. O Jogo das Diagonais é uma metainspiração no qual o estudante determina o nível de intensidade de seus estudos através de conexões significativas que dão sentido ao conteúdo no formato artístico com memorização natural. O jogo das metáforas external-egg é um jogo em que há possibilidade de aprender qualquer idioma através das metáforas já que essas se encontram presentes em nosso sistema conceptual, sendo, portanto, um meio promissor para aprender um idioma novo, onde nesse jogo foi desenvolvido no idioma inglês/português. Por fim foi apresentado o jogo das Ideias que pretende capturar padrões interferométricos para entender como o conhecimento pode ser emanado dos pontos fortes para os fracos, visa também capturar outros dados importantes para o processo de resolução de problemas em equipe, como identificar nos indivíduos participantes quais deles são divergentes ou convergentes ao decorrer das fases do jogo.

Neste contexto, este relatório aponta requisitos importantes para a construção de modelos cérebro-mente com o intuito de aumentar cognição e ultrapassar permanentemente as limitações no processo de aprendizagem.

# **REFERÊNCIAS**

ActivUFRJ, Universidade Federal do Rio de Janeiro - NCE/UFRJ. **Comunidade do grupo Freud: Sigmund Freud**. Última edição: 05 dez. 2017. Disponível em: https://activufrj.nce.ufrj.br/wiki/ FREUD/home. Acesso em: 29 ago. 2018.

\_\_\_\_\_\_\_\_\_\_\_. **Comunidade do grupo de Chomsky: Noam Avram Chomsky**. Última edição: 21 mar. 2016. Disponível em: https://activufrj.nce.ufrj.br/wiki/CHOMSKY/home . Acesso em: 29 ago. 2018.

\_\_\_\_\_\_\_\_\_\_\_. **Comunidade do grupo Flavell: John Hurley Flavell**. Última edição: 02 jan. 2017. Disponível em: https://activufrj.nce.ufrj.br/wiki/FLAVELL/home. Acesso em: 29 ago. 2018.

ARNHEIM, R. **Art and Visual Perception**. Tradução, Ivonne Terezinha de Faria. São Paulo: Pioneira Thomson Learning, 2005. 516 p.

EUCLIDES. **Os Elementos**. Série Científica: Euclides, Elementos de Geometria. Frederico Commandino (org.). Edições Cultura: São Paulo, 1944.

FERREIRA, W. F. **Romantismo: possíveis reverberações na arte contemporânea**. Trabalho de Conclusão de Curso. Brasília: UnB/ IdA, 2014. Disponível em: http://bdm.unb.br/handle/10483/10551 . Acesso em: 27 ago. 2018.

FREGE, G. **The Thought. The Frege Reader**. Ed. by M. Beaney. Oxford: Blackwell, 1997.

GALVÃO, M. C. **Tabela verdade para o game external egg**. ActivUFRJ. Disponível em: http://activufrj.nce.ufrj.br/file/Mariliagalvao/tabela\_verdade.png?disp=inline. Acesso em: 03 set. 2018.

\_\_\_\_\_\_\_\_\_\_\_\_. **Ovo real**. ActivUFRJ. Disponível em: http://activufrj.nce.ufrj.br/file/ Mariliagalvao/Egg\_1.png?disp=inline. Acesso em: 03 set. 2018.

\_\_\_\_\_\_\_\_\_\_\_\_. **Ovo vetor**. ActivUFRJ. Disponível em: https://activufrj.nce.ufrj.br/file/ Mariliagalvao/egg.png?disp=inline. Acesso em: 03 set. 2018.

\_\_\_\_\_\_\_\_\_\_\_\_. **Tabela crivo metacognitivo e computacional**. ActivUFRJ. Disponível em: https://activufrj.nce.ufrj.br/file/Mariliagalvao/tabela\_crivos.png?disp=inline . Acesso em: 06 set. 2018.

\_\_\_\_\_\_\_\_\_\_\_\_. **Legenda crivo metacognitivo e computacional**. ActivUFRJ. Disponível em: https://activufrj.nce.ufrj.br/file/Mariliagalvao/legendas.png?disp=inline. Acesso em: 06 set. 2018.

\_\_\_\_\_\_\_\_\_\_\_\_. **Nome do jogo external-egg**. ActivUFRJ. Disponível em: https://activufrj.nce.ufrj.br/file/Mariliagalvao/nome\_jogo.png?disp=inline. Acesso em: 06 set. 2018.

\_\_\_\_\_\_\_\_\_\_\_\_. **Tabela de botões para o game external-egg**. ActivUFRJ. Disponível em: https://activufrj.nce.ufrj.br/file/Mariliagalvao/tabela\_botoes.png?disp=inline. Acesso em: 06 set. 2018.

\_\_\_\_\_\_\_\_\_\_\_\_. **Tela inicial do game External-egg**. ActivUFRJ. Disponível em: https://activufrj.nce.ufrj.br/file/Mariliagalvao/inicio\_jogo.png?disp=inline. Acesso em: 06 set. 2018.

\_\_\_\_\_\_\_\_\_\_\_\_. **Tela 1 de escolha de regra do game External-egg**. ActivUFRJ. Disponível em: https://activufrj.nce.ufrj.br/file/Mariliagalvao/tela\_1.png?disp=inline. Acesso em: 06 set. 2018.

\_\_\_\_\_\_\_\_\_\_\_\_. **Tela 2 de escolha de regra do game External-egg**. ActivUFRJ. Disponível em: https://activufrj.nce.ufrj.br/file/Mariliagalvao/tela\_22.png?disp=inline. Acesso em: 06 set. 2018.

\_\_\_\_\_\_\_\_\_\_\_\_. **Tela 3 de escolha de regra do game External-egg**. ActivUFRJ. Disponível em: https://activufrj.nce.ufrj.br/file/Mariliagalvao/tela\_33.png?disp=inline. Acesso em: 06 set. 2018.

\_\_\_\_\_\_\_\_\_\_\_\_. **Tela 4 de escolha de regra do game External-egg.** ActivUFRJ. Disponível em: https://activufrj.nce.ufrj.br/file/Mariliagalvao/tela\_44.png?disp=inline. Acesso em: 06 set. 2018.

GUILFORD, J.P. Creativity. **American Psychologist**, v. 5, n. 9, p. 444–454, 1950.

\_\_\_\_\_\_\_\_\_\_\_. **The nature of human intelligence**. McGraw-Hill, 1967

GOETHE, J. W. v. **Teoría de los colores**. Madrid: Colegio Oficial de Arquitectos Técnicos de Murcia, 1992.

LAKOFF, G.; JOHNSON, M., **Metaphors we live by**. London: The university of Chicago press, 2003.

MARQUES, C. V. M. EICA – **Estruturas Internas Cognitivas Aprendentes**: Um Modelo Neuro-Computacional aplicado à instância psíquica do Sistema Pessoa em Espaços Dimensionais. Tese de Doutorado. Rio de Janeiro: COPPE/ UFRJ, 2017.

MARQUES, C. V. M.; MOTTA, C. L. R.; MENDONÇA, A. M. N. **Templates Cérebro-Mente - Um Modelo Diagramático Aplicado a Jogos Inteligentes**. Nuevas Ideas en Informática Educativa: TISE, p. 922 - 927, 2014. Disponível em: http://www.tise.cl/volumen10/TISE2014/tise2014\_submission\_347.pdf. Acesso em: 03 set. 2018.

MARQUES, C. V. M; RIVILLINI, M. M. **Leque Cerebral do Intelecto - LCI - Experimento Fonoaudiologia** - UFRJ. Relatório Científico de Neurociência Cognitiva: 2018. Disponível em: https://activufrj.nce.ufrj.br/file/Informatica\_Educacional\_XIV/Leque\_Cerebral\_do\_Intelecto\_- \_LCI\_\_Experimento\_Fonoaudiologia\_\_UFRJ.png?disp=inline. Acesso em: 23 jun. 2018.

\_\_\_\_\_\_\_\_\_\_\_. **Estrutura Diagonal do Intelecto - EDI - Experimento Fonoaudiologia** - UFRJ. Relatório Científico de Neurociência Cognitiva: 2018. Disponível em: https://activufrj.nce.ufrj.br/file/Informatica\_Educacional\_XIV/Estrutura\_\_Diagonal\_do\_Intelecto\_- \_EDI\_-\_Experimento\_Fonoaudiologia\_-\_UFRJ.png?disp=inline. Acesso em: 23 jun. 2018.

PEIRCE, Charles Sanders. **Collected papers of Charles Sanders Peirce**. Vol. 8 v. Cambridge: HUP, 1958.

PIMENTEL, A. P. C.; MOTTA, C.; MARQUES,C. V. M. A **Crivo Metacognitivo: Uma Perspectiva de Análise dos Processos Mentais por Intermédio de Games Inteligentes.** Nuevas Ideas en Informática Educativa, v. 12, p. 607-611, Santiago de Chile: Sánchez, J. (2016) Editor. Disponível em: http://www.tise.cl/volumen12/TISE2016/607-611.pdf. Acesso em: 01 set. 2018.

RIVILLINI, M. M. **Mapa conceitual das metáforas**. ActivUFRJ. Disponível em: https://activufrj.nce.ufrj.br/file/marinamicas/METAFORAS.png?disp=inline. Acesso em: 04 set. 2018.

\_\_\_\_\_\_\_\_\_\_\_. **Ângulo Plano Inclinado da Aprendizagem Diagonal**. ActivUFRJ. Disponível em: https://activufrj.nce.ufrj.br/file/marinamicas/AnguloPlanoInclinado.png?disp=inline. Acesso em: 29 ago. 2018.

#### \_\_\_\_\_\_\_\_\_\_\_. **Tela inicial do jogo das diagonais**. ActivUFRJ. Disponível em:

https://activufrj.nce.ufrj.br/file/marinamicas/Tela\_inicial\_do\_jogo\_das\_diagonais.png?disp=inline. Acesso em: 10 set. 2018.

\_\_\_\_\_\_\_\_\_\_\_. **Tela das portas dos 12 psicólogos do jogo das diagonais**. ActivUFRJ. Disponível em: https://activufrj.nce.ufrj.br/file/marinamicas/Tela\_das\_portas\_dos\_12\_psicologos\_do\_jogo\_das\_diag onais.png?disp=inline. Acesso em: 10 set. 2018.

Tela do psicólogo Flavell. ActivUFRJ. Disponível em: https://activufrj.nce.ufrj.br/file/marinamicas/Tela\_do\_psicologo\_Flavell.png?disp=inline. Acesso em: 10 set. 2018.

\_\_\_\_\_\_\_\_\_\_\_. **Tela das portas dos 12 psicólogos com diagonais do jogo das diagonais**. ActivUFRJ. Disponível em: https://activufrj.nce.ufrj.br/file/marinamicas/Tela\_das\_portas\_dos\_12\_psicologos\_ com\_diagonais\_do\_jogo\_das\_diagonais.png?disp=inline. Acesso em: 29 ago. 2018.

\_\_\_\_\_\_\_\_\_\_\_. **Tela do game over do jogo das diagonais**. ActivUFRJ. Disponível em: https://activufrj.nce.ufrj.br/file/marinamicas/Tela\_do\_game\_over\_do\_jogo\_das\_diagonais.png?disp=in line. Acesso em: 10 set. 2018.

\_\_\_\_\_\_\_\_\_\_\_. **Emoticon do John Hurley Flavell**. ActivUFRJ. Disponível em: https://activufrj.nce.ufrj.br/file/marinamicas/Flavell.png?disp=inline. Acesso em: 29 ago. 2018.

\_\_\_\_\_\_\_\_\_\_\_. **Emoticon do Avram Noam Chomsky**. ActivUFRJ. Disponível em: https://activufrj. nce.ufrj.br/file/marinamicas/Chomsky.png?disp=inline. Acesso em: 29 ago. 2018.

\_\_\_\_\_\_\_\_\_\_\_. **Emoticon do Jerome Bruner**. ActivUFRJ. Disponível em: https://activufrj. nce.ufrj.br/file/marinamicas/Bruner.png?disp=inline. Acesso em: 29 ago. 2018.

\_\_\_\_\_\_\_\_\_\_\_. **Emoticon do Lev Semenovitch Vygotsky**. ActivUFRJ. Disponível em: https://activ ufrj. nce.ufrj.br/file/marinamicas/Vygotsky.png?disp=inline. Acesso em: 29 ago. 2018.

\_\_\_\_\_\_\_\_\_\_\_.**Emoticon do Alexander Romanovich Luria.**ActivUFRJ. Disponível em: https://activ ufrj.nce.ufrj.br/file/marinamicas/Luria.png?disp=inline. Acesso em: 29 ago. 2018.

\_\_\_\_\_\_\_\_\_\_\_. **Dinâmica de Análise em Pirâmide de Game Inteligente para o jogo das** Disponível em: https://activufrj.nce.ufrj.br/file/marinamicas/ piramide.png?disp=inline. Acesso em: 02 set. 2018.

\_\_\_\_\_\_\_\_\_\_\_. **Mapa de Aprendizado na Tela de gerar antídoto**. ActivUFRJ. Disponível em: https://activufrj.nce.ufrj.br/file/marinamicas/Mapa\_de\_Aprendizado\_na\_Tela\_de\_gerar\_antidoto.png ?disp=inline. Acesso em: 10 set. 2018.

RIVILLINI, M. M; GALVÃO, M. C. **Quebra-cabeça metafórico: relações e conexões.** ActivUFRJ. Disponível em: https://activufrj.nce.ufrj.br/file/marinamicas/quebra-cabeca.png?disp=inline. Acesso em: 04 set. 2018.

SCHEFFEL, E. J. S. **Jogo da Codignição**. ActivUFRJ. Disponível em: https://activufrj.nce.ufrj.br/wiki/Informatica\_Educacional\_XIV/Jogo\_da\_ Codignicao?. Acesso em: 19 ago. 2018.

\_\_\_\_\_\_\_\_\_\_\_. **Estudo do livro Metáforas por quais Vivemos de Lakoff e Johnsen.** ActivUFRJ. Disponível em: https://activufrj.nce.ufrj.br/wiki/Informatica\_Educacional \_XIV/Estudo\_do\_livro\_ Metaforas\_por\_quais\_Vivemos\_LAKOFF\_JOHNSEN\_2003?. Acesso em: 19 ago. 2018.

SATO, A. K. O. **Game Design e Prototipagem: Conceitos e Aplicações ao Longo do Processo Projetual**. In: IX SBGames Florianópolis - SC, 8 a 10 nov. 2010, Trilha de Artes & Design - Full Papers, p. 74-84. Disponível em: http://www.sbgames.org/papers/sbgames10/ artanddesign/Full\_A&D\_10.pdf. Acesso em: 06 set. 2018.

SEMINÉRIO, F. L. P. **Infra-Estrutura da Cognição (II): Linguagens e Canais Morfogenéticos.** 31f. - Cadernos do ISOP; 8. Rio de Janeiro: FGV, ISOP, 1985.

SERENATO, L. J. **Aproximações interdisciplinares entre matemática e arte: Resgatando o lado humano da matemática**. 2008. 163f. Dissertação (Mestrado em Educação) - Universidade Federal do Paraná, Curitiba. Disponível em: http://www.ppge.ufpr.br/teses/M08\_serenato.pdf. Acesso em: 27 ago. 2018.

SOARES, D. **Aceleração da gravidade para leigos**. 2003. Disponível em: http://lilith.fisica.ufmg.br/dsoares/g/gleigo.htm. Acesso em: 29 ago. 2018.

SÓ FÍSICA. **Plano Inclinado**. Virtuous Tecnologia da Informação, 2008-2018. Disponível em: https://www.sofisica.com.br/conteudos/Mecanica/Dinamica/pi.php. Acesso em: 29 ago. 2018.

TAVARES, E. F. **O Silêncio da Esfinge e o Enigma de Édipo na tela de Jean-Auguste Ingres. Todas as Musas: a.** 03, n. 02, jan-jun 2012. Disponível em: https://www.todasasmusas.org/06Eneias\_ Tavares.pdf. Acesso em: 27 ago. 2018.

VAZ, R. M. N. V. **COMEÇAR de Almada Negreiros arte e o poder formatador da matemática.** Dissertação (Mestre em Ensino da Matemática) - Lisboa: Faculdade de Ciências e Tecnologia, Universidade Nova de Lisboa, 2013. Disponível em: http://hdl.handle.net/10362/10178. Acesso em: 28 ago. 2018.

VIEIRA, T. **Interpolação.** Universidade Federal de Alagoas, Instituto de Matemática. 2014. Disponível em: http://www.im.ufal.br/professor/thales/icg/Aula1.2.pdf. Acesso em: 05 set. 2018.